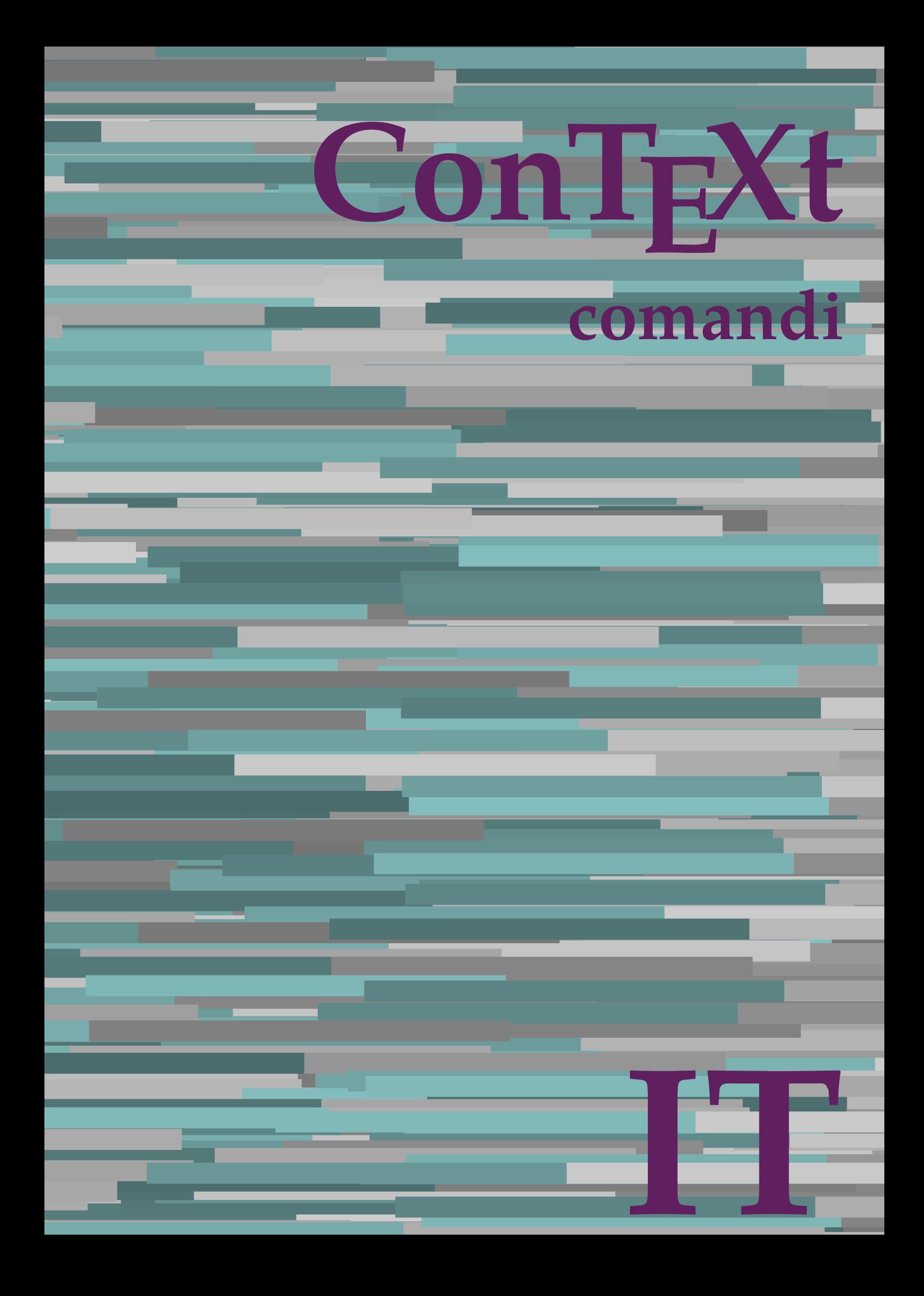

## **ConTEXt comandi**

**it / italiano 25 agosto 2018**

AfterPar **\AfterPar {...}** Alphabeticnumerals **\Alphabeticnumerals {...}**<br>AMSTEX AMSTEX **\AMSTEX** AmSTeX **\AmSTeX** And **\And** abjadnaivenumerals **\abjadnaivenumerals {...}** abjadnodotnumerals **\abjadnodotnumerals {...}** abjadnumerals **\abjadnumerals {...}** activatespacehandler **business activatespacehandler {...}** acute **\acute {...}** adaptpapersize **by a subset of the contract of the set of the set of the set of the set of the set of the set of the set of the set of the set of the set of the set of the set of the set of the set of the set of the set of** adattacampo **\adattacampo**  $\ldots$  [...] [..=..] adattalayout **being a constant of the set of the set of the set of the set of the set of the set of the set of the set of the set of the set of the set of the set of the set of the set of the set of the set of the set of t** addfeature **based in the contract of the contract of the contract of the contract of the contract of the contract of the contract of the contract of the contract of the contract of the contract of the contract of the contr** addfeature:direct **\addfeature {...}** addfontpath **\addfontpath [...]** addtocommalist **\addtocommalist {...}** \... addtoJSpreamble **\addtoJSpreamble {...}** {...} addvalue **1...**<br>aftersplitstring the set of the control of the set of the set of the set of the set of the set of the set of the set of the set of the set of the set of the set of the set of the set of the set of the set o al **\al {...} {...} [...]** alignbottom **\alignbottom** aligned **\aligned**  $\ldots$  } alignedbox **alignedbox alignedbox alignedbox halignedbox halignedbox halignedbox halignedbox halignedbox halignedbox halignedbox halignedbox halignedbox halignedbox halignedbox halignedbox hal** alignhere **\alignhere** alignmentcharacter **\alignmentcharacter** allineacentro **\allineacentro {...}** allineadestra **\allineadestra {...}** allineasinistra **\allineasinistra {...}** allinputpaths **\allinputpaths** alphabeticnumerals **\alphabeticnumerals {...}** alwayscitation:alternative **business \alwayscitation** [...] [...] alwayscite **business and alwayscite**  $\lambda$  alwayscite [..=..] [...] alwayscite:alternative **being alwayscite** [...] [...]<br>alwayscite:userdata **being alwayscite [...=..]** [.. alwayscite:userdata **being a constructed**  $\lambda$  alwayscite [..=..] [..=..]<br>ambiente **\ambiente** \ambiente **\ambiente** \ambiente \ambiente \ambiente \ambiente \ambiente \ambiente \ambiente \ambiente \ambiente \ambiente \ambi ambiente:string<br>ampersand ampersand **\ampersand** \ampersand \ampersand \ampersand \ampersand \ampersand \ampersand \ampersand \ampersand \ampersand \ampersand \ampersand \ampersand \ampersand \ampersand \ampersand \ampersand \ampersand \ampersand \ ap **\ap {...}** apagina **bilang ang pag-agina (...**)  $\verb|appendetoks |\textbf{a}|, \text{the } \verb|d|, \verb|d|, \verb|d|, \verb|d|, \verb|d|, \verb|d|, \verb|d|, \verb|d|, \verb|d|, \verb|d|, \verb|d|, \verb|d|, \verb|d|, \verb|d|, \verb|d|, \verb|d|, \verb|d|, \verb|d|, \verb|d|, \verb|d|, \verb|d|, \verb|d|, \verb|d|, \verb|d|, \verb|d|, \verb|d|, \verb|d|, \verb|d|, \verb|d|, \verb|d|, \verb|d|, \verb|d|, \verb|d|, \verb|d$ appendgvalue **being a contract to the contract of the contract of the contract of the contract of the contract of the contract of the contract of the contract of the contract of the contract of the contract of the contract** appendtoks **back appendtoks** ... \to \... appendtoksonce **back and the set of the set of the set of the set of the set of the set of the set of the set of the set of the set of the set of the set of the set of the set of the set of the set of the set of the set of** appendvalue **business and the contract of the contract of the contract of the contract of the contract of the contract of the contract of the contract of the contract of the contract of the contract of the contract of the** apply **\apply**  $\{\ldots\}$  {...} applyalternativestyle **business applyalternativestyle {...**} applyprocessor **\applyprocessor {...} {...}** applytowords **\applytowords** \... {...}<br>ap:instance  $\text{diff} \{... \}$ ap:instance \HIGH {...}<br>ap:instance:unitshigh \unitshigh \unitshigh {...} ap:instance:unitshigh \unitshigh **{...}** arabicdecimals **\arabicdecimals {...}** arabicexnumerals **\arabicexnumerals {...}** arabicnumerals **\arabicnumerals {...}** arg **\arg {...}** asciistr **\asciistr**  $\Delta$  \asciistr {...}

adaptcollector **\adaptcollector [...]** [..=..] adaptfontfeature **adaptive adaptive adaptive hadaptive hadaptive hadaptive hadaptive hadaptive hadaptive hadaptive hadaptive hadaptive hadaptive hadaptive hadaptive hadaptive hadaptive had** aftersplitstring **a** and the set of the set of the set of the set of the set of the set of the set of the set of the set of the set of the set of the set of the set of the set of the set of the set of the set of the set of \aftertestandsplitstring ... \at ... \to \... alignedline  $\alpha$  and  $\alpha$  alignedline  $\{\ldots\}$  {...}  $\{\ldots\}$ alwayscitation **be always alwayscitation**  $\alpha$  **alwayscitation** [..=..] [...] alwayscitation:userdata **by alwayscitation [..=..]** [..=..] ambiente **\ambiente [...]** anchor **\anchor [...] [..=..] [..=..] {...}** appendtocommalist **\appendtocommalist {...} \...** applytocharacters **\applytocharacters \...** {...} applytofirstcharacter **\applytofirstcharacter \capplytofirstcharacter \... {...}** applytosplitstringchar **\applytosplitstringchar \... {...}** applytosplitstringcharspaced **\applytosplitstringcharspaced \... {...}** applytosplitstringline **being the contract of the contract of the contract of the contract of the contract of the contract of the contract of the contract of the contract of the contract of the contract of the contract of** applytosplitstringlinespaced **\applytosplitstringlinespaced \... {...}** applytosplitstringword **being applytosplitstringword \applytosplitstringword \... {...}** applytosplitstringwordspaced **\applytosplitstringwordspaced \...** {...}

assigndimen **based in the contract of the contract of the contract of the contract of the contract of the contract of the contract of the contract of the contract of the contract of the contract of the contract of the cont** assignifempty **\assignifempty** \... {...} assumelongusagecs **\assumelongusagecs \... {...}** astype **\astype {...}** attachment:instance \ATTACHMENT **[...] [..=..]**  $attachment: instance: attachment$ autocap **\autocap {...}** autodirhbox **\autodirhbox ... {...}** autodirvbox **automic in the set of the set of the set of the set of the set of the set of the set of the set of the set of the set of the set of the set of the set of the set of the set of the set of the set of the set of** autodirvtop **but automaker automaker automaker automaker automaker automaker automaker automaker automaker autom** autoinsertnextspace **based in the series of the series of the series of the series of the series of the series of the series of the series of the series of the series of the series of the series of the series of the series** automathematics **\automathematics {...}** autosetups **but autosetups autosetups autosetups autosetups autosetups autosetups autosetups autosetups autosetups** *autosetups autosetups autosetups autosetups autosetups autosetups* availablehsize **abilist and the set of the set of the set of the set of the set of the set of the set of the set o**<br>averagecharwidth and the set of the set of the set of the set of the set of the set of the set of the set averagecharwidth **beider as a community of the set of the set of the set of the set of the set of the set of the set of the set of the set of the set of the set of the set of the set of the set of the set of the set of the** Big  $\Delta$ ... Bigg  $\bigcup$ Biggl ... Biggm ... Biggr **\Biggr ...** Bigl ... **\Bigl ...** Bigm ... **Bigm ...** Bigr **b**  $\Big\backslash$ Bigr  $\ldots$ backgroundline **backgroundline**  $\{... \} \{... \}$ bar **\bar {...}** barracolori **\barracolori [...]** bar: instance  $\setminus$ BAR {...} bar:instance:hiddenbar **\hiddenbar \\hiddenbar {...}**<br>bar:instance:nobar **\** \nobar \\ \nobar {...} bar:instance:nobar  $\Delta$  \nobar {...}<br>bar:instance:overbar  $\setminus$  \overbar {...} bar:instance:overbar \overbar **{...}** bar:instance:overbars<br>
bar:instance:overstrike<br> **bar:instance:overstrike**<br> **bar:instance:overstrike** bar:instance:overstrike  $\overline{\ldots}$ <br>bar:instance:overstrikes  $\overline{\ldots}$ bar:instance:overstrikes **bar:instance:overstrikes {.** *bar:instance:underbar* **}**  $\{$ *lunderbar* {*...*} bar:instance:underbar  $\text{underbar } \{ \ldots \}$ bar:instance:underbars \underbars **{...}** bar:instance:underdash  $\{... \}$ bar:instance:underdashes \underdashes **{...}** bar:instance:underdot \underdot {...} bar:instance:underdots \underdots **{...}** bar:instance:underrandom \underrandom **{...}** bar:instance:underrandoms \underrandoms **{...}** bar:instance:understrike \understrike **{...}** bar:instance:understrikes \understrikes **{...}** basegrid **\basegrid [..=..]** baselinebottom **\baselinebottom baselineleftbox**  $\Delta$  **baselineleftbox**  $\{ \ldots \}$ baselinemiddlebox **\baselinemiddlebox {...}** baselinerightbox **\baselinerightbox {...} bbordermatrix \bbordermatrix** {...} bbox **\bbox \bbox \bbox \** beginhbox **beginhbox** ... \endhbox beginhbox ... \endhbox beginnbox ... \endhbox beginness... \endhbox beginness... \endhbox beginness... \endhbox beginness... \endhbox \beginness... \endhbox \beginness... \endhbox \beginn beginvtop **\beginvtop ... \endvtop** begstrut **\begstrut ... \endstrut** bigg **\bigg ...** bigger **\bigger** biggl **\biggl ...**

assignalfadimension **basis are all the contract of the contract of the contract of the contract of the contract of the contract of the contract of the contract of the contract of the contract of the contract of the contrac** assigndimension **bases**  $\alpha$  **\assigndimension** {...} {...} {...} {...} assigntranslation **being assigntranslation**  $\text{Assign translation}$  [..=..] \to \... assignvalue **basignvalue <b>basignvalue**  $\text{assignvalue} \{... \} \{... \} \{... \} \{... \}$ assignwidth **\assignwidth** {...} \... {...} {...} autointegral **butching autointegral {...}** {...} {...} autostarttesto **\autostarttesto ... \autostoptesto** BeforePar **\BeforePar {...} backgroundimage backgroundimage**  $\{\ldots\}$   $\{\ldots\}$   $\{\ldots\}$ backgroundimagefill **\backgroundimagefill {...} {...} {...} {...}** barrainterazione **\barrainterazione [...] [..=..]** beforesplitstring **beforesplitstring ...** \to \... \to \... \to \... \to \... \to \... \to \... \to \... \to \... \to \... \to \... \to \... \to \... \to \... \to \... \to \... \to \... \to \... \to \... \to \... \to \... \beforetestandsplitstring ... \at ... \to \... beginblock:example  $\begin{array}{ccc}\n\end{array}$ beginofshapebox **\beginofshapebox** ... \endofshapebox beginofshapebox ... \endofshapebox beginvbox ... \endofshapebox beginvbox ... \endofshapebox beginvbox ... \endofshapebox ... \endofshapebox ... \endofshapebox ... \end beginvbox **\beginvbox ... \endvbox**

biggm **\biggm ...** biggr **\biggr ...** bigl **\bigl ...** bigm **\bigm ...** bigr **\bigr ...** bigskip **\bigskip** bitmapimage **\bitmapimage [..=..] {...}** blap **black black black black black black black black black black black black black black black black black black black black black black black black black black black** bleed **\bleed [..=..] {...}** bleedheight **\bleedheight** bleedwidth **\bleedwidth** blockligatures **\blockligatures [...]** blocksynctexfile **\blocksynctexfile [...]** bodyfontenvironmentlist **\bodyfontenvironmentlist** bodyfontsize **\bodyfontsize** boldface **\boldface booleanmodevalue booleanmodevalue**  $\boldsymbol{\cdot} \boldsymbol{\cdot}$ **bordermatrix bordermatrix 1...**} bottombox **\bottombox {...} bottomleftbox**  $\boldsymbol{\cdot}$   $\boldsymbol{\cdot}$ bottomrightbox **\bottomrightbox {...}** boxcursor **\boxcursor** boxmarker **\boxmarker** {...} {...} boxofsize **\boxofsize \... ... {...}** bpar **\bpar ... \epar** bpos {...} breakhere **\breakhere** breve **\breve {...}** bTABLE **\bTABLE [..=..] ... \eTABLE** bTC **\bTC [..=..] ... \eTC** bTD **\bTD [..=..] ... \eTD** bTDs **\bTDs [...] ... \eTDs** bTH **\bTH [..=..] ... \eTH** bTN **\bTN [..=..] ... \eTN** bTR **\bTR [..=..] ... \eTR** bTX **\bTX [..=..] ... \eTX** bTY<br>
bTY [..=..] ... \eTY<br>
btxabbreviatedjournal<br>
\btxabbreviatedjournal btxabbreviatedjournal **\btxabbreviatedjournal {...}** btxauthorfield **\btxauthorfield {...}** btxdetail **\btxdetail {...} btxdirect btxdirect**  $\Delta$  **btxdirect**  $\ldots$ } btxdoif **\btxdoif {...} {...}** btxdoifnot **\btxdoifnot {...} {...}** btxexpandedjournal **\btxexpandedjournal {...}** btxfield **\btxfield {...}** btxfieldname **btxfieldname btxfieldname btxfieldname (...}**<br>btxfieldtype **btxfieldtype (...**} btxfieldtype **btxfieldtype \btxfieldtype** {...} btxflush **\btxflush {...}** btxflushauthor **\btxflushauthor [...] {...}** btxflushauthorinverted **\btxflushauthorinverted {...}** btxflushauthorname **\btxflushauthorname {...}**

boxreference **boxreference**  $\{... \} \ldots \{... \}$ bTABLEbody **\bTABLEbody [..=..] ... \eTABLEbody** bTABLEfoot **\bTABLEfoot [..=..] ... \eTABLEfoot** bTABLEhead **\bTABLEhead [..=..] ... \eTABLEhead** bTABLEnext **\bTABLEnext [..=..] ... \eTABLEnext** bTRs **\bTRs [...] ... \eTRs** btxaddjournal **\btxaddjournal [...] [...]** btxalwayscitation **\btxalwayscitation [..=..] [...]** btxalwayscitation:alternative **\btxalwayscitation [...] [...]** btxalwayscitation:userdata **\btxalwayscitation [..=..] [..=..]** btxdoifcombiinlistelse **\btxdoifcombiinlistelse {...} {...} {...} {...}** btxdoifelse **\btxdoifelse {...} {...} {...}** btxdoifelsecombiinlist **\btxdoifelsecombiinlist {...} {...} {...} {...}** btxdoifelsesameasprevious **\btxdoifelsesameasprevious {...} {...} {...}** btxdoifelsesameaspreviouschecked **\btxdoifelsesameaspreviouschecked {...} {...} {...} {...}** btxdoifelseuservariable **\btxdoifelseuservariable {...} {...} {...}** btxdoifsameaspreviouscheckedelse **\btxdoifsameaspreviouscheckedelse {...} {...} {...} {...}** btxdoifsameaspreviouselse **\btxdoifsameaspreviouselse {...} {...} {...}** btxdoifuservariableelse **\btxdoifuservariableelse {...} {...} {...}** btxfirstofrange **\btxfirstofrange {...}** btxflushauthorinvertedshort **\btxflushauthorinvertedshort {...}**

btxflushauthornormal **\btxflushauthornormal {...}** btxflushauthornormalshort **\btxflushauthornormalshort {...}** btxflushsuffix **\btxflushsuffix** btxfoundname **\btxfoundname {...}** btxfoundtype **\btxfoundtype {...}** btxhiddencitation **btxhiddencitation \btxhiddencitation** [...]<br>btxhybridcite **\btxhybridcite** [..=..] btxhybridcite:alternative **\btxhybridcite [...] [...]** btxhybridcite:direct **\btxhybridcite {...}** btxhybridcite:userdata **\btxhybridcite [..=..] [..=..]** btxlistcitation **\btxlistcitation [..=..] [...]** btxlistcitation:alternative **\btxlistcitation [...] [...]** btxlistcitation:userdata **\btxlistcitation [..=..] [..=..]** btxloadjournalist **btxloadjournalist**  $\lambda$  **btxloadjournalist**  $\lambda$ ...} {...} btxremapauthor **\btxremapauthor [...] [...]** btxsavejournalist **\btxsavejournalist [...]** btxsetup **\btxsetup {...}** btxsingularorplural **\btxsingularorplural {...} {...} {...}** btxsingularplural **btxsingularplural {...}** {...} {...} <br>btxtextcitation **btxtextcitation btxtextcitation**  $\begin{bmatrix} 1 & -1 & 0 & 0 \\ 0 & -1 & 0 & 0 \\ 0 & 0 & 0 & 0 \\ 0 & 0 & 0 & 0 \\ 0 & 0 & 0 & 0 \\ 0 & 0 & 0 & 0 \\ 0 & 0 & 0 & 0 \\ 0 & 0 & 0 & 0 \\ 0 & 0 & 0 &$ btxtextcitation **btxtextcitation \btxtextcitation** [..=..] [...]<br>btxtextcitation:alternative **\btxtextcitation** [...] [...] btxtextcitation:alternative **\btxtextcitation [...]** [...]<br>btxtextcitation:userdata **\btxtextcitation [..=..]** [.. buildmathaccent **\buildmathaccent {...} {...}** buildtextaccent **\buildtextaccent {...} {...}** buildtextbottomcomma **\buildtextbottomcomma {...}** buildtextbottomdot **\buildtextbottomdot {...}** buildtextcedilla **\buildtextcedilla {...}** buildtextgrave **buildtextgrave buildtextgrave**  $\ldots$ } buildtextmacron **\buildtextmacron {...}** buildtextognek **\buildtextognek {...}** Cap **\Cap {...}** Caps **Caps**  $\{ \ldots \}$ CONTEXT **\CONTEXT** ConTeXt **\ConTeXt** Context **\Context** ConvertConstantAfter **business \ConvertConstantAfter \... {...}** {...} ConvertToConstant **ConvertToConstant \ConvertToConstant \... {...}** {...} calligrafico **\calligrafico** cambiaafontdeltesto **\cambiaafontdeltesto [...]** camel **\camel**  $\{\ldots\}$ campi **b**  $\text{campi } [\dots] [\dots]$ cap **\cap {...}** capoverso:instance  $\setminus$ SECTION [...] {...}<br>capoverso:instance:assignment  $\setminus$ SECTION [..=..] capoverso: instance: assignment capoverso:instance:assignment:chapter \chapter **[..=..]** capoverso:instance:assignment:part \part **[..=..]** capoverso: instance: assignment: section **[..=..]** capoverso:instance:assignment:subject  $\text{subject}$  [..=..] capoverso:instance:assignment:subsection **\subsection [..=..]** capoverso:instance:assignment:subsubject \subsubject [..=..] capoverso:instance:assignment:subsubsection **[..=..]** capoverso:instance:assignment:subsubsubject \subsubsubject [..=..]<br>capoverso:instance:assignment:subsubsubsection \subsubsubsection [..=..] capoverso:instance:assignment:subsubsubsection \subsubsubsection **[..=..]** capoverso:instance:assignment:subsubsubsubject \subsubsubsubject **[..=..]** capoverso:instance:assignment:subsubsubsubsection \subsubsubsubsection **[..=..]** capoverso:instance:assignment:subsubsubsubsubject \subsubsubsubsubject **[..=..]** capoverso:instance:assignment:title \title **[..=..]** capoverso:instance:chapter  $\{\ldots\}$ capoverso:instance:ownnumber  $\setminus$ SECTION [...] {...} {...} capoverso:instance:ownnumber:chapter  $\{\text{chapter } [\dots] \}, \{\dots\}$ <br>capoverso:instance:ownnumber:part  $\{\text{curl } [\dots] \}, \{\dots\}$ capoverso:instance:ownnumber:part \part **[...] {...} {...}** capoverso:instance:ownnumber:section \section **[...] {...} {...}** capoverso:instance:ownnumber:subject <br>
capoverso:instance:ownnumber:subsection <br>
\subsection [...] {...} {...} capoverso:instance:ownnumber:subsection \subsection **[...] {...} {...}** capoverso:instance:ownnumber:subsubject capoverso:instance:ownnumber:subsubsection \subsubsection **[...] {...} {...}**  $\verb|capoverso:instance:ounumber:subsubsubject \qquad \verb|\subsubsubsubsubject [\ldots] {...} {...}$ capoverso:instance:ownnumber:subsubsubsection \subsubsubsection **[...] {...} {...}** capoverso:instance:ownnumber:subsubsubsubject \subsubsubsubject **[...] {...} {...}**

btxhybridcite **\btxhybridcite [..=..] [...]** btxoneorrange **\btxoneorrange {...} {...} {...}** \btxtextcitation [..=..] [..=..] capello **\capello** capoverso:instance:ownnumber:subsubsubsubsection \subsubsubsubsection **[...] {...} {...}**

capoverso:instance:ownnumber:title  $\{\text{title } [\dots] \} \{... \}$ capoverso:instance:part  $\{p$ art  $[...]$  {...} capoverso:instance:section \section **[...] {...}** capoverso:instance:subject **bubject**  $\text{subject}$  [...] {...} capoverso:instance:subsection  $\{sub$ subsection  $[...]$   $\{... \}$ capoverso:instance:subsubject \subsubject **[...] {...}** capoverso:instance:subsubsection  $\text{subselection}$ capoverso:instance:subsubsubject \subsubsubject **[...] {...}** capoverso:instance:subsubsubsection \subsubsubsection **[...] {...}** capoverso:instance:subsubsubsubject \subsubsubsubject **[...] {...}** capoverso:instance:subsubsubsubsection \subsubsubsubsection **[...] {...}** capoverso:instance:subsubsubsubsubject \subsubsubsubsubject **[...] {...}** capoverso:instance:title  $\{\ldots\}$  {...} catcodetablename **\catcodetablename** cbox ... {...} centeraligned **\centeraligned** {...} centerbox **\centerbox** ... {...} centeredbox ... {...} centeredlastline **\centeredlastline \centeredlastline \centeredlastline** centerednextbox **\centerednextbox** ... {...}<br>centerline **\centerline**  $\{\ldots\}$ centro **\centro** ... cfrac **\cfrac [...] {...} {...}** characterkerning:example \CHARACTERKERNING **[...] {...}** chardescription **\chardescription {...}** charwidthlanguage **\charwidthlanguage** check  $\{\ldots\}$ checkcharacteralign **\checkcharacteralign {...}** checkedblank **\checkedblank [...]** checkedchar **\checkedchar {...} {...}** checkedfiller **\checkedfiller** {...} checkedstrippedcsname **business and the checkedstrippedcsname \...** checkedstrippedcsname:string **\checkedstrippedcsname ...** checkinjector **\checkinjector [...]** checknextindentation **becknextindentation**  $\check{\ }$ checknextinjector **\checknextinjector [...]** checkpage **business and the checkpage**  $\ldots$  [..=..] checkparameters **\checkparameters**  $\ldots$ checkpreviousinjector **\checkpreviousinjector [...]** checksoundtrack **\checksoundtrack {...}** checktwopassdata **\checktwopassdata {...}** checkvariables **beckvariables checkvariables checkvariables**  $\ldots$  [...] [...] [...] chemicalbottext **\chemicalbottext** {...} chemicalmidtext **\chemicalmidtext {...}** chemicalsymbol **\chemicalsymbol [...]** chemicaltext **business \chemicaltext** {...} chemicaltoptext **\chemicaltoptext** {...} chim \chim {...} {...} {...} chineseallnumerals **\chineseallnumerals {...}** chinesecapnumerals **\chinesecapnumerals {...}** chinesenumerals **\chinesenumerals {...}** circondato **\circondato \circondato**  $\ldots$ } citation **\citation [..=..] [...]** citation:alternative **business \citation** [...] [...] citation:direct **\citation {...}** citation:userdata **\citation [..=..] [..=..]** cite **\cite [..=..] [...]** cite:alternative **business in the contract of the contract of the contract of the contract of the contract of the contract of the contract of the contract of the contract of the contract of the contract of the contract of** cite:direct **\cite {...}** cite:userdata **\cite [..=..] [..=..]** clap **\clap {...}** classfont **\classfont** {...} {...} cldcommand **\cldcommand \cldcommand \cldcommand {...}**<br>cldcontext \cldcontext \cldcontext } cldcontext **\cldcontext** {...}<br>cldloadfile **\cldloadfile** {...} cldprocessfile **\cldprocessfile {...}** clip **\clip [..=..] {...}** clippedoverlayimage **\clippedoverlayimage {...}** clonacampo **\clonacampo [...] [...] [...] [...]** collect **\collect**  $\text{...}$ 

capoverso:instance:ownnumber:subsubsubsubsubject \subsubsubsubsubsubject [...]  $\{... \}$ centerline **\centerline {...}** chemical **\chemical [...] [...] [...]** cldloadfile **\cldloadfile {...}**

collectexpanded **\collectexpanded** {...} colonna **\colonna [...]** colorcomponents **\colorcomponents** {...} colore **\colore [...]** {...} colored **\colored**  $\{\ldots\}$ colored:name **\colored [...]** {...} coloregrigio **\coloregrigio [...] {...}** coloronly **coloronly**  $\{... \}$  $\label{cor:con} $$columbreak [...]$ columnsetspanwidth  $\{... \}$ combinepages **business combined \combinepages** [...] [..=..] commalistelement **but all the commalistelement**  $\text{commandistelement}$ commalistsentence **business commalistsentence** [...] [...] commalistsize **\commalistsize** commento:instance \COMMENT **[...] [..=..] {...}** commento:instance:comment **business comment**  $\{\ldots\}$  [...]  $\{\ldots\}$ comparedimension **\comparedimension {...}** {...} comparedimensioneps  $\{\ldots\}$ completebtxrendering<br>
completecombinedlist:instance<br>  $\text{complete}$ <br>  $\text{complete}$  [....] [.....] completecombinedlist:instance<br>
completecombinedlist:instance:content<br>
\completocontent [..=..]  $\verb|completecombinedlist:instance:content$ completelist **\completelist**  $\{\ldots\}$  [...] [..=..] completelistoffloats:instance \completelistofFLOATS **[..=..]** completelistoffloats:instance:chemicals \completelistofchemicals **[..=..]** completelistoffloats:instance:figures \completelistoffigures **[..=..]** completelistoffloats:instance:graphics \completelistofgraphics **[..=..]** completelistoffloats:instance:intermezzi \completelistofintermezzi **[..=..]** completelistoffloats:instance:tables \completelistoftables **[..=..]** completelistofpublications **\completelistofpublications [...] [..=..]** completelistofsorts **but all the completelistofsorts**  $\ldots$  [...] [..=..] completelistofsorts:instance \completelistofSORTS **[..=..]** completelistofsorts:instance:logos \completelistoflogos **[..=..]** completelistofsynonyms **\completelistofsynonyms [...] [..=..]** completelistofsynonyms:instance \completelistofSYNONYMS **[..=..]** completelistofsynonyms:instance:abbreviations \completelistofabbreviations **[..=..]** completeregister **\completeregister [...] [..=..]** completeregister:instance \completoREGISTER **[..=..]** completeregister:instance:index \completoindex **[..=..]** complexorsimple **\complexorsimple \complexorsimple \complexorsimple \...** complexorsimpleempty<br>
complexorsimpleempty:argument<br> **b**<br> **complexorsimpleempty:argument**<br> **complexorsimpleempty**  $\{ \ldots \}$ complexorsimpleempty:argument **\complexorsimpleempty**  $\text{complexorsimple:argument} \quad \text{complexorsimple}:$ complexorsimple:argument **\complexorsimple {...}** componenet:string **\componenet** ... composedcollector **\composedcollector {...}**  $\label{cor:conposedlayer} \text{composedlayer} \begin{minipage}[c]{0.9\linewidth} \centering \begin{minipage}[c]{0.9\linewidth} \centering \end{minipage} \begin{minipage}[c]{0.9\linewidth} \centering \end{minipage} \begin{minipage}[c]{0.9\linewidth} \centering \end{minipage} \begin{minipage}[c]{0.9\linewidth} \centering \end{minipage} \begin{minipage}[c]{0.9\linewidth} \centering \end{minipage} \begin{minipage}[c]{0.9\linewidth} \centering \end{minipage} \begin{minipage}[c]{0.9\linewidth} \centering \end{minipage} \begin{minipage}[c]{0.9\$  $\verb|compresult| \verb|{{{compresult}}| \verb|{{compresult}|}$ confrontagruppocolori **\confrontagruppocolori [...]** confrontatavolozza **business confrontatavolozza** [...] constantdimen **but all the constant of the constant of the constant of the constant of the constant of the constant of the constant of the constant of the constant of the constant of the constant of the constant of the con** constantdimenargument **but all intervals of the constantdimenargument**  $\ldots$ constantemptyargument **\constantemptyargument** \... constantnumber **\constantnumber \constantnumber** \... constantnumberargument **\constantnumberargument \...** contentreference **\contentreference \contentreference** [...] [..=..]  $\{... \}$ continuednumber **\continuednumber {...}** continueifinputfile **business continueifinputfile** {...} convertargument **but all the convertargument** ... \to \... convertcommand **\convertcommand \...** \to \... convertedcounter **converted converted converted converted**  $\Omega$ ,  $\Omega$ ,  $\Omega$ convertedsubcounter **\convertedsubcounter [...] [...] [..=..]** convertinumero **but all the convertinumero**  $\text{convertinumero } \ldots$  {...} {...} convertvalue **business convertvalue** ... \to \... convertvboxtohbox **\convertvboxtohbox** copiacampo **buying the contract of the copiacampo**  $\ldots$  [...] [...] copyboxfromcache **\copyboxfromcache {...} {...} ...** copylabeltext:instance  $\{copylABEltesto$  [...] [..=..] copylabeltext:instance:btxlabel \copybtxlabeltesto **[...] [..=..]**

collectedtext  $\{\ldots\}$  {...}  $\{\ldots\}$ commento **\commento (...,...) (...,...) [..=..] {...}** componenet **\componenet [...]** converteddimen **\converteddimen {...} {...}** convertmonth **\convertmonth {...}**

copylabeltext:instance:label  $\text{[..]}$  [...] [..=..] copylabeltext:instance:mathlabel \copymathlabeltesto **[...] [..=..]** copylabeltext:instance:operator \copyoperatortesto [...] [..=..] copylabeltext:instance:prefix  $\{copyprefixtesto [\dots] [\dots]$ copylabeltext:instance:suffix  $\{copysuffixtesto$  [...] [..=..] copylabeltext:instance:taglabel \copytaglabeltesto **[...] [..=..]** copylabeltext:instance:unit  $\text{Copynittest }$   $\text{Copynittest }$   $\text{Copynittest }$   $\text{Copynittest }$   $\text{Copynittest }$ copypages **copypages** [...]  $[..]$   $[..]$   $[..]$   $[..]$ copyparameters **comparameters**  $\{... \}$  [...] [...] copyposition  $\qquad \qquad \text{computation} \qquad \ldots \} \{... \}$ copysetups **but controlled to the controlled term**  $\qquad \qquad \text{Copysetups}$  [...] correggispaziobianco **\correggispaziobianco {...}** corsivo **\corsivo** corsivograssetto **\corsivograssetto** countersubs **being a countersubs** [...] [...] counttoken **\counttoken** ... \in ... \to \... counttokens **be a count of the count of the count of the count of the count of the count of the count of the count of the count of the count of the count of the count of the count of the count of the count of the count of** cramped **\cramped {...}** crampedclap **\crampedclap {...}**<br>crampedllap **\crampedclap {...}** crampedllap **because the crampedllap {...}**<br>
crampedrlap {...} ctop \ctop ... {...} ctxcommand **\ctxcommand {...}**<br>ctxdirectcommand **be a set of the community of the community of the community of the community of the community of the community of the community of the community of the community of the comm** ctxdirectlua **\ctxdirectlua {...}** ctxfunction  $\text{curfunction} \{... \}$ ctxfunctiondefinition:example \CTXFUNCTIONDEFINITION ctxfunction:example \CTXFUNCTION ctxlatecommand **\ctxlatecommand {...}** ctxlatelua **\ctxlatelua {...}** ctxloadluafile **\ctxloadluafile {...}** ctxlua **b**  $\text{ctx}$ lua **{...**} ctxluabuffer **\ctxluabuffer [...]** ctxluacode **business and the contract of the contract of the contract of the contract of the contract of the contract of the contract of the contract of the contract of the contract of the contract of the contract of the** ctxreport **\ctxreport {...}** ctxsprint  $\text{c}$ currentassignmentlistkey **\currentassignmentlistkey** currentassignmentlistvalue **\currentassignmentlistvalue** currentbtxuservariable **\currentbtxuservariable {...}** currentcommalistitem **\currentcommalistitem** current component **but a controlled to the controlled term**  $\text{current component}$ currentenvironment **\currentenvironment**  $\label{eq:1} {\tt current interface}$ currentlabel:example  $\{curvatureTTCHETIA$   $[...]$   $\{...$  ${\bf \label{cor:1} {\bf \large \text{current}}}\label{cor:1}$ currentlistentrylimitedtext **\currentlistentrylimitedtext** {...} currentlistentrynumber **\currentlistentrynumber** currentlistentrypagenumber **\currentlistentrypagenumber** currentlistentrytitle **business and the currentlistentrytitle**  $\text{current}$ currentlistentrytitlerendered **\currentlistentrytitlerendered** currentlistsymbol **\currentlistsymbol** currentmainlanguage **\currentmainlanguage** currentmessagetext **\currentmessagetext** currentmoduleparameter **business \currentmoduleparameter {...}** currentoutputstream **\currentoutputstream** currentproduct **but a controlled to the current of the current product**  $\text{current}$ currentproject **\currentproject** currentregime **\currentregime** currentregisterpageuserdata **\currentregisterpageuserdata {...}** currentresponses **\currentresponses** currenttime **and the current of the current of the current value**  $\text{curvature}$  [...] currentvalue **\currentvalue** currentxtablerow **\currentxtablerow** d **\d {...}** da **\da [...]** daqualcheparte **being a constructed**  $\text{...} \{...} \{... \}$ data **data data heading and <b>data heading heading heading heading heading heading heading heading heading heading heading heading heading heading heading heading heading heading**

copylabeltext:instance:head  $\{copy\}$   $\{copy\}$   $\ldots$   $\}$   $\ldots$   $\}$ crampedrlap **\crampedrlap {...}** ctxdirectcommand **\ctxdirectcommand {...}** currentfeaturetest **\currentfeaturetest** currentlistentrydestinationattribute **\currentlistentrydestinationattribute** currentlistentryreferenceattribute **\currentlistentryreferenceattribute {...}** currentxtablecolumn **\currentxtablecolumn**

datadioggi **\datadioggi [...]** dayspermonth **being a constant of the constant of the constant of the constant of the constant of the constant of the constant of the constant of the constant of the constant of the constant of the constant of the constant** dddot **\dddot {...}** ddot **\ddot {...}** decrement **\decrement** \... decrementcounter **business and the contract of the contract of the contract of the contract of the contract of the contract of the contract of the contract of the contract of the contract of the contract of the contract** decrementedcounter **\decrementedcounter [...]** decrementpagenumber **\decrementpagenumber** decrementsubpagenumber **\decrementsubpagenumber** decrementvalue **business decrementually decrementually decrementually decrementually decrementually decrementually decrementually decrementually decrementually decrementually decrementually decremen** decrement:argument **because the contract of the contract of the contract of the contract of the contract of the contract of the contract of the contract of the contract of the contract of the contract of the contract of th** defaultinterface **blue and the contract of the contract of the contract of the contract of the contract of the contract of the contract of the contract of the contract of the contract of the contract of the contract of the** defaultobjectpage **\defaultobjectpage** defaultobjectreference **\defaultobjectreference** \defaultobjectreference defconvertedcommand **deficients \defconvertedcommand \...** \... defconvertedvalue **business deficient and <b>deficient deficient and**   $\ldots$  {...} defineattribute **a defineattribute a defineattribute** [...] [...] definebar **\definebar [...] [...] [..=..]** definebreakpoints **\definebreakpoints [...]** definebtx **\definebtx [...] [...] [..=..]** definecharacterspacing **\definecharacterspacing [...]** definechemical **because and the contract of the contract of the contract of the contract of the contract of the contract of the contract of the contract of the contract of the contract of the contract of the contract of th** definecolumnbreak **before a state of the columnal definecolumnbreak** [...] [...]<br>definecolumnsetarea **before a state of the columnal definecolumnsetarea** [...] [.. definecomplexorsimple **business and the complex of the complex of the complex of the complex of the complex of the complex of the complex of the complex of the complex of the complex of the complex of the complex of the** definecomplexorsimple:argument **\definecomplexorsimple {...}** definedfont **\definedfont**  $\qquad \qquad$  \definedfont  $[...]$ definefilesynonym **\definefilesynonym [...] [...]**

datasetvariable **because that as a constant of the constant of the constant of the constant of the constant of the constant of the constant of the constant of the constant of the constant of the constant of the constant of** dayoftheweek  $\{ \ldots \}$  {...}  $\{ \ldots \}$ defcatcodecommand **\defcatcodecommand** \... ... {...} defconvertedargument **\defconvertedargument** \... {...} defineactivecharacter **and the controller of the controller of the controller of the definealternativestyle [...] [.**<br>definealternativestyle **and the controller of the controller of the controller of the controller of the** definealternativestyle **\definealternativestyle [...]** [...] [...] [...]<br>defineanchor **\defineanchor** [...] [..=..] [..=..] \defineanchor [...] [...] [..=..] [..=..] defineattachment **\defineattachment [...] [...] [..=..]** definebackground **\definebackground [...]** [...] [..=..] definebodyfontswitch **\definebodyfontswitch [...] [...]** definebreakpoint **\definebreakpoint [...]** [...] [..=..] definebtxdataset **\definebtxdataset**  $\qquad \qquad \text{definebtxd}\n$ definebtxregister **\definebtxregister [...]** [...] [..=..] definebtxrendering **butters and the contract of the contract of the contract of the contract of the contract of the contract of the contract of the contract of the contract of the contract of the contract of the contract** definebutton **\definebutton**  $\ldots$  [...] [..=..] definecapitals **because the capitals**  $\delta$  (...] [...] [...] [... definecharacterkerning **because and the contracter of the contracter of the contracter of the contracter of the contracter of the contracter of the contracter of the contracter of the contracter of the contracter of the co** definechemicals **better as a conserved of the conserved of the conserved of the conserved**  $\det$  **(...] [...] [...]**  $[...]$  **[...]** \definechemicalsymbol [...] [...] definecollector **\definecollector [...]** [...] [...] definecolumnsetarea **\definecolumnsetarea [...]** [...] [..=..]<br>definecolumnsetspan **\definecolumnsetspan [...]** [...] [...] . definecolumnsetspan **\definecolumnsetspan [...] [...] [..=..]** definecombination **\definecombination \definecombination** [...] [...] [...] definecomment **\definecomment [...] [...] [..=..]** definecomplexorsimpleempty **\definecomplexorsimpleempty** \... definecomplexorsimpleempty:argument **\definecomplexorsimpleempty {...}** defineconversionset **\defineconversionset [...] [...] [...]** definecounter **\definecounter**  $\ldots$  [...] [...] .... definedataset **\definedataset [...] [...] [..=..]** definedelimitedtext **\definedelimitedtext [...] [...] [..=..]** defineeffect **\defineeffect [...] [...] [..=..]** defineexpandable **being a constant of the constant of the constant of the constant of the constant of the constant of the constant of the constant of the constant of the constant of the constant of the constant of the cons** defineexternalfigure **business \defineexternalfigure [...]** [...] [...] [...] definefacingfloat **definetion defined**  $\delta$  **defined [...]** [...] [...] [...] definefallbackfamily **\definefallbackfamily [...]** [...] [...] [...] .=..] definefallbackfamily:preset **\definefallbackfamily [...]** [...] [...] [...] definefieldbody **\definefieldbody** [...] [...] [..=..] definefieldbodyset **and the control of the control of the control of the control of the control of the definefield<br>definefieldcategory <b>and the control of the control of the control of the control of the control of the con** definefieldcategory **\definefieldcategory [...]** [..=..]<br>definefileconstant **\definefileconstant** {...} {...} definefileconstant **definefileconstant definefileconstant**  $\left\{ \ldots \right\}$  definefilefallback [...] [...] \definefilefallback [...] [...] definefiller **\definefiller [...] [...] [..=..]** definefirstline **\definefirstline**  $\text{define}$  [...] [...=..] definefittingpage **being a contract to the contract of the contract of the definefittingpage [...] [...] [..=..]** definefontalternative **business in the contract of the contract of the contract of the contract of the contract of the contract of the contract of the contract of the contract of the contract of the contract of the contrac** 

definefontsize **\definefontsize [...]** defineindenting **and a set of the contract of the contract of the defineindenting [...] [...]** definemarker **\definemarker [...]** definemathaccent **but all the contract of the contract of the contract of the contract of the contract of the contract of the contract of the contract of the contract of the contract of the contract of the contract of the** definemathradical **\definemathradical [...] [...] [..=..]**

definefontfallback **\definefontfallback [...] [...] [...] [..=..]** definefontfamily **\definefontfamily [...] [...] [...] [..=..]** definefontfamilypreset **\definefontfamilypreset [...] [..=..]** definefontfamilypreset:name **\definefontfamilypreset** [...] [...] definefontfamily:preset **\definefontfamily [...]** [...] [...] [...] definefontfeature **\definefontfeature [...] [...] [..=..]** definefontfile  $\delta$  **\definefontfile** [...] [...] [..=..] definefontsolution **\definefontsolution \definefontsolution** [...] [...] [..=..] defineformula **\defineformula [...] [...] [..=..]** defineformulaalternative **business in the set of the set of the set of the set of the set of the set of the set of the set of the set of the set of the set of the set of the set of the set of the set of the set of the set** defineformulaframed **\defineformulaframed [...] [...] [..=..]** defineframedcontent **\defineframedcontent [...] [...] [..=..]** defineframedtable **\defineframedtable [...] [...]** definefrozenfont **\definefrozenfont [...] [...]** defineglobalcolor **\defineglobalcolor [...] [..=..]** defineglobalcolor:name **\defineglobalcolor [...] [...]** definegraphictypesynonym **before the contract of the contract of the contract of the definegrids and definegrids and the definegrids applied**  $\delta$  **definegrids napping [...] [...]** definegridsnapping **\definegridsnapping [...] [...]** defineheadalternative **\defineheadalternative [...]** [..=..]<br>definehelp [...] [..=..] definehelp **\definehelp [...] [...] [..=..]** definehigh **(i.i.d.)** definehigh  $\delta$  definehigh [...] [...] [....] [....] [...] [...] [...] [...] [...] [...] [...] [...] [...] [...] [...] [...] [...] [...] [...] [...] [...] [...] [...] [...] [...] [...] [...] [...] [.. definehighlight **\definehighlight [...] [...] [..=..]** definehspace **being a contract to the contract of the contract of the definehspace**  $[\ldots]$  **[...] [...]** definehypenationfeatures **\definehypenationfeatures [...] [..=..]** defineindentedtext **\defineindentedtext [...] [...] [..=..]** defineinitial **because and the contract of the contract of the contract of the contract**  $\delta$  **[...] [...] [...** defineinsertion **because the contract of the contract of the contract of the contract of the contract of the contract of the contract of the contract of the contract of the contract of the contract of the contract of the c** defineinteraction **\defineinteraction \defineinteraction** [...] [...] [....] defineinteractionbar **\defineinteractionbar [...] [...] [..=..]** defineinterfaceconstant **\defineinterfaceconstant {...} {...}** defineinterfaceelement **\defineinterfaceelement {...} {...}** defineinterfacevariable **\defineinterfacevariable {...} {...}** defineinterlinespace **being a contract the contract of the contract of the defineinterlinespace [...] [..=..]** defineintermediatecolor **\defineintermediatecolor [...]** [...] [...] [...] ...<br>defineitemgroup **\defineitemgroup** [...] [...] [...] [...] .... \defineitemgroup [...] [...] [..=..] defineitems **but all the contract of the contract of the contract of the contract of the contract of the contract of the contract of the contract of the contract of the contract of the contract of the contract of the contr** definelabelclass **\definelabelclass [...] [...]** definelayer **\definelayer [...]** [...] [..=..] definelayerpreset **\definelayerpreset [...] [..=..]** definelayerpreset:name **\definelayerpreset [...] [...]** definelinefiller **\definelinefiller \definelinefiller** [...] [...] [..=..]<br>definelinenote **\definelinenote** [...] [...] [...=..] definelinenote **\definelinenote [...] [...] [..=..]** definelinenumbering **\definelinenumbering [...] [...] [..=..]** definelines **\definelines [...] [...] [..=..]** definelistalternative **business are all the contract of the contract of the definelistalternative [...] [..=..]** definelistextra **business \definelistextra**  $\ldots$  [...] [...] ... definelow **\definelow [...] [...] [..=..]** definelowhigh  $\det\left[\ldots\right]$  [...] [...] .... definelowmidhigh **before the contract of the contract of the contract of the contract of the contract of the contract of the contract of the contract of the contract of the contract of the contract of the contract of the c** defineMPinstance **\defineMPinstance** [...] [...] [...] definemarginblock **\definemarginblock [...] [...] [..=..]** definemargindata **definemargindata**  $\delta$  [...] [...] [...] [...] definemathalignment **\definemathalignment [...] [...] [..=..]** definemathcases **\definemathcases [...] [...] [..=..]** definemathcommand **\definemathcommand [...] [...] [...] {...}** definemathdouble **\definemathdouble [...] [...] [...] [...]** definemathdoubleextensible **\definemathdoubleextensible [...] [...] [...] [...]** definemathematics **beinemathematics and the set of the contract of the contract of the contract of the definemathematics [...] [...] [...] definemathextensible**  $\{...]$  **[...]**  $\{...]$  **[...]**  $\}$ \definemathextensible  $\lceil$ ...]  $\lceil$ ...]  $\lceil$ ...] definemathfence **\definemathfence [...] [...]** [...] [...] [...] [...] [...] [...] [...] [...] [...] [...] [...] [...] [...] [...] [...] [...] [...] [...] [...] [...] [...] [...] [...] [...] [...] [...] [...] [...] [...] [ definemathfraction<br>definemathframed<br>definemathframed<br>definemathframed<br>definemathframed<br>definemathframed<br>definemathframed<br>definemathframed<br>definemathframed<br>definemathframed definemathframed<br>definemathmatrix<br>definemathmatrix **definemathmatrix** [...] [...] [...] ... \definemathmatrix [...] [...] [..=..] definemathornament **\definemathornament [...] [...] [..=..]** definemathover **but all the contract of the contract of the contract of the contract of the contract of the contract of the contract of the contract of the contract of the contract of the contract of the contract of the co** definemathoverextensible **business in the contract of the contract of the contract of the contract of the contract of the contract of the contract of the contract of the contract of the contract of the contract of the cont** definemathovertextextensible **\definemathovertextextensible [...] [...] [...]**

definemeasure **but all the contract of the contract of the contract of the definemeasure [...] [...]** definemode **\definemode [...] [...]** definepage **\definepage [...] [...]** defineparallel **\defineparallel [...] [...]** defineparbuilder **\defineparbuilder [...]** definesystemconstant **because the constant of the constant**  $\{.\,. \}$ definesystemvariable **\definesystemvariable {...}** definetwopasslist **\definetwopasslist {...}** definetypesetting **definitypesetting [...]** [...] [...=..]

definemathstackers **\definemathstackers [...] [...] [..=..]** definemathstyle **business definemathstyle [...]** [...] definemathtriplet **definemathtriplet** [...] [...] [...] definemathunder **\definemathunder** [...] [...] [...] definemathunderextensible **\definemathunderextensible [...] [...] [...]** definemathundertextextensible **\definemathundertextextensible [...] [...] [...]** definemathunstacked **\definemathunstacked [...] [...] [...]** definemessageconstant **being the constant of the constant**  $\{\ldots\}$ definemixedcolumns **\definemixedcolumns [...] [...] [..=..]** definemultitonecolor **\definemultitonecolor [...]** [..=..] [..=..] [..=..] definenamedcolor **\definenamedcolor [...]** [..=..] definenamedcolor:name **business \definenamedcolor [...]** [...] definenamespace  $\text{def}$  **\definenamespace** [...] [..=..] definenarrower **\definenarrower**  $\ldots$  [...] [...] ... definenote **\definenote**  $\qquad \qquad \text{definenote [...] } [\dots]$  [...]. defineornament:collector **\defineornament [...] [..=..] [..=..]** defineornament:layer **\defineornament [...] [..=..] [..=..]** defineoutputroutine **\defineoutputroutine [...] [...] [..=..]** defineoutputroutinecommand<br>defineoutputroutinecommand<br>definepage [...] [...] definepagebreak **\definepagebreak [...] [...]** definepagechecker **\definepagechecker [...]** [...] [..=..] definepagecolumns **\definepagecolumns [...] [...] [..=..]** definepageinjection **\definepageinjection [...] [...] [..=..]** definepageinjectionalternative **\definepageinjectionalternative [...] [...] [..=..]** definepageshift **defined define define**  $\delta$  **define [...]** [...] [...] definepagestate **being a contract to the contract of the contract of the contract of the contract of the contract of the contract of the contract of the contract of the contract of the contract of the contract of the contr** definepairedbox **but all the contract of the contract of the contract of the contract of the contract of the contract of the contract of the contract of the contract of the contract of the contract of the contract of the c** defineparagraph **because the contract of the contract of the defineparagraph [...] [...] [...].** defineperiodkerning **below that the contract of the contract of the contract of the contract of the contract of t** defineplacement **\defineplacement**  $\ldots$  [...] [...] .... definepositioning **definentially defined a definentially**  $\delta$  **defined** *s s s s s s s s s s s s s s s s s s s s s s s s* defineprefixset **because the contract of the contract of the contract of the contract**  $\delta$  **(...) [...]** defineprocesscolor **\defineprocesscolor [...] [...] [..=..]** defineprocessor **\defineprocessor [...]** [...] ... definepushbutton **definepushbutton definepushbutton** [...] [..=..]<br>definepushsymbol **definepushsymbol** [...] [...] definepushsymbol **\definepushsymbol [...] [...]** definerenderingwindow **\definerenderingwindow [...] [...] [..=..]** defineresetset **defineresetset** [...] [...] [...]<br>defineruby **defineruble defineruble defineruble defineruble defineruble defineruble defineruble defineruble defineruble defineruble defineruble define** defineruby **a** defineruby **a** defineruble  $\alpha$  defines  $\alpha$  defines  $\alpha$  defines  $\alpha$  defines  $\alpha$  defines  $\alpha$  defines  $\alpha$  defines  $\alpha$  defines  $\alpha$  defines  $\alpha$  defines  $\alpha$  defines  $\alpha$  defines  $\alpha$  defines  $\alpha$  define definescale **\definescale [...] [...] [..=..]** definescript **but all the contract of the contract of the contract of the contract**  $\delta$  **(...] [...] [...=..]** definesectionlevels **\definesectionlevels [...] [...]** defineselector **and a constructed a constructed by the constraints of the defineselector [...] [..=..]** defineseparatorset **by the contract of the contract (i.i.**] [...] [...] [...] defineshift **but all the contract of the contract of the contract of the contract of the contract of the contract of the contract of the contract of the contract of the contract of the contract of the contract of the contr** definesidebar **\definesidebar [...] [...] [..=..]** definesort **\definesort [...] [...] [...] {...}** definespotcolor **\definespotcolor [...]** [...]  $[...]$  [...] definestyleinstance **\definestyleinstance [...] [...] [...] [...]** definesubformula **because of the contract of the contract of the contract of the contract of the contract of the contract of the contract of the contract of the contract of the contract of the contract of the contract of t** definesynonym **\definesynonym [...] [...] [...] {...} {...}** definesystemattribute **\definesystemattribute [...] [...]** defineTABLEsetup **business \defineTABLEsetup** [...] [..=..] definetabulation **\definetabulation [...]** [...] [...] ...<br>definetextbackground **\definetextbackground** [...] [...] [...] definetextbackground<br>
definetextflow<br>
definetextflow<br>
definetextflow<br>  $\delta$ <br>
definetextflow<br>  $\delta$ <br>  $\delta$ \definetextflow [...] [...] [..=..] definetooltip **\definetooltip [...]** [...] [...] .=...] definetransparency:1 <br>definetransparency:2 **\definetransparency [...]** [...] ... definetransparency:2 <br>definetransparency:3 <br>definetransparency:3 <br>definetransparency [...] [...] \definetransparency [...] [...] definetypeface **\definetypeface [...] [...] [...] [...] [...] [..=..]** definetypescriptprefix **\definetypescriptprefix [...] [...]** definetypescriptsynonym **\definetypescriptsynonym [...] [...]**

definevspace **being a contract to the contract of the contract of the contract of the contract of the contract of the contract of the contract of the contract of the contract of the contract of the contract of the contract** definevspacing **below that the contract of the contract of the contract of the contract of the contract of the contract of the contract of the contract of the contract of the contract of the contract of the contract of the** definextable **\definextable [...] [...] [..=..]** definisci **\definisci [...] \... {...}** definisciaccento **\definisciaccento ... ... ...** definiscicarattere **\definiscicarattere ... ...** definiscicolore **\definiscicolore [...] [..=..]** definiscicolore:name **\definiscicolore [...] [...]** definiscicomando **\definiscicomando ... ...** definiscifont:argument **beiniscifont areas in the set of the set of the set of the set of the set of the set of the set of the set of the set of the set of the set of the set of the set of the set of the set of the set o** definiscihbox **\definiscihbox**  $\ldots$  **\definiscihbox**  $\ldots$  **]** [...] definisciriferimento **\definisciriferimento [...] [...]** definiscisezione **\definiscisezione [...]** definiscistilefont **because the contract of the contract of the contract of the contract of the contract of the contract of the contract of the contract of the contract of the contract of the contract of the contract of th** definiscitavolozza:name **\definiscitavolozza [...] [...]** delimited **\delimited**  $\Delta$  [...]  $\ldots$  **delimited** delimitedtext **\delimitedtext** [...]  $[...]$   $[...]$ delimitedtext:instance  $\Delta$  **DELIMITEDTEXT** [...] {...} delimitedtext:instance:aside  $\text{value}$   $\text{value}$  [...] {...} delimitedtext:instance:blockquote \blockquote **[...] {...}**

defineunit **\defineunit**  $\Delta$  **\defineunit** [...] [...] [..=..] defineviewerlayer **\defineviewerlayer [...] [...] [..=..]** definevspacingamount **\definevspacingamount [...] [...] [...]** definisciambientefontdeltesto **\definisciambientefontdeltesto [...] [...] [..=..]** definisciblocco **\definisciblocco [...] [...] [..=..]** definiscibloccosezione **\definiscibloccosezione [...] [...] [..=..]** definiscibuffer **\definiscibuffer [...] [...] [..=..]** definiscicampo **\definiscicampo [...] [...] [...] [...] [...]** definiscicapoversi **\definiscicapoversi [...] [...] [..=..]** definisciconversione **\definisciconversione [...] [...] [...]** definisciconversione:list **\definisciconversione [...] [...] [...]** definiscidescrizione **business in the contract of the contract of the contract of the contract of the definiscidimensionicarta [...] [..=..]<br>definiscidimensionicarta <b>business in the contract of the contract of the contrac** definiscidimensionicarta **befiniscidimensionicarta** [...] [..=..]<br>definiscidimensionicarta:name **before all definiscidimensionicarta** [...] [ \definiscidimensionicarta [...] [...] [...] definiscielenco **\definiscielenco [...] [...] [..=..]** definiscielencocombinato **\definiscielencocombinato [...] [...] [..=..]** definiscienumerazione **\definiscienumerazione [...] [...] [..=..]** definiscietichetta **\definiscietichetta [...] [...] [..=..]** definiscifigurasimbolo **\definiscifigurasimbolo [...] [...] [..=..]** definiscifont **because the contract of the contract of the contract of the contract of the contract of the contract of the contract of the contract of the contract of the contract of the contract of the contract of the con** definiscifontdeltesto **\definiscifontdeltesto [...] [...] [...] [..=..]** definiscifontdeltesto:argument **\definiscifontdeltesto [...] [...] [...] [...]** definisciformatoriferimento **\definisciformatoriferimento** [...] [...] [..=..] definiscigruppocolonne **\definiscigruppocolonne [...] [...] [..=..]** definiscigruppocolori **\definiscigruppocolori [...] [...] [x:y:z,..]** definisciincorniciato **\definisciincorniciato [...] [...] [..=..]** definisciiniziatermina **\definisciiniziatermina [...] [...] [..=..]** definiscilayout **definiscilayout definiscilayout**  $\delta$  **definiscilayout** [...] [...] [...] [...] [...] [...] [...] [...] definiscimakeup **[...]** [...] [...] [...] [...] [...] [...] [...] [...] [...] [...] [...] [...] [ definiscimakeup **biliniscimateup and the contract of the contract of the contract of the contract of the contract of the contract of the definiscimar<br>definiscimarcatura <b>biliniscimarcatura** [...] [...] [..= definiscimarcatura **\definiscimarcatura [...] [...] [..=..]** definiscimenuinterazione **\definiscimenuinterazione [...] [...] [..=..]** definiscimodellotabella **bella in the contract of the contract of the contract of the contract of the contract o**<br>definiscioggettomobile **bella in the contract of the contract of the contract of the contract of the contrac** definiscioggettomobile **business in the contract of the contract of the contract of the contract of the definiscioggettomobile [...] [...] [...] definiscioggettomobile [...] [...] [...]** \definiscioggettomobile [...] [...] [...] definisciordinamento **\definisciordinamento [...] [...] [...]** definisciprofilo **\definisciprofilo [...] [...] [..=..]** definisciprogramma **\definisciprogramma [...] [...] [...]** definisciregistro **\definisciregistro [...] [...] [..=..]** definiscisimbolo **\definiscisimbolo [...] [...] [...]** definiscisinonimi **\definiscisinonimi [...] [...] [...] [...]** definiscisinonimofont **\definiscisinonimofont [...] [...] [..=..]** definiscisottocampo **business definiscisottocampo** [...] [...] [...] definiscisovrapposizione **\definiscisovrapposizione [...] [...] [...]** definiscistackcampi **\definiscistackcampi [...] [...] [..=..]** definiscistile **\definiscistile [...] [...] [..=..]** definiscitabulato **\definiscitabulato**  $\ddot{\theta}$ definiscitavolozza **OPT** definiscitavolozza [...] [..=..] <sup>OPT</sup> definiscitesta **\definiscitesta [...] [...] [..=..]** definiscitesto **business of the contract of the contract of the contract of the contract of the contract of the definiscitestoincorniciato [...] [...] [...] [...] [...] [...] [...] [...] [...] [...] [...] [...] [...] [...]** \definiscitestoincorniciato [...] [...] [..=..] definiscitype **but all the contract of the contract of the contract of the contract of the contract of the definiscityping [...] [...] [...] [...] [...] [...] [...] [...] [...] [...] [...] [...] [...] [...] [...] [...] [..** definiscityping **\definiscityping [...] [...] [..=..]**

delimitedtext:instance:quotation **below [...]**  $\{... \}$ delimitedtext:instance:quote \quote **[...] {...}**  $delimitedtext:instance: speech$ depthofstring **because the contract of the contract of the depthofstring {...}** depthonlybox **\depthonlybox {...}** depthstrut **\depthstrut \depthstrut** destra **\destra** ... determinanumerotesta **\determinanumerotesta [...]** determinenoflines **\determinenoflines {...}** devanagarinumerals **below and the contract of the contract of the contract of the contract of the contract of the contract of the contract of the contract of the contract of the contract of the contract of the contract o** digits  $\{\ldots\}$ digits:string **\digits ...** dimensiontocount  $\dim\mathcal{L}$ ... directcolor **\directcolor \directcolor \directcolor**  $\lambda$ directcolored **directcolored**  $\setminus$  directcolored  $[...]$ directcolored:name **business of the contract of the contract of the contract of the direct converted counter**  $\dagger$ directdummyparameter **business \directdummyparameter {...}** directgetboxllx **butters and the contract of the contract of the contract of the contract of the contract of the contract of the contract of the contract of the contract of the contract of the contract of the contract of** directgetboxlly **butter directgetboxlly** ... directhighlight **directhighlight**  $\{... \} \{... \}$ directluacode **\directluacode {...}** directsetup  $\text{directsetup } \{... \}$ directsymbol **\directsymbol {...}** {...} directvspacing **being the contract of the contract of the contract of the contract of the contract of the contract of the contract of the contract of the contract of the contract of the contract of the contract of the cont** dis \dis {...} disabledirectives **\disabledirectives [...]** disableexperiments **\disableexperiments [...]** disablemode **\disablemode [...]** disableoutputstream **\disableoutputstream** disableparpositions **being the controller of the controller of the controller of the controller of the disable<br>disableregime**  $\ddot{\text{disable regime}}$ disabletrackers **\disabletrackers [...]**<br>displaymath **\displaymath** {...} displaymath **\displaymath {...}**<br>displaymathematics **\displaymathematic** displaymathematics **\displaymathematics {...}**<br>displaymessage **\displaymessage {...**} doadaptleftskip **bluestights \doadaptleftskip** {...} doadaptrightskip **blue and the control of the control of the control of the control of the control of the control of the control of the control of the control of the control of the control of the control of the control of** doaddfeature **\doaddfeature {...}** doassign **being the contract of the contract of the contract of the contract of the contract of the contract of the contract of the contract of the contract of the contract of the contract of the contract of the contract o** doassignempty **be absoluted a** doassignempty  $\ldots$  [...] [..=..] docheckassignment **business docheckassignment** {...} docheckedpair **\docheckedpair {...}** documentvariable **business \documentvariable {...}** doeassign **but allows** doeassign [...] [..=..] dofastloopcs **\dofastloopcs {...} \...**<br>dogetattribute **\dogetattribute {...}** dogetattribute **dogetattribute dogetattribute** {...}<br>dogetattributeid **dogetattributeid** {...} dogobblesingleempty **\dogobblesingleempty [...]** doif  $\{\ldots\}$  {...} {...} doif doifallcommon **being a contract of the contract of the contract of the contract of the contract of the contract of the contract of the contract of the contract of the contract of the contract of the contract of the contrac** 

```
depthspanningtext because the contract of the contract of the contract of the contract of the contract of the contract of the contract of the contract of the contract of the contract of the contract of the contract of the
descrizione:example \triangle bescrizione \Box {...} ... \par
determinacaratteristicheregistro \determinacaratteristicheregistro [...] [..=..]
determinacarattersticheelenco \determinacarattersticheelenco [...] [..=..]
directboxfromcache \directboxfromcache {...} {...}
directconvertedcounter \directconvertedcounter \{... \} \{... \}<br>directcopyboxfromcache \directcopyboxfromcache {...} {...}
                                                                    directcopyboxfromcache \directcopyboxfromcache {...} {...}
directlocalframed \directlocalframed [...] {...}
directselect \begin{matrix} \text{directselect} \end{matrix} \quad \begin{matrix} \text{directselect} \end{matrix} \quad \begin{matrix} \text{OPT} & \text{OPT} & \text{OPT}directsetbar of the contract of the contract of the contract \mathcal{A} directsetbar {...}<sup> OPT</sup> <sup>OPT</sup> <sup>OPT</sup> <sup>OPT</sup>
                                                                    disableregime \disableregime
                                                                    displaymessage \displaymessage {...}
distributedhsize \distributedhsize {...} {...} {...}
dividedsize \dividedsize {...} {...} {...}
doboundtext \doboundtext {...} {...} {...}
docheckedpagestate \docheckedpagestate {...} {...} {...} {...} {...} {...} {...}
dodoubleargument being a constant of the constant of the constant of the constant \ldots [...] [...]
dodoubleargumentwithset \dodoubleargumentwithset \... [...] [...]
dodoubleempty because the contract of the contract of the contract of the contract of the contract of the contract of the contract of the contract of the contract of the contract of the contract of the contract of the con
dodoubleemptywithset \dodoubleemptywithset \... [...] [...]
dodoublegroupempty \dodoublegroupempty \dodoublegroupempty \dodoublegroupempty \dodoublegroupempty \dodoublegroupempty \dodoublegroupempty \dodoublegroupempty \dodoublegroupempty \dodoublegroupempty \dod
doexpandedrecurse \doexpandedrecurse {...} {...}
                                                                    dogetattributeid \dogetattributeid {...}
dogetcommacommandelement business \dogetcommacommandelement ... \from ... \to \...
dogobbledoubleempty \dogobbledoubleempty [...] [...]
```
doifcolor **\doifcolor {...}** {...} doifcommon **\doifcommon {...}** {...} doifcounter **\doifcounter {...}** {...} doifdefined **but allowed**  $\qquad \{... \} \{... \}$ doifelseenv **builded builded a** and **builded doifelseenv f...} f...**} **f...**}

doifallcommonelse **\doifallcommonelse {...} {...} {...} {...}** doifalldefinedelse **business and the contract of the contract of the contract of the contract of the contract of the contract of the contract of the contract of the contract of the contract of the contract of the contract** doifallmodes **being a contract to the contract of the contract of the contract of the contract of the contract of the contract of the contract of the contract of the contract of the contract of the contract of the contract** doifallmodeselse **\doifallmodeselse {...} {...} {...}** doifassignmentelse **business and the contract of the contract of the contract of the contract of the contract of the contract of the contract of the contract of the contract of the contract of the contract of the contrac** doifblackelse **\doifblackelse** {...} {...} doifbothsides **\doifbothsides {...} {...} {...}** doifbothsidesoverruled **\doifbothsidesoverruled {...} {...} {...}** doifboxelse **\doifboxelse {...} {...} {...} {...}** doifbufferelse **\doifbufferelse {...}** {...} {...} doifcolorelse **\doifcolorelse {...} {...} {...}** doifcommandhandler **\doifcommandhandler**  $\ldots$  {...} {...} doifcommandhandlerelse **business doifcommandhandlerelse** \... {...} {...} {...} doifcommonelse **business and a control of the commonelse {...}** {...} {...} {...} doifcontent **business a a doifcontent doifcontent {...} {...} {...}**  $\ldots$  **{...}** doifconversiondefinedelse **business \doifconversiondefinedelse** {...} {...} doifconversionnumberelse **business \doifconversionnumberelse** {...} {...} {...} doifcounterelse<br>doifcurrentfonthasfeatureelse **\doifcounterelse {...} {...}**<br>doifcurrentfonthasfeatureelse {.. \doifcurrentfonthasfeatureelse {...} {...} {...} doifdefinedcounter **\doifdefinedcounter {...}** {...}<br>doifdefinedcounterelse **\doifdefinedcounterelse** {...} { \doifdefinedcounterelse {...} {...} {...} doifdefinedelse **business and the control of the control of the control of the control of the control of the control of the control of the control of the control of the control of the control of the control of the contro** doifdimensionelse **business and the contract of the contract of the contract of the contract of the contract of the contract of the contract of the contract of the contract of the contract of the contract of the contract** doifdimenstringelse **being the contract of the contract of the contract of the contract of the contract of the contract of the contract of the contract of the contract of the contract of the contract of the contract of the** doifdocumentargument **being a set of the contract of the contract of the contract**  $\text{ad}$  **(...**} {...} doifdocumentargumentelse **business \doifdocumentargumentelse {...}** {...} {...} doifdocumentfilename **\doifdocumentfilename {...} {...}** doifdocumentfilenameelse **business \doifdocumentfilenameelse** {...} {...} doifdrawingblackelse **business \doifdrawingblackelse** {...} {...} doifelse **\doifelse {...} {...} {...} {...}** doifelseallcommon **business a doifelseallcommon**  $\dot{...}$   $\dot{...}$   $\dot{...}$ doifelsealldefined **\doifelsealldefined** {...} {...} doifelseallmodes **\doifelseallmodes {...} {...} {...}** doifelseassignment **business doifelseassignment** {...} {...} doifelseblack **being a constant of the constant of the constant of the constant of the constant of the constant of the constant of the constant of the constant of the constant of the constant of the constant of the constan** doifelsebox<br>
doifelseboxincache<br>
doifelseboxincache<br>
doifelseboxincache<br>
doifelseboxincache<br>
doifelseboxincache<br>
doifelseboxincache<br>
doifelseboxincache<br>
doifelseboxincache<br>
doifelseboxincache<br>
doifelseboxincache<br>
doifelseb doifelseboxincache **\doifelseboxincache {...} {...} {...} {...}** doifelsebuffer **\doifelsebuffer** {...} {...} doifelsecolor<br>
doifelsecommandhandler<br>
doifelsecommandhandler<br>
doifelsecommandhandler<br>
\doifelsecommandhandler<br>
\doifelsecommandhandler<br>
\doifelsecommandhandler<br>
\doifelsecommandhandler<br>
\doifelsecommandhandler<br>
\doifelsec  $\delta$  \doifelsecommandhandler \... {...} {...} {...} doifelsecommon **\doifelsecommon {...} {...} {...} {...}** doifelseconversiondefined **business \doifelseconversiondefined {...}** {...} doifelseconversionnumber **\doifelseconversionnumber** {...} {...} {...} {...} doifelsecounter **\doifelsecounter**  $\{\ldots\}$  {...} doifelsecurrentfonthasfeature **\doifelsecurrentfonthasfeature** {...} {...} doifelsecurrentsortingused **\doifelsecurrentsortingused** {...} {...} doifelsecurrentsynonymshown **\doifelsecurrentsynonymshown** {...} {...} doifelsecurrentsynonymused **\doifelsecurrentsynonymused** {...} {...} doifelsedefined **business doifelsedefined**  $\{ \ldots \} \{ \ldots \}$ doifelsedefinedcounter **\doifelsedefinedcounter {...}** {...} doifelsedimension **\doifelsedimension {...}** {...} {...} doifelsedimenstring **being the contract of the contract of the contract of the contract of the contract of the contract of the contract of the contract of the contract of the contract of the contract of the contract of the** doifelsedocumentargument **being the contract of the contract of the contract of the contract of the contract of the contract of the contract of the contract of the contract of the contract of the contract of the contract o** doifelsedocumentfilename **business \doifelsedocumentfilename** {...} {...} doifelsedrawingblack **\doifelsedrawingblack** {...} {...} doifelseempty **be absoluted as a contract of the contract of the contract of the contract of the contract of the contract of the contract of the contract of the contract of the contract of the contract of the contract of t** doifelseemptyvalue **business doifelseemptyvalue {...}** {...} doifelseemptyvariable **business in the contract of the contract of the contract of the contract of the contract of the contract of the contract of the contract of the contract of the contract of the contract of the contrac** doifelsefastoptionalcheck **\doifelsefastoptionalcheck {...} {...}** doifelsefastoptionalcheckcs **\doifelsefastoptionalcheckcs** \... \...<br>doifelsefieldbody **\doifelsefieldbody** {...} {...} {...} doifelsefieldbody<br>doifelsefieldcategory<br>doifelsefieldcategory **\doifelsefieldcategory** {...} {...} \doifelsefieldcategory {...} {...} {...} doifelsefigure **business doifelsefigure {...}** {...} doifelsefile **being a controlled a controlled a controlled a controlled a controlled a controlled a controlled a controlled a controlled a controlled a controlled a controlled a controlled a controlled a controlled a contr** doifelsefiledefined **\doifelsefiledefined** {...} {...} doifelsefileexists **butters a doifelsefileexists** {...} {...} doifelsefirstchar **\doifelsefirstchar**  $\{\ldots\}$  {...} {...} {...}

doifelsehelp **\doifelsehelp** {...} {...}

doifelseflagged **\doifelseflagged {...} {...} {...}** doifelsefontchar **\doifelsefontchar {...}** {...} {...} doifelsefontfeature **business doifelsefontfeature {...}** {...} doifelsefontpresent **business doifelsefontpresent** {...} {...} doifelsefontsynonym **business doifelsefontsynonym**  $\{ \ldots \} \{ \ldots \}$ doifelsehasspace **being a constant of the constant of the constant of the constant of the constant of the constant of the constant of the constant of the constant of the constant of the constant of the constant of the cons** doifelseincsname **\doifelseincsname {...} {...} {...} {...}** doifelseinelement **businelement**  $\delta$  **doifelseinelement** {...} {...} doifelseinputfile **business and the contract of the contract of the contract of the contract of the contract of the contract of the contract of the contract of the contract of the contract of the contract of the contract** doifelseinsertion **business \doifelseinsertion {...}** {...} doifelseinset **\doifelseinset** {...} {...} {...} doifelseinstring  $\qquad \qquad \qquad \qquad \qquad \text{div} \text{f...} \{... \} \{... \} \{... \}$ doifelseinsymbolset **\doifelseinsymbolset** {...} {...} {...} doifelseintoks **\doifelseintoks {...} {...} {...} {...}** doifelseintwopassdata **by the contract of the contract of the contract of the contract of the contract of the contract of the contract of the contract of the contract of the contract of the contract of the contract of the** doifelseitalic **being a contract to the contract of the contract of the contract of the contract of the contract of the contract of the contract of the contract of the contract of the contract of the contract of the contra** doifelselanguage  $\qquad \qquad \qquad \qquad$   $\qquad \qquad$  doifelselanguage  $\{\ldots\}$   $\{ \ldots\}$ doifelselayerdata **being a support of the control of the control of the control of the control of the control of the control of the control of the control of the control of the control of the control of the control of the** doifelselayoutdefined **be a set of the control of the control of the control of the control of the control of the control of the control of the control of the control of the control of the control of the control of the con** doifelselayoutsomeline<br>
doifelselayouttextline<br>
doifelselayouttextline {...} {...} doifelselayouttextline **\doifelselayouttextline {...}** {...} {...}<br>doifelseleapyear **\doifelseleapyear** {...} {...} {...} doifelseleapyear **\doifelseleapyear {...} {...} {...}** doifelselist **be absoluted absoluted \doifelselist** {...} {...} doifelselocation **being a constructed a** constraint **a** constraint **a** constraint **a** constraint **a** constraint **a** constraint **a** constraint **a** constraint **a** constraint **a** constraint **a** constraint **a** constraint **a** doifelselocfile **\doifelselocfile {...} {...} {...}** doifelseMPgraphic  $\ddot{\text{C}}$  **\doifelseMPgraphic {...}** {...} doifelsemainfloatbody **being the controller of the controller of the controller of the controller of the controller of the controller of the controller of the controller of the controller of the controller of the controlle** doifelsemarkedpage **being a constant of the constant of the constant of the constant of the constant of the constant of the constant of the constant of the constant of the constant of the constant of the constant of the co** doifelsemarking **being the contract of the contract of the contract of the contract of the contract of the contract of the contract of the contract of the contract of the contract of the contract of the contract of the con** doifelsemeaning **being the contract of the contract of the contract of the contract of the contract of the contract of the contract of the contract of the contract of the contract of the contract of the contract of the con** doifelsemessage **\doifelsemessage {...}** {...} {...} doifelsemode **\doifelsemode {...} {...} {...}** doifelsenextbgroup **business and the contract of the contract of the contract of the contract of the contract of the contract of the contract of the contract of the contract of the contract of the contract of the contrac** doifelsenextbgroupcs **being as a controlled as a controlled as a controlled as a controlled as a controlled as**  $\lambda$ **... \... \...** doifelsenextchar **\doifelsenextchar {...}** {...} doifelsenextoptional **business**  $\delta$  {...} {...} doifelsenextoptionalcs **being all the controller of the controller of the controller of the controller of the controller of the controller of the controller of the controller of the controller of the controller of the cont** doifelsenextparenthesis **\doifelsenextparenthesis {...} {...}** doifelsenonzeropositive **business \doifelsenonzeropositive {...} {...}** doifelsenoteonsamepage **business \doifelsenoteonsamepage {...}** {...} doifelsenothing **being the contract of the contract of the contract of the contract of the contract of the contract of the contract of the contract of the contract of the contract of the contract of the contract of the con** doifelsenumber<br>
doifelsenumber<br>
doifelseobjectfound<br>
doifelseobjectfound<br>
doifelseobjectfound<br>
doifelseobjectfound<br>
doifelseobjectfound<br>
doifelseobjectfound<br>
doifelseobjectfound<br>
doifelseobjectfound doifelseobjectfound<br>doifelseobjectreferencefound<br>doifelseobjectreferencefound<br>doifelseobjectreferencefound<br>doifelseobjectreferencefound<br>doifelseobjectreferencefound<br>doifelseobjectreferencefound<br>doifelseobjectreferencefound \doifelseobjectreferencefound {...} {...} {...} doifelseoddpage **doifelseoddpage {...}** {...} {...} doifelseoddpage **doifelseoddpage {...}** doifelseoddpagefloat \doifelseoddpagefloat {...} {...} doifelseoldercontext **\doifelseoldercontext** {...} {...} doifelseolderversion **being a support of the control of the control of the control of the control of the control of the control of the control of the control of the control of the control of the control of the control of t** doifelseoverlapping **being the contract of the contract of the contract of the contract of the contract of the contract of the contract of the contract of the contract of the contract of the contract of the contract of the** doifelseoverlay **be a consequently doifelseoverlay**  $\qquad$  $\qquad$  $\qquad$  $\qquad$  $\qquad$  $\qquad$  $\qquad$  $\qquad$  $\qquad$  $\qquad$  $\qquad$  $\qquad$  $\qquad$  $\qquad$  $\qquad$  $\qquad$  $\qquad$  $\qquad$  $\qquad$  $\qquad$  $\qquad$  $\qquad$  $\qquad$  $\qquad$  $\qquad$  $\qquad$  $\qquad$  $\qquad$ doifelseparallel **\doifelseparallel {...}** {...} {...} doifelseparentfile **business doifelseparentfile** {...} {...} doifelsepath **being a constant of the constant of the constant of the constant**  $\text{dom}(f \ldots)$  **{...} {...}** doifelsepathexists **being the contract of the contract of the contract of the contract of the contract of the contract of the contract of the contract of the contract of the contract of the contract of the contract of the** doifelsepatterns **being a constant of the constant of the constant of the constant of the constant of the constant of the constant of the constant of the constant of the constant of the constant of the constant of the cons** doifelseposition **be absolute**d **a doifelseposition**  $\qquad$  $\qquad$  $\qquad$  $\qquad$  $\qquad$  $\qquad$  $\qquad$  $\qquad$  $\qquad$  $\qquad$  $\qquad$  $\qquad$  $\qquad$  $\qquad$  $\qquad$  $\qquad$  $\qquad$  $\qquad$  $\qquad$  $\qquad$  $\qquad$  $\qquad$  $\qquad$  $\qquad$  $\qquad$  $\qquad$  $\qquad$  **\qquad** doifelsepositionaction **\doifelsepositionaction** {...} {...} doifelsepositiononpage  $\ddot{\text{d}o}$  $\ddot{\text{d}o}$  $\text{d}o}$  $\text{d}o}$  $\text{d}o}$  $\text{d}o}$  $\text{d}o}$  $\text{d}o}$  $\text{d}o}$  $\text{d}o}$  $\text{d}o}$  $\text{d}o}$  $\text{d}o}$  $\text{d}o}$  $\text{d}o}$  $\text{d}o}$  $\text{d}o}$  $\text{d}o}$  $\text{d}o}$  **\** doifelsepositionsonsamepage  $\{\ldots\}$ doifelsepositionsonthispage  $\ddot{\text{de}}$   $\ddot{\text{de}}$ doifelsepositionsused **\doifelsepositionsused {...} {...}** doifelsereferencefound **being a constant of the series of the series of the series of the series of the series of the series of the series of the series of the series of the series of the series of the series of the series** doifelserightpagefloat **being the set of the set of the set of the set of the set of the set of the set of the s** doifelserighttoleftinbox<br>doifelsesamelinereference<br>doifelsesamelinereference<br>doifelsesamelinereference<br>doifelsesamelinereference<br>doifelsesamelinereference<br>doifelsesamelinereference<br>doifelsesamelinereference<br>doifelsesamelin doifelsesamelinereference<br>
doifelsesamestring<br>
doifelsesamestring {...} {...} {...}<br>
doifelsesamestring {...} {...} {...} doifelsesamestring **\doifelsesamestring {...} {...} {...} {...}** doifelsesetups **being the controller of the controller of the controller**  $\{... \} \{... \} \$ **...**} doifelsesomebackground **\doifelsesomebackground {...} {...} {...}** doifelsesomespace **being a constant of the constant of the constant of the constant of the constant of the constant of the constant of the constant of the constant of the constant of the constant of the constant of the con** doifelsesomething  $\ddot{\text{dof}}$ doifelsesometoks **\doifelsesometoks** \... {...} {...}

doifempty **\doifempty** {...} {...} doifemptytoks **\doifemptytoks \... {...}** doifemptyvalue **business doifemptyvalue {...}** {...} doiffile **\doiffile {...} {...}** doifitalicelse **being the contract of the contract of the contract of the contract of the contract of the contract of the contract of the contract of the contract of the contract of the contract of the contract of the cont** doifmode **\doifmode {...} {...}**

doifelsestringinstring **being the set of the contract of the set of the set of the set of the set of the set of the set of the set of the set of the set of the set of the set of the set of the set of the set of the set of** doifelsestructurelisthasnumber **\doifelsestructurelisthasnumber {...**} {...} doifelsestructurelisthaspage **\doifelsestructurelisthaspage {...} {...}** doifelsesymboldefined **\doifelsesymboldefined {...} {...} {...}** doifelsesymbolset **\doifelsesymbolset** {...} {...} doifelsetext **business doifelsetext** {...} {...} doifelsetextflow **\doifelsetextflow** \doifelsetextflow \doifelsetextflow {...} {...} doifelsetextflowcollector **\doifelsetextflowcollector {...}** {...} doifelsetopofpage **\doifelsetopofpage {...} {...}** doifelsetypingfile **being the contract of the contract of the contract of the contract of the contract of the contract of the contract of the contract of the contract of the contract of the contract of the contract of the** doifelseundefined **business and the contract of the contract of the contract of the contract of the contract of the contract of the contract of the contract of the contract of the contract of the contract of the contract** doifelseurldefined **business doifelseurldefined** {...} {...} doifelsevalue **being a constant of the constant of the constant of the constant of the constant of the constant of the constant of the constant of the constant of the constant of the constant of the constant of the constan** doifelsevaluenothing **being the contract of the contract of the contract of the contract of the contract of the contract of the contract of the contract of the contract of the contract of the contract of the contract of th** doifelsevariable **being a constant of the constant of the constant of the constant of the constant of the constant of the constant of the constant of the constant of the constant of the constant of the constant of the cons** doifemptyelse **business doifemptyelse**  $\qquad \qquad \qquad$   $\qquad \qquad \qquad \qquad$  **doifemptyelse**  $\{\ldots\}$   $\{ \ldots\}$ doifemptyvalueelse **business \doifemptyvalueelse** {...} {...} doifemptyvariable **being the controller of the controller of the controller of the controller of the doifemptyvariable {...} {...} {<br>doifemptyvariableelse <b>being the controller of the controller of the controller of the co** doifemptyvariableelse **being as a constant of the constant of the constant of the doifemptyvariableelse {...} {...} {...} {...} doifeny {...}**  $\mathbf{A}$  **doifeny {...} {...}**  $\mathbf{A}$  **doifeny {...} {...}**  $\mathbf{A}$  **doifeny {...}** doifenv **\doifenv {...} {...}** doifenvelse **business doifenvelse doifenvelse doifenvelse doifenvelse doifenvelse** doiffastoptionalcheckcselse **\doiffastoptionalcheckcselse** \... \... doiffastoptionalcheckelse **\doiffastoptionalcheckelse {...} {...}** doiffieldbodyelse **business in the contract of the contract of the contract of the contract of the contract of the contract of the contract of the contract of the contract of the contract of the contract of the contract of** doiffieldcategoryelse **\doiffieldcategoryelse {...} {...} {...}** doiffigureelse **business and the contract of the contract of the contract of the contract of the contract of the contract of the contract of the contract of the contract of the contract of the contract of the contract of** doiffiledefinedelse **\doiffiledefinedelse {...} {...} {...}** doiffileelse **butter and the controller of the controller vector**  $\delta$  \doiffileelse {...} {...} {...} doiffileexistselse **\doiffileexistselse {...} {...} {...}** doiffirstcharelse **\doiffirstcharelse {...} {...} {...} {...}** doifflaggedelse **business and all the value of**  $\qquad$  $\qquad$  $\qquad$  $\qquad$  $\qquad$  $\qquad$  $\qquad$  $\qquad$  $\qquad$  $\qquad$  $\qquad$  $\qquad$  $\qquad$  $\qquad$  $\qquad$  $\qquad$  $\qquad$  $\qquad$  $\qquad$  $\qquad$  $\qquad$  $\qquad$  $\qquad$  $\qquad$  $\qquad$  $\qquad$  $\qquad$  $\qquad$  $\qquad$ doiffontcharelse **being a constant of the constant of the constant of the constant of the constant of the constant of the constant of the constant of the constant of the constant of the constant of the constant of the cons** doiffontfeatureelse **\doiffontfeatureelse {...} {...} {...}** doiffontpresentelse **business and the contract of the contract of the contract of the contract of the contract of the contract of the contract of the contract of the contract of the contract of the contract of the contra** doiffontsynonymelse **business and a doiffontsynonymelse** {...} {...} doifhasspaceelse **but all the control of the control of the control of the control of the control of the control of the control of the control of the control of the control of the control of the control of the control of t** doifhelpelse **\doifhelpelse {...} {...}** doifincsnameelse **being a constant of the constant of the constant of the constant of the constant of the constant of the constant of the doifine<br>doifinelementelse <b>being a constant of the constant of the constant of the c** doifinelementelse **\doifinelementelse {...} {...} {...}** doifinputfileelse **being the controller of the controller and the controller of the controller and doifing the doifing doifing the doifing doifing doifing the doifing doifing doifing doifing doifing doifing doifing doifing** doifinsertionelse **\doifinsertionelse {...} {...} {...}** doifinset **business and the contract of the contract of the contract**  $\{... \} \{... \} \{... \}$ doifinsetelse **being a constant of the constant of the constant of the constant of the constant of the constant of the constant of the constant of the constant of the constant of the constant of the constant of the constan** doifinstring **because that the contract of the contract of the contract of the contract of the contract of the contract of the contract of the contract of the contract of the contract of the contract of the contract of the** doifinstringelse **being as a contract of the contract of the contract of the contract of the contract of the contract of the contract of the contract of the contract of the contract of the contract of the contract of the c** doifinsymbolset **\doifinsymbolset {...}** {...} {...} doifinsymbolsetelse **business \doifinsymbolsetelse** {...} {...} {...} {...} doifintokselse **\doifintokselse {...} {...} {...} {...}** doifintwopassdataelse **being a contained as a container**  $\text{adjoint}$  **a** contained as  $\text{adjoint}$   $\text{adjoint}$   $\text{adjoint}$   $\text{adjoint}$   $\text{adjoint}$   $\text{adjoint}$   $\text{adjoint}$   $\text{adjoint}$   $\text{adjoint}$   $\text{adjoint}$   $\text{adjoint}$   $\text{adjoint}$   $\text{adjoint}$   $\text{adjoint}$   $\text{adjoint}$   $\text{$ doiflanguageelse **being a constant of the constant of the constant of the constant of the constant of the constant of the constant of the constant of the constant of the constant of the constant of the constant of the cons** doiflayerdataelse **being as a constant of the constant of the set of the constant of the constant of the constant of the constant of the constant of the constant of the constant of the constant of the constant of the const** doiflayoutdefinedelse **being as a consequently doiflayoutdefinedelse** {...} {...} doiflayoutsomelineelse **business \doiflayoutsomelineelse** {...} {...} doiflayouttextlineelse **business \doiflayouttextlineelse** {...} {...} doifleapyearelse **being a constant of the constant of the constant of the constant of the constant of the constant of the constant of the constant of the constant of the constant of the constant of the constant of the cons** doiflistelse **\doiflistelse {...} {...} {...}** doiflocationelse **a doiflocationelse doiflocationelse doiflocationelse doiflocationelse doiflocfileelse doiflocfileelse doiflocfileelse doiflocfileelse doiflocfileelse doiflocfileelse doiflocfileelse** doiflocfileelse **\doiflocfileelse {...} {...} {...}** doifMPgraphicelse **business doifMPgraphicelse** {...} {...} doifmainfloatbodyelse **\doifmainfloatbodyelse** {...} {...}<br>doifmarkingelse **\doifmainfloatbodyelse** {...} {...} doifmarkingelse **beide as a constant of the constant of the constant of the doifmarking else** {...} {...} {...} {<br>doifmeaningelse **\doifmarkingelse** \... \... {...} { doifmeaningelse **\doifmeaningelse \... \... {...} {...}** doifmessageelse **being a constant of the constant of the constant of the constant of the constant of the constant of the constant of the constant of the constant of the constant of the constant of the constant of the const** doifmodeelse **\doifmodeelse {...} {...} {...}** doifnextbgroupcselse **business in the contract of the contract of the contract of the contract of the contract o** doifnextbgroupelse **business and the contract of the contract of the contract of the contract of the contract of the contract of the contract of the contract of the contract of the contract of the contract of the contrac** 

doifnot **\doifnot \doifnot** {...} {...} {...} doifnotcounter **\doifnotcounter {...}** {...} doifnotempty **\doifnotempty** {...} {...} doifnotenv **business a a doifnotenv a doifnotenv d**<sub>...</sub>} **{...**} doifnotfile  $\qquad \qquad \text{doifnotfile} \{... \} \{... \}$ doifnotflagged **being the controll of the controller of the controller of the doifnothing {...} {...} doifnothing for a set of the doifnothing for a set of the doifnothing for a set of the doifnothing for a set of the doif** doifnothing **diffraction diffraction diffraction diffraction diffraction diffraction diffraction diffraction diffraction diffraction diffraction diffraction diffraction diffraction diffraction** doifnotmode **business doifnotmode**  $\{... \} \{... \}$ doifnotnumber **\doifnotnumber {...}** {...} doifnotsetups **because the contract of the contract of the contract of the contract of the contract of the contract of the contract of the contract of the contract of the contract of the contract of the contract of the con** doifnumber **\doifnumber** {...} {...} doifoddpageelse **\doifoddpageelse {...} {...}** doifsetups **being the contract of the contract of the contract of the contract of the contract of the contract of the contract of the contract of the contract of the contract of the contract of the contract of the contract** doifsometoks **\doifsometoks** \... {...}

doifnextcharelse **business doifnextcharelse and doifnext has been doifnext has been has been has been has been has been has been has been has been has been has been has been has been ha** doifnextoptionalcselse **business and all the set of the set of the set of the set of the set of the set of the set of the set of the set of the set of the set of the set of the set of the set of the set of the set of the** doifnextoptionalelse **being the controller of the controller**  $\alpha$  doifnextparenthesiselse {...} {...} \doifnextparenthesiselse {...} {...} doifnonzeropositiveelse **business \doifnonzeropositiveelse** {...} {...} doifnotallcommon **b**  $\delta$  **doifnotalling**  $\{\ldots\}$  {...} {...} doifnotallmodes **being a contract to the contract of the contract of the contract of the contract of the contract of the contract of the contract of the contract of the contract of the contract of the contract of the contr** doifnotcommandhandler **\doifnotcommandhandler \... {...}** {...} doifnotcommon **\doifnotcommon {...} {...} {...}** doifnotdocumentargument **\doifnotdocumentargument {...} {...}** doifnotdocumentfilename **\doifnotdocumentfilename {...} {...}** doifnotemptyvalue **\doifnotemptyvalue {...}** {...} doifnotemptyvariable **\doifnotemptyvariable {...}** {...} doifnoteonsamepageelse **\doifnoteonsamepageelse {...} {...} {...}** doifnotescollected **\doifnotescollected** {...} {...} doifnothingelse **\doifnothingelse {...} {...} {...}** doifnotinset **business doifnotinset**  $\ldots$  **doifnotinset**  $\ldots$  **f**...} **f**...} doifnotinsidesplitfloat **\doifnotinsidesplitfloat** {...}<br>doifnotinstring **\doifnotinstring {...}** {...} { \doifnotinstring {...} {...} {...} doifnotsamestring **because that the contract of the contract of the contract of the contract of the contract of the contract of the contract of the contract of the contract of the contract of the contract of the contract o** doifnotvalue  $\qquad \qquad \qquad \qquad \text{dofifnotvalue} \qquad \ldots \} \{ \ldots \}$ doifnotvariable **business doifnotvariable**  $\qquad$  **<b>doifnotvariable**  $\{... \} \{... \}$ doifnumberelse **business and the contract of the contract of the contract of the contract**  $\alpha$  **<b>doifnumberelse** {...} {...} doifobjectfoundelse **business \doifobjectfoundelse {...}** {...} {...} {...} doifobjectreferencefoundelse  $\delta$ **doifobjectreferencefoundelse** {...} {...} {...} doifoddpagefloatelse **business in the contract of the contract of the contract of the contract of the contract of the contract of the contract of the contract of the contract of the contract of the contract of the contract** doifoldercontextelse **\doifoldercontextelse** {...} {...} doifolderversionelse **business \doifolderversionelse** {...} {...} {...} doifoverlappingelse **\doifoverlappingelse {...} {...} {...} {...}** doifoverlayelse **business doifoverlayelse** {...} {...} doifparallelelse **being a constant of the constant of the constant of the constant of the constant of the constant of the constant of the constant of the constant of the constant of the constant of the constant of the cons** doifparentfileelse **\doifparentfileelse {...} {...} {...}** doifpathelse **being a contract to the contract of the contract of the contract of the contract of the contract of the contract of the contract of the contract of the contract of the contract of the contract of the contract** doifpathexistselse **\doifpathexistselse {...} {...} {...}** doifpatternselse **business and the contract of the contract of the contract of the contract of the contract of the contract of the contract of the contract of the contract of the contract of the contract of the contract** doifposition  $\dot{...} {\dots} {\dots}$ doifpositionaction **\doifpositionaction {...}** {...} doifpositionactionelse **business \doifpositionactionelse** {...} {...} doifpositionelse **business doifpositionelse** {...} {...} doifpositiononpageelse **being a contract to a contract the contract of the contract of the contract of the doifpositiononpageelse {...} {...} {...}** doifpositionsonsamepageelse **\doifpositionsonsamepageelse** {...} {...} doifpositionsonthispageelse **\doifpositionsonthispageelse** {...} {...} doifpositionsusedelse **\doifpositionsusedelse {...} {...}** doifreferencefoundelse **business \doifreferencefoundelse** {...} {...} doifrightpagefloatelse **\doifrightpagefloatelse {...} {...}** doifrighttoleftinboxelse **business in the contract of the contract of the contract of the contract of the contract of the contract of the contract of the contract of the contract of the contract of the contract of the cont** doifsamelinereferenceelse **\doifsamelinereferenceelse** {...} {...} doifsamestring **being the set of the contract of the contract of the contract of the contract of the contract of the contract of the contract of the contract of the contract of the contract of the contract of the contract** doifsamestringelse **business \doifsamestringelse** {...} {...} {...} doifsetupselse **being a constant of the constant of the constant of the constant of the constant of the constant of the constant of the constant of the constant of the constant of the constant of the constant of the consta** doifsomebackground **business and the contract of the contract of the contract of the contract of the contract of the contract of the contract of the contract of the contract of the contract of the contract of the contrac** doifsomebackgroundelse<br>
doifsomespaceelse<br>
doifsomespaceelse<br>
doifsomespaceelse<br>
doifsomespaceelse<br>
doifsomespaceelse<br>
doifsomespaceelse<br>
doifsomespaceelse doifsomespaceelse **business are all the contract of the contract of the contract of the doifsomething {...} {...} {...}** doifsomething {...} {...} doifsomething **\doifsomething {...} {...}** doifsomethingelse **being as a constant of the constant of the constant of the constant of the constant of the constant of the constant of the constant of the constant of the constant of the constant of the constant of the** doifsometokselse **business and the contract of the contract of the contract of the contract of the contract of the contract of the contract of the contract of the contract of the contract of the contract of the contract of** doifstringinstringelse **being a constringed as a constring of the set of the set of the set of the set of the set of the set of the set of the set of the set of the set of the set of the set of the set of the set of the se** doifstructurelisthasnumberelse **\doifstructurelisthasnumberelse {...} {...}**

doifsymbolsetelse **\doifsymbolsetelse {...} {...} {...}** doiftext **\doiftext** \doiftext {...} {...} doiftextelse **being a constructed as a constructed a**  $\text{dofitextelse} \{ \ldots \} \{ \ldots \}$ doiftextflowelse **\doiftextflowelse \doiftextflowelse** {...} {...} doiftopofpageelse **\doiftopofpageelse {...} {...}** doifundefined **because the contract of the contract of the contract of the contract of the contract of the contract of the contract of the contract of the contract of the contract of the contract of the contract of the con** doifundefinedcounter **\doifundefinedcounter** {...} {...} doifundefinedelse **business and the contract of the contract of the contract of the contract of the contract of the contract of the contract of the contract of the contract of the contract of the contract of the contract o** doifvalue **business and the contract of the contract of the contract of the contract of the contract of the contract of the contract of the contract of the contract of the contract of the contract of the contract of the** doifvaluenothing **\doifvaluenothing {...} {...}** doifvariable **being the contract of the contract of the contract of the contract of the contract of the contract of the contract of the contract of the contract of the contract of the contract of the contract of the contra** doindentation **\doindentation**<br>dollar **\dollar \dollar** dollar **\dollar**  $\ddot{\text{d}}$ doloop **\doloop {...}** doloopoverlist **\doloopoverlist {...}** {...} donothing **\donothing** dontconvertfont **butconvertfont and all the set of the set of the set of the set of the set of the set of the set of the set of the set of the set of the set of the set of the set of the set of the set of the set of the** dontleavehmode **\dontleavehmode \dontleavehmode** dontpermitspacesbetweengroups **\dontpermitspacesbetweengroups** dopositionaction **being the contraction**  $\text{downation } \{... \}$ doprocesslocalsetups **business and the contract of the contract of the contract of the contract of the contract of the contract of the contract of the contract of the contract of the contract of the contract of the contr** dorechecknextindentation **\dorechecknextindentation** dorecurse **by the contract of the contract of the contract of the contract of the contract of the contract of the contract of the contract of the contract of the contract of the contract of the contract of the contract of** dorepeatwithcommand **being a constant of the constant of the constant of the constant of the constant of the constant of the constant of the doreplacefeature**  $\{ \ldots \}$ doresetandafffeature **being a constant of the constant of the doresetandafffeature {...}**<br>doresetattribute **being a constant of the constant of the doresetation** of the doresetation of the doresetation of the doresetation doresetattribute **being the controller of the controller of the controller of the doresetattribute {...} \...**<br>dorotatebox {...} \... dosetattribute **but all the controller of the controller of the controller**  $\setminus$  **dosetattribute**  $\{ \ldots \}$  **{...}** dosetleftskipadaption **being the control of the control of the control of the dosetleftskipadaption {...}<br>dosetrightskipadaption <b>being the control of the control of the control of the control of the control of the control** dosetupcheckedinterlinespace:argument **\dosetupcheckedinterlinespace {...}** dosetupcheckedinterlinespace:name **\dosetupcheckedinterlinespace {...}** dosingleargument **being a constant of the constant of the constant of the constant**  $\ldots$  **[...]** dosingleempty **be a contract of the contract of the contract of the contract of the contract of the contract of the contract of the contract of the contract of the contract of the contract of the contract of the contract o** dosinglegroupempty **\dosinglegroupempty** \... {...} dosubtractfeature **buying the subset of the contraction of the contraction of the contraction of the contraction of the contraction of the contraction of the contraction of the contraction of the contraction of the contrac** dotfskip **\dotfskip** {...} dotoks **\dotoks \...** doublebond **\doublebond** dowith **\dowith {...}** {...} dowithnextbox **\dowithnextbox {...}** \... {...}

```
doifstructurelisthaspageelse \doifstructurelisthaspageelse {...} {...}
doifsymboldefinedelse \doifsymboldefinedelse {...} {...} {...}
doiftextflowcollectorelse \doiftextflowcollectorelse {...} {...}
doiftypingfileelse \doiftypingfileelse {...} {...}
doifunknownfontfeature<br>
doifunknownfontfeature<br>
doifurldefinedelse<br>
doifurldefinedelse<br>
doifurldefinedelse<br>
doifurldefinedelse<br>
doifurldefinedelse<br>
doifurldefinedelse
                                                                  doifurldefinedelse \doifurldefinedelse {...} {...} {...}
doifvalueelse business a doifvalueelse heads heads heads heads heads heads heads heads heads heads heads heads heads heads heads heads heads heads heads heads heads heads 
doifvaluenothingelse being the controller of the controller \alpha doifvalues \alpha...} {...} {...} doifvalues omething {...} {...}
                                                                  \doifvaluesomething {...} {...}
doifvariableelse being the controllent of the controller of the controller of the controller of the doindentation<br>doindentation \doindentation
doquadrupleargument being a completed as a contract of the complete of the complete of the complete of the complete of the complete of the complete of the complete of the complete of the complete of the complete of the co
doquadrupleempty being the contract of the contract of the contract of the contract of the contract of the contract of the contract of the contract of the contract of the contract of the contract of the contract of the co
doquadruplegroupempty being a computed by a computer of the computer \alpha doquadruplegroupempty \ldots \ldots \ldots \ldots \ldots \ldotsdoquintupleargument being a constant of the constant of the constant of the constant of the constant of the constant of the constant of the constant of the constant of the constant of the constant of the constant of the c
doquintupleempty bluest and the contract of the contract of the contract of the contract of the contract of the contract of the contract of the contract of the contract of the contract of the contract of the contract of t
doquintuplegroupempty be a computed by the computer \text{to} \ldots {...} {...} {...} {...}
                                                                  doreplacefeature \doreplacefeature {...}
                                                                  \dorotatebox {...} \... {...}
                                                                  \dosetrightskipadaption {...}
dosetupcheckedinterlinespace \dosetupcheckedinterlinespace {..=..}
doseventupleargument \doseventupleargument \... [...] [...] [...] [...] [...] [...] [...]
doseventupleempty \doseventupleempty \... [...] [...] [...] [...] [...] [...] [...]
dosixtupleargument \dosixtupleargument \... [...] [...] [...] [...] [...] [...]
dosixtupleempty \dosixtupleempty \... [...] [...] [...] [...] [...] [...] [...]
dostarttagged distribution distribution and in the set of the set of the set of the set of the set of the set of the set of the set of the set of the set of the set of the set of the set of the set of the set of the s
dostepwiserecurse business \dostepwiserecurse {...} {...} {...}
                                                                  \dotripleargument \... [...] [...] [...]
dotripleargumentwithset \dotripleargumentwithset \... [...] [...] [...]
dotripleempty<br>
dotripleemptywithset<br>
dotripleemptywithset<br>
dotripleemptywithset<br>
letter and the setter of the setter and the setter of the setter and the setter of the setter and the setter<br>
dotripleemptywithset<br>
dotriplee
dotripleemptywithset<br>
dotripleemptywithset \... [...] [...] [...]<br>
dotriplegroupempty \... {...} {...} {...}
                                                                  \dotriplegroupempty \... {...} {...} {...}
dowithnextboxcontent b dowithnextboxcontent {...} {...} \... {...}
dowithnextboxcontentcs \dowithnextboxcontentcs \... \... {...}
```
dowithpargument **\dowithpargument** \... dowithrange  $\{\ldots\} \setminus \ldots$ dowithwargument **\dowithwargument** \dowithwargument \dowithwargument \dowithwargument \dowithwargument \dowithwargument \dowithwargument \dowithwargument \dowithwargument \dowithwargument \dowithwargument \dowithwargument dpofstring **\dpofstring {...}** dummydigit **\dummydigit** dummyparameter **\dummyparameter {...}** ETEX **\ETEX** EveryLine  $\{ \ldots \}$ EveryPar **\EveryPar {...}** efcmaxheight **\efcmaxheight {...}** efcmaxwidth **\efcmaxwidth {...}** efcminheight **\efcminheight {...}** efcminwidth **\efcminwidth {...}** efcparameter **\effectarameter {...}** {...} effect **\effect [...] {...}** elapsedseconds **\elapsedseconds** elapsedtime **below that the elementi** clement is a set of the elemential clement is a set of the elemential control of the elemential control of the elemential control of the elemential control of the elemential control of elementi **\elementi**  $\text{[} \text{...} \text{]} \text{ } \text{]} \text{ } \text{...} \text{ } \text{ } \text{...} \text{ } \text{ } \text{...} \text{ } \text{ } \text{...} \text{ } \text{...} \text{ } \text{ } \text{...} \text{ } \text{...} \text{ } \text{...} \text{ } \text{...} \text{ } \text{...} \text{ } \text{...} \text{ } \text{...} \text{ } \text{...} \text{ } \text{...} \text{ } \text{...} \text{ } \text{...} \text{...} \text{...} \text{...} \text{$ em **\em** emphasisboldface **\emphasisboldface** emphasistypeface **\emphasistypeface** emptylines **\emptylines**  $\ldots$ emspace **\emspace** enabledirectives **below that the enabledirectives**  $\ldots$ enableexperiments **below that the enableexperiments**  $[...]$ enablemode **being the contract of the contract of the contract of the contract of the contract of the contract of the contract of the contract of the contract of the contract of the contract of the contract of the contract** enableoutputstream **behaviour contract the enableoutputstream** [...] enableparpositions **\enableparpositions** enableregime **below that the enableregime [...]** enabletrackers **below that the end of the contract of the end of the end of the end of the end of the end of the end of the end of the end of the end of the end of the end of the end of the end of the end of the end of the** enskip **\enskip** enspace **\enspace** env **\env** {...} envvar **better and the contract of the contract of the contract of the contract of the contract of the contract of the contract of the contract of the contract of the contract of the contract of the contract of the contrac** epos **\epos {...}** eTeX **\eTeX** etichetta:example<br>executeifdefined **and the secuteifdefined**  $\{... \}$ <br>\executeifdefined \executeifdefined {...} exitloop **\exitloop \exitloop** exitloopnow **\exitloopnow** expanded **\expanded** {...} expdoif **because the contract of the contract of the contract of the contract of the contract of the contract of the contract of the contract of the contract of the contract of the contract of the contract of the contract** fakebox **\fakebox** ...<br>fastdecrement **by the set of the set of the set of the set of the set of the set of the set of the set of the set of the set of the set of the set of the set of the set of the set of the set of the s** fastdecrement **the contract of the contract of the contract of the contract of the contract of the contract of the contract of the contract of the contract of the contract of the contract of the contract of the contract of** fastloopfinal **\fastloopfinal** fastloopindex **\fastloopindex** fastscale **being the contract of the contract of the contract of the contract of the contract of the contract of the contract of the contract of the contract of the contract of the contract of the contract of the contract** fastsetup **\fastsetup** {...}

```
dowithnextboxcs being the control of the control of the control of the control of the control of the control of the control of the control of the control of the control of the control of the control of the control of the 
edefconvertedargument bedefinity headed \edefconvertedargument \ldots {...}
elaborablocchi \elaborablocchi [...] [...] [..=..]
                                                    elemento \elemento [...]
enumerazione:example \ENUMERAZIONE [...] {...} ... \par
                                                    equaldigits \equaldigits {...}
                                                    executeifdefined \executeifdefined {...} {...}
expandcheckedcsname \expandcheckedcsname \... {...} {...}
expandeddoif because a controlled because the controlled because of \text{card}(f...) \{... \} \{... \}expandeddoifelse \expandeddoifelse {...} {...} {...} {...}
expandeddoifnot better as a constant of the sepanded of the sepanded of \{... \} {...} {...}
expandfontsynonym because the contract of the contract of the contract of the contract of the contract of the contract of the contract of the contract of the contract of the contract of the contract of the contract of the
expdoifcommonelse \expdoifcommonelse {...} {...} {...} {...}
expdoifelse because a \qquad \qquad \text{e} \expdoifelse {...} {...} {...}
expdoifelsecommon because and constant of the exploifelsecommon {...} {...} {...}
expdoifelseinset \expdoifelseinset {...} {...} {...} {...}
expdoifinsetelse \expdoifinsetelse {...} {...} {...} {...}
expdoifnot because the contract of the contract of the contract \{... \} \{... \} \{... \}externalfigurecollectionmaxheight \externalfigurecollectionmaxheight {...}
externalfigurecollectionmaxwidth \externalfigurecollectionmaxwidth {...}
externalfigurecollectionminheight \externalfigurecollectionminheight {...}
externalfigurecollectionminwidth \externalfigurecollectionminwidth {...}
externalfigurecollectionparameter \externalfigurecollectionparameter {...} {...}
                                                    fastincrement \fastincrement \...
fastlocalframed \fastlocalframed [...] [..=..] {...}
```
feature **1.1. feature 1.1. feature 1.1. feature 1.1. feature 1.1. feature 1.1. feature 1.1. feature 1.1. feature 1.1. feature 1.1. feature 1.1. feature 1.1. feature 1.1. fe** feature:direct **\feature {...}** {...} fence **\fence** fenced **\fenced [...] {...}** fence:example  $\{... \}$ fetchallmarks **\fetchallmarks [...]** fetchmark **\fetchmark [...] [...]** fetchtwomarks **\fetchtwomarks [...]** figurefilepath **\figurefilepath** figurefiletype **\figurefiletype** figurefullname **\figurefullname** figureheight **\figureheight** figurenaturalheight **\figurenaturalheight** figurenaturalwidth **\figurenaturalwidth** figurewidth **\figurewidth** filename **\filename {...}** filledhboxb **\filledhboxb** ... {...}<br>filledhboxc **...** {...} filledhboxg **\filledhboxg ... {...}** filledhboxk **\filledhboxk ... {...}** filledhboxm **\filledhboxm ... {...}** filledhboxr **\filledhboxr ... {...}** filledhboxy **\filledhboxy ... {...}** filler **filler filler filler filler filler filler filler filler filler filler filler filler filler filler filler filler filler filler filler filler filler filler filler filler** filterreference **\filterreference {...}** firstcharacter **\firstcharacter** firstrealpage **\firstrealpage** firstrealpagenumber **\firstrealpagenumber** firstsubpagenumber **\firstsubpagenumber** firstuserpage **\firstuserpage** firstuserpagenumber **\firstuserpagenumber** flag **\flag {...}** flushbox **\flushbox {...} {...}** flushboxregister **\flushboxregister ...**

```
fastsetupwithargument \fastsetupwithargument {...} {...}
fastsetupwithargumentswapped \fastsetupwithargumentswapped {...} {...}
fastswitchtobodyfont \fastswitchtobodyfont {...}
fastsxsy \fastsxsy {...} {...} {...}
fetchallmarkings \fetchallmarkings [...] [...]
fetchmarking \fetchmarking [...] [...] [...]
fetchonemark here here here here here here here here here here here here here here here here here here here here here here here here here here here here here here
fetchonemarking \fetchonemarking [...] [...] [...]
fetchruntinecommand because the community of the community of the community of the community of the community of the community of the community of the community of the community of the community of the community of the co
fetchtwomarkings \fetchtwomarkings [...] [...]
fieldbody \fieldbody [...] [..=..]
fifthoffivearguments \fifthoffivearguments {...} {...} {...} {...} {...}
fifthofsixarguments<br>
figuraesterna<br>
figuraesterna [...] [...] [...] [...] [...] [...] [...] [...] [...] [...]
figuraesterna beidening as a constant of the set of the set of the set of the set of the set of the set of the set of the set of the set of the set of the set of the set of the set of the set of the set of the set of the 
                                                  figurefilename \figurefilename
figuresymbol \figuresymbol [...] [..=..]
                                                  filledhboxc \filledhboxc ... {...}
                                                  fillupto \fillupto [...] {...}
filterfromnext \filterfromnext {...} {...} {...}
{...}
{...}
{...}
{...}
C filterfromvalue \{\ldots\} {...} {\ldots} {\ldots} \downarrow \downarrow \downOPT
                                                                                             OPT
filterpages \filterpages [...] [...] [..=..]
findtwopassdata \findtwopassdata {...} {...}
finishregisterentry \finishregisterentry [...] [..=..] [..=..]
firstcounter \firstcounter [...] [...]
firstcountervalue \firstcountervalue [...]
firstoffivearguments \firstoffivearguments {...} {...} {...} {...} {...}
firstoffourarguments \firstoffourarguments {...} {...} {...} {...}
firstofoneargument \firstofoneargument {...}
firstofoneunexpanded \firstofoneunexpanded {...}
firstofsixarguments \firstofsixarguments {...} {...} {...} {...} {...} {...}
firstofthreearguments \firstofthreearguments {...} {...} {...}
firstofthreeunexpanded \firstofthreeunexpanded {...} {...} {...}
firstoftwoarguments \firstoftwoarguments {...} {...}
firstoftwounexpanded \firstoftwounexpanded {...} {...}
firstsubcountervalue \firstsubcountervalue [...] [...]
fitfieldframed http://education.com/infinitieldframed [.....] {...}<br>fittopbaselinegrid \fittophaselinegrid {...}
                                                  fittopbaselinegrid \fittopbaselinegrid {...}
                                                  floatuserdataparameter \floatuserdataparameter {...}
flushcollector \flushcollector [...]
```
flushedrightlastline **\flushedrightlastline** flushlayer **\flushlayer [...]** flushlocalfloats **\flushlocalfloats** flushnextbox **\flushnextbox** flushnotes **\flushnotes \flushnotes** flushoutputstream **\flushoutputstream [...]** flushshapebox **\flushshapebox** flushtextflow **\flushtextflow {...}** flushtokens **\flushtokens [...]** flushtoks **\flushtoks \...** fontalternative **\fontalternative** fontbody **\fontbody** fontchar **\fontchar \fontchar \fontchar \fontchar \fontchar \fontchar \fontchar \fontchar \fontchar \fontchar \fontchar \fontchar \fontchar \fontchar \fontchar \fontchar \fontchar \fontchar \fontchar \fontchar \fontchar \f** fontcharbyindex **\fontcharbyindex {...}** fontclass **\fontclass** fontclassname **business and the set of the set of the set of the set of the set of the set of the set of the set of the set of the set of the set of the set of the set of the set of the set of the set of the set of the s** fontface **\fontface**  $\setminus$ fontsize **\fontsize**  $\setminus$ **fontsize** fontstyle **\fontstyle** forcecharacterstripping<br>forcelocalfloats **being to the contracterstripping**<br> $\{forcelocalfloats$ forgeteverypar **\forgeteverypar** forgetparskip **\forgetparskip** forgetragged **\forgetragged** formula **\formula [...] {...}** foundbox **\foundbox**  $\{... \}$  {...} frameddimension **\frameddimension {...}** framedparameter **\framedparameter {...}** frazione:instance  $\Gamma$  \FRACTION {...} {...} frazione:instance:binom <br>frazione:instance:dbinom <br>**dbinom** {...} {...} {...} frazione:instance:dbinom \dbinom **{...} {...}** frazione:instance:dfrac  $\text{grad}(f...)$  {...} frazione:instance:frac  $\{f \in \{1, 1, 2, \ldots\}$ frazione:instance:sfrac \sfrac **{...} {...}** frazione:instance:tbinom \tbinom **{...} {...}** frazione:instance:xfrac  $\chi$ frac {...} {...}<br>frazione:instance:xxfrac  $\chi$ xfrac {...} {...} frazione:instance:xxfrac \xxfrac **{...} {...}** freezemeasure **and the set of the set of the set of the set of the set of the set of the set of the set of the set of the set of the set of the set of the set of the set of the set of the set of the set of the set of the s** fromlinenote **\fromlinenote [...] {...}** frozenhbox **\frozenhbox {...}** frule **the contract of the contract of the contract of the contract of the contract of the contract of the contract of the contract of the contract of the contract of the contract of the contract of the contract of the con** GetPar **\GetPar**  $\setminus$ GetPar GIORNOSETTIMANA **\GIORNOSETTIMANA {...}** GotoPar **\GotoPar \GotoPar** Greeknumerals **being a contract of the contract of the Contract of Contract of the Contract of the Contract of the Contract of the Contract of the Contract of the Contract of the Contract of the Contract of the Contract of** getboxllx **by comparison and the comparison of**  $\chi$  **...** getboxlly ... getbufferdata **by a set of the contract of the contract of the contract of the contract of the contract of the contract of the contract of the contract of the contract of the contract of the contract of the contract of the** getcommacommandsize **business \getcommacommandsize [...]** getcommalistsize **business \getcommalistsize [...]** etdefinedbuffer **business and the set of the set of the set of the set of the set of the set of the set of the set of the set of the set of the set of the set of the set of the set of the set of the set of the set of the** getdocumentargument<br>getdocumentargumentdefault<br>Retdocumentargumentdefault<br>Retdocumentargumentdefault getdocumentfilename **between the contract of the contract of the contract of the set of the getdocumentfilename {...}**<br>getdummyparameters **between the contract of the contract of the contract of the contract of the get of** 

fontfeaturelist **\fontfeaturelist [...] [...]** forcelocalfloats **\forcelocalfloats** forgetparameters **\forgetparameters [...] [..=..]** fourthoffivearguments **\fourthoffivearguments** {...} {...} {...} {...} {...} fourthoffourarguments **being as a set of the set of the set of the set of the set of the set of the set of the set of the set of the set of the set of the set of the set of the set of the set of the set of the set of the s** fourthofsixarguments **\fourthofsixarguments** {...} {...} {...} {...} {...} freezedimenmacro **being the controlled as a controlled freezedimenmacro** \... \...<br>freezemeasure **https://web.com/freezemeasure** [...] [...] frenchspacing **\frenchspacing** gdefconvertedargument **\frac{\defconvertedargument** \\frac{\defconvertedargument \\frac{\defconvertedargument \\frac{\defconvertedargument \\frac{\defconvertedargument \\frac{\defconvertedargument \\frac{\defconvertedargum gdefconvertedcommand **by the converted of the converted command \...** \... getboxfromcache **\getboxfromcache {...} {...} ...** getdayoftheweek **bluess and the set of the set of the set of the set of the set of the set of the set of the set of the set of the set of the set of the set of the set of the set of the set of the set of the set of the s** getdayspermonth **\getdayspermonth** {...} {...} getdocumentargumentdefault<br>
getdocumentfilename<br>
getdocumentfilename<br>  $\setminus$ getdocumentfilename<br>
{...} getdummyparameters **\getdummyparameters [..=..]** getemptyparameters **\getemptyparameters** [...] [..=..] geteparameters **by the contract of the contract of the contract of the contract of the contract of the contract of the contract of the contract of the contract of the contract of the contract of the contract of the contrac** getexpandedparameters **by the contract of the contract of the contract of the contract of the contract of the contract of the contract of the contract of the contract of the contract of the contract of the contract of the** getfiguredimensions **but all the set of the set of the set of the set of the set of the set of the set of the set of the set of the set of the set of the set of the set of the set of the set of the set of the set of the se** getfirstcharacter **\getfirstcharacter {...}** 

getlocalfloat **blue as a contract of the set of the set of the set of the set of the set of the set of the set o** getlocalfloats **\getlocalfloats** getMPdrawing **blue and the contract of the contract of the contract of the contract of the contract of the contract of the contract of the contract of the contract of the contract of the contract of the contract of the con** getnoflines **\getnoflines** {...} getobject  $\setminus$ getobject  $\set{...}$  {...} getpaletsize **\getpaletsize [...]**<br>getparameters **\getparameters**  $\left\{ \ldots \right\}$ getprivatechar **\getprivatechar {...}** getprivateslot **by the set of the set of the set of the set of the set of the set of the set of the set of the set of the set of the set of the set of the set of the set of the set of the set of the set of the set of the s** getrandomseed **\getrandomseed** \... getrawnoflines **by the contract of the contract of the contract of the contract of the contract of the contract of the contract of the contract of the contract of the contract of the contract of the contract of the contrac** gettwopassdata **blue assumed as a contract of the set of the set of the set of the set of the set of the set of the set of the set of the set of the set of the set of the set of the set of the set of the set of the set of** getuvalue **\getuvalue {...}** getvalue  $\setminus$ **getvalue**  $\setminus$ ... giornosettimana **\giornosettimana {...}** globalletempty **\frac{\frac{\frac{\frac{\frac{\frac{\frac{\frac{\frac{\frac{\frac{\frac{\frac{\frac{\frac{\frac{\frac{\frac{\frac{\frac{\frac{\frac{\frac{\frac{\frac{\frac{\frac{\frac{\frac{\frac{\frac{\frac{\frac{\frac{\f** globalpopbox **\globalpopbox** ... globalpopmacro **biomacro in the set of the set of the set of the set of the set of the set of the set of the set of the set of the set of the set of the set of the set of the set of the set of the set of the set of the set** globalpushbox **\globalpushbox** ... globalpushmacro **bilanging in the set of the set of the set of the set of the set of the set of the set of the s** globalundefine **by the set of the set of the set of the set of the set of the set of the set of the set of the set of the set of the set of the set of the set of the set of the set of the set of the set of the set of the s** glyphfontfile **\glyphfontfile {...}** gobblesingleempty **blues blues**  $\qquad$  **<b>blues h**  $\qquad$  **b**  $\qquad$  **b**  $\qquad$  **blues h**  $\qquad$  **c**  $\qquad$  **c**  $\qquad$  **c**  $\qquad$  **c**  $\qquad$  **c**  $\qquad$  **c**  $\qquad$  **c**  $\qquad$  **c**  $\qquad$  **c**  $\qquad$  **c**  $\qquad$  **c**  $\qquad$  **c**  $\qquad$  **c**

```
getfirsttwopassdata \getfirsttwopassdata {...}
getfromcommacommand bettromacommand \setminusgetfromcommacommand [\ldots] [\ldots]getfromcommalist betigened in the set of the set of the set of the set of the set of the set of the set of the set of the set of the set of the set of the set of the set of the set of the set of the set of the set of the 
                                                                                   getfromtwopassdata \getfromtwopassdata {...} {...}
getglyphdirect being a set of the set of the set of the set of the set of the set of the set of the set of the set of the set of the set of the set of the set of the set of the set of the set of the set of the set of the 
getglyphstyled being a set of the contract of the contract of the contract of the contract of the contract of the contract of the contract of the contract of the contract of the contract of the contract of the contract of
getgparameters between the contract of the contract of the contract of the contract of the contract of the contract of the contract of the contract of the contract of the contract of the contract of the contract of the co
getlasttwopassdata \getlasttwopassdata {...}
getMPlayer \getMPlayer [...] [ \ldots ] [ \ldots ] [ \ldots ]getmessage business contract the contract of the contract of the contract of the contract of the contract of the contract of the contract of the contract of the contract of the contract of the contract of the contract o
getnamedglyphdirect being the set of the set of the set of the set of the set of the set of the set of the set of the set of the set of the set of the set of the set of the set of the set of the set of the set of the set 
getnamedglyphstyled \getnamedglyphstyled {...} {...}
getnamedtwopassdatalist between \begin{cases} \frac{1}{1!} & \text{if } 1 \leq k \leq n \end{cases}getnaturaldimensions butters constants \getnaturaldimensions ...
getobjectdimensions \getobjectdimensions {...} {...}
                                                                                   getparameters \getparameters [...] [..=..]
getrandomcount between \begin{array}{ccc}\n\text{getrandomcount} \dots {\dots} {\dots} \n\end{array}<br>getrandomdimen between \text{getrandomdimen} \dots {\dots} {\dots}getrandomdimen \getrandomdimen \... {...} {...}
getrandomfloat between \begin{cases} \text{det}(\cdot, \cdot, \{ \dots \} \{ \dots \} ) \end{cases}getrandomnumber between the contract of the contract of the contract of the contract of the contract of the contract of the contract of the contract of the contract of the contract of the contract of the contract of the c
getraweparameters between \getraweparameters [...] [..=..]
getrawgparameters betrawgparameters [...] [..=..]
getrawparameters betrawparameters [...] [..=..]
getrawxparameters \getrawxparameters [...] [..=..]
getreference by the contract of the contract of the contract of the contract of the contract of the contract of the contract of the contract of the contract of the contract of the contract of the contract of the contract 
getreferenceentry business and \qquad <b>business \qquad business business business business business business business business business business business business business business business
getroundednoflines by the contract of the contract of the contract of the contract of the contract of the contract of the contract of the contract of the contract of the contract of the contract of the contract of the con
getsubstring between the substring {...} {...} {...}
gettwopassdatalist biographs betwopassdatalist {...}
getvariable \getvariable {...} {...}
getvariabledefault betwariabledefault {...} {...} {...}
getxparameters \getxparameters [...] [..=..]
globaldisablemode by the contract of the contract of the contract of the contract of the contract of the contract of the contract of the contract of the contract of the contract of the contract of the contract of the cont
globalenablemode by the contract of the contract of the contract of the contract of the contract of the contract of the contract of the contract of the contract of the contract of the contract of the contract of the contr
globalpreventmode by the contract of the contract of the contract of the contract of the contract of the contract of the contract of the contract of the contract of the contract of the contract of the contract of the cont
globalprocesscommalist business \globalprocesscommalist [...] \ \ldotsglobalpushreferenceprefix \globalpushreferenceprefix {...} ... \globalpopreferenceprefix
globalswapcounts \globalswapcounts \... \...
globalswapdimens being the contract of the contract of the contract of the contract of the contract of the contract of the contract of the contract of the contract of the contract of the contract of the contract of the co
globalswapmacros \frac{\frac{\frac{\frac{\frac{\frac{\frac{\frac{\frac{\frac{\frac{\frac{\frac{\frac{\frac{\frac{\frac{\frac{\frac{\frac{\frac{\frac{\frac{\frac{\frac{\frac{\frac{\frac{\frac{\frac{\frac{\frac{\frac{\frac{
gobbledoubleempty business \gobbledoubleempty [...] [...]
gobbleeightarguments being a completed reading \{... \} \{... \} \{... \} \{... \} \{... \} \{... \} \{... \}gobblefivearguments business and the components \{\ldots\} {...} {...} {...} {...}
gobblefiveoptionals \gobblefiveoptionals [...] [...] [...] [...] [...]
gobblefourarguments but all the set of the set of the set of the set of the set of the set of the set of the set of the set of the set of the set of the set of the set of the set of the set of the set of the set of the se
gobblefouroptionals but all the set of the set of the set of the set of the set of the set of the set of the set of the set of the set of the set of the set of the set of the set of the set of the set of the set of the se
gobbleninearguments being the conduct of the conduct of the conduct of the conduct of temperatures \{.\,.\,.\} {...} \{.\,.\,.\} \{.\,.\,.\} \{.\,.\,.\} \{.\,.\,.\} \{.\,.\,.\} \{.\,.\,.\}gobbleoneargument because the contract of the contract of the contract of the contract of the contract of the contract of the contract of the contract of the contract of the contract of the contract of the contract of the
gobbleoneoptional blue b \qquad b \qquad b \qquad b \qquad b \qquad c \qquad c \qquad c \qquad c \qquad c \qquad c \qquad c \qquad c \qquad c \qquad c \qquad c \qquad c \qquad c \qquad c \qquad c \qgobblesevenarguments being the conduct of the conductance of the conductance of the conduct of the conduct of the conduct of the conduct of the conduct of the conduct of the conduct of the conduct of the conduct of the co
```
gobblespacetokens **\gobblespacetokens** gobbleuntil **\gobbleuntil** \... grafiamanuale **\grafiamanuale** grande **\grande** ... grassetto **\grassetto \grassetto** grassettocorsivo **\grassettocorsivo** grassettoinclinato **\grassettoinclinato** grave **\grave {...}** grayvalue **by the contract of the contract of the contract of the contract of the contract of the contract of the contract of the contract of the contract of the contract of the contract of the contract of the contract of** greeknumerals **\greeknumerals {...}** griglia **(i.e..)**<br>grossofontdeltesto **de la contra de la contra de la contra de la contra de la contra de la contra de la contra<br>grossofontdeltesto de la contra de la contra de la contra de la contra de la contra de la con** hairspace **\hairspace \hairspace** halflinestrut **\halflinestrut** halfstrut **\halfstrut** halfwaybox **\halfwaybox {...}** hash **\hash** hat  $\hat{\ldots}$ hboxofvbox **\hboxofvbox ...** hbox:example  $\hbar$ ox:example  $\hbar$ ox:example  $\hbar$ ox:example  $\hbar$ ox:example  $\hbar$ ox:example  $\hbar$ ox:example  $\hbar$ ox:example  $\hbar$ ox:example  $\hbar$ ox:example  $\hbar$ ox:example  $\hbar$ ox:example  $\hbar$ ox:example  $\hbar$ ox:example hdofstring **\hdofstring {...}** headhbox **beadhbox headhbox headhbox headhbox headhbox headhbox headhbox headhbox headhbox headhbox headhbox headhbox headhbox headhbox headhbox headhbox headhbox headhbox headhbox hea** headnumberdistance **\headnumberdistance** headnumberwidth **\headnumberwidth** headsetupspacing **\headsetupspacing** headtextcontent **\headtextcontent** headtextdistance **\headtextdistance** headtextwidth **\headtextwidth** headvbox **\headvbox ... {...}** headwidth **\headwidth** hglue **\hglue ...** hiddencite **\hiddencite [...]** highlight:example  $\H$  \HIGHLIGHT **{...}** hl **\hl [...]** hphantom **\hphantom {...}** hpos 1... } {...} hsmash **\hsmash {...}** hsmashbox **\hsmashbox ...**

```
gobblesixarguments by c and complete here here here here here here here here here here here here here here here here here here here here here here here here here her
gobbletenarguments<br>
b and the composition of the composition of the composition of the conductive original text (...} {...} {...} {...} {...} {...} {...} {...} {...} {...} {...} {...} {...} {...} {...} {...} {...} {...} 
                                                 gobblethreearguments \gobblethreearguments {...} {...} {...}
gobblethreeoptionals but allows \gobblethreeoptionals [...] [...] [...]
gobbletwoarguments \gobbletwoarguments {...} {...}
gobbletwooptionals \gobbletwooptionals [...] [...]
gobbleuntilrelax butchene in the set of the set of the set of the set of the set of the set of the set of the s
grabbufferdata \grabbufferdata [...] [...] [...] [...]
grabbufferdatadirect \grabbufferdatadirect {...} {...} {...}
grabuntil \grabuntil \{... \} \ldotsgreedysplitstring \greedysplitstring ... \at ... \to \... \and \...
                                                 grossofontdeltesto \grossofontdeltesto
groupedcommand being a set of the set of the set of the set of the set of the set of the set of the set of the set of the set of the set of the set of the set of the set of the set of the set of the set of the set of the 
gsetboxllx \gsetboxllx ... {...}
gsetboxlly ... {...}
gujaratinumerals \gujaratinumerals {...}
gurmurkhinumerals \gurmurkhinumerals {...}
handletokens \handletokens ... \with \...
hboxreference \hboxreference [...] {...}
                                                 headnumbercontent \headnumbercontent
                                                 headreferenceattributes \headreferenceattributes
heightanddepthofstring \heightanddepthofstring {...}
heightofstring \heightofstring {...}
heightspanningtext \{\ldots\} {...} \ldots}
help:instance \HELP [...] {...} {...}
help:instance:helptext \hbox{left} \helptext \ldots {...} {...}
hiddencitation \hiddencitation [...]
highlight \highlight [...] {...}
highordinalstr \highordinalstr {...}
hilo \hilo [...] {...} {...} <br>himilo \himilo {...} {...} {...} } {...} {...} } {...} {...} } {...} {...} } {...} } {...} } {...} } {...} } {...} } {...} } {...} } {...} } {...} } {...} } {...} } {...} } {...} } {...} }
                                                 himilo \himilo {...} {...} {...}
horizontalgrowingbar \horizontalgrowingbar [..=..]<br>horizontalpositionbar \horizontalpositionbar [..=..]
                                                 horizontalpositionbar \horizontalpositionbar [..=..]
hsizefraction \hsizefraction {...} {...}
hsmashed \hsmashed {...}
```
hspace **here here here here here here here here here here here here here here here here here here here here here here here here here here here here here here here** htdpofstring **\htdpofstring {...}** htofstring **\htofstring {...}** hyphen **\hyphen** hyphenatedcoloredword **\hyphenatedcoloredword {...}** hyphenatedfile **by** hyphenatedfile  $\hbar$   $\hbar$  **hyphenatedfile**  $\{ \ldots \}$ hyphenatedfilename **\hyphenatedfilename** {...} hyphenatedhbox **\hyphenatedhbox {...}** hyphenatedpar **by** hyphenatedpar **f**...} hyphenatedurl **\hyphenatedurl {...}** hyphenatedword **\hyphenatedword {...}** INRSTEX **\INRSTEX** ibox **\ibox \ibox \ibox \ibox \ibox \ibox \ibox \ibox \ibox \ibox \ibox \ibox \ibox \ibox \ibox \ibox \ibox \ibox \ibox \ibox \ibox \ibox \ibox \ibox \ibox \ibox \ibox** ifassignment **\ifassignment ... \else ... \fi** iff **\iff** ifinobject **\ifinobject ... \else ... \fi** ifinoutputstream **\ifinoutputstream ... \else ... \fi** ifparameters **\ifparameters ... \else ... \fi** ignoreimplicitspaces **\ignoreimplicitspaces** ignoretagsinexport **being the controller of the controller of the controller of the controller of the controller <br>
ignorevalue {...}** ignoto **\ignoto** impliedby **\impliedby** implies **\implies** imposta **\imposta [...]** impostaallineamento **\impostaallineamento [...]** impostaampiezzariga **\impostaampiezzariga [...]** impostablocco **\impostablocco [...] [..=..]** impostabloccosezione **\impostabloccosezione [...] [..=..]** impostabuffer **business \impostabuffer** [...] [..=..] impostacapoversi:assignment **\impostacapoversi [...] [..=..]** impostacaption **being a contract to the contract of the contract of the contract of the contract of the contract of the contract of the contract of the contract of the contract of the contract of the contract of the contra** impostacaptions **\impostacaptions [...] [..=..]** impostacima **impostacima \impostacima [...]** [..=..]<br>impostaclippling **impostaclippling \impostaclippling** [..=..] impostacolonne **\impostacolonne [..=..]** impostacolore **\impostacolore**  $\infty$  **\impostacolore**  $\infty$  **...** impostacolori **\impostacolori [..=..]**<br>impostacommento **\impostacommento**  $\infty$ impostacommentopagina **\impostacommentopagina [..=..]** impostadimensionicarta:name **\impostadimensionicarta [...] [...]** impostaelementi **\impostaelementi [...] [..=..]** impostaelencazioni **\impostaelencazioni [...] [..=..]** impostaelenco **\impostaelenco [...] [..=..]** impostaelencocombinato:instance \impostaCOMBINEDLIST **[..=..]** impostaelencocombinato:instance:content \impostacontent **[..=..]** impostaenumerazioni **\impostaenumerazioni [...] [..=..]** impostafondo **\impostafondo [...] [..=..]** impostafontdeltesto **\impostafontdeltesto [...]** impostaforms **\impostaforms [..=..]** impostaformule **\impostaformule [...] [..=..]** impostagruppocolonne **\impostagruppocolonne [...] [..=..]** impostaincorniciato **\impostaincorniciato [...] [..=..]** impostainiziatermina **\impostainiziatermina [...] [..=..]** impostainstestazione **\impostainstestazione [...] [..=..]** impostainterazione **\impostainterazione [...] [..=..]** impostainterazione:name **\impostainterazione [...]** impostainterlinea **\impostainterlinea** [...] [..=..]<br>impostainterlinea argument **\impostainterlinea** [...] impostainterlinea:argument **\impostainterlinea [...]** impostainterlinea:name **\impostainterlinea [...]** impostalayout **\impostalayout [...] [..=..]** impostalayout:name **\impostalayout [...]** impostalineemargine **\impostalineemargine [...] [..=..]** impostalineenere **\impostalineenere [..=..]**

iftrialtypesetting **\iftrialtypesetting ... \else ... \fi** ignorevalue **\ignorevalue {...}** immediatesavetwopassdata **\immediatesavetwopassdata {...} {...} {...}** impostabarrainterazione **\impostabarrainterazione [...] [..=..]** impostacampi **\impostacampi [...] [..=..] [..=..] [..=..]** impostacampo **\impostacampo [...] [...] [..=..] [..=..] [..=..]** impostacapoversi **\impostacapoversi [...] [...] [..=..]** impostaclippling **\impostaclippling [..=..]** impostacommento **\impostacommento [...] [..=..]** impostadimensionicarta **\impostadimensionicarta [...] [..=..]** impostaelencocombinato **\impostaelencocombinato [...] [..=..]**

impostalineesottili **\impostalineesottili [..=..]** impostalineetesto **\impostalineetesto [..=..]** impostalingua **\impostalingua [...] [..=..]** impostamaiuscole **\impostamaiuscole [...] [..=..]** impostamakeup **\impostamakeup [...] [..=..]** impostamarcatura **\impostamarcatura [...] [..=..]** impostamenuinterazione **\impostamenuinterazione [...] [..=..]** impostamenzione **\impostamenzione [..=..]** impostanumerazionecapoversi **\impostanumerazionecapoversi [..=..]** impostanumerazionepagina **\impostanumerazionepagina [..=..]** impostanumeropagina **\impostanumeropagina [..=..]** impostanumerosottopagina **\impostanumerosottopagina [..=..]** impostanumerotesta **\impostanumerotesta [...] [...]** impostaoggettimobili **\impostaoggettimobili [...] [..=..]** impostaoggettomobile **\impostaoggettomobile [...] [..=..]** impostaordinamento **\impostaordinamento [...] [..=..]** impostaparranging **\impostaparranging [...]** impostapdp **\impostapdp [...] [..=..]** impostapiustretto *impostapiustretto impostapiustretto* **[...] [..=..] impostaposizionamento <b>iene iene** *impostaposizionamento iene iene iene* **<b>***iene iene iene iene* **<b>***i***ene <b>***i***ene** *iene* impostaposizionamentoopposti **\impostaposizionamentoopposti [..=..]** impostaprogrammi **\impostaprogrammi [..=..]** impostaregistro **\impostaregistro [...] [..=..]** impostaregistro:argument **\impostaregistro [...] [...] [..=..]** impostaregistro:instance \impostaREGISTER **[...] [..=..]** impostaregistro:instance:index \impostaindex **[...] [..=..]** impostarientro **\impostarientro [...]** impostariferimento **\impostariferimento [..=..]** impostarighe **but interest in the set of the set of the set of the set of the set of the set of the set of the set of the set of the set of the set of the set of the set of the set of the set of the set of the set of the s** impostarigheriempimento **\impostarigheriempimento [..=..]** impostarigovuoto **\impostarigovuoto [...]** impostarotazione **\impostarotazione [..=..]** impostaschermointerazione **\impostaschermointerazione [..=..]** impostasegnosillabazione **\impostasegnosillabazione [..=..]** impostasetsimboli **\impostasetsimboli [...]** impostasfondi **\impostasfondi [...] [...] [..=..]** impostasfondi:page **\impostasfondi [...] [..=..]** impostasfondo **\impostasfondo [...] [..=..]** impostasinonimi **\impostasinonimi [...] [..=..]** impostaspaziatura **impostaspaziatura (...)**<br>impostaspaziobianco **impostaspaziobiante (...)** impostaspaziobianco **\impostaspaziobianco [...]** impostatabulato **\impostatabulato [...] [...] [..=..]** impostatavolozza **\impostatavolozza [...]** impostatesta **\impostatesta [...] [..=..]** impostateste **\impostateste [...] [..=..]** impostatesto **\impostatesto [...] [..=..]** impostatestoetichette:instance \impostaLABELtesto **[...] [..=..]** impostatestoetichette:instance:btxlabel \impostabtxlabeltesto **[...] [..=..]** impostatestoetichette:instance:head \impostaheadtesto **[...] [..=..]** impostatestoetichette:instance:label \impostalabeltesto **[...] [..=..]** impostatestoetichette:instance:mathlabel \impostamathlabeltesto **[...] [..=..]** impostatestoetichette:instance:operator \impostaoperatortesto **[...] [..=..]** impostatestoetichette:instance:prefix \impostaprefixtesto **[...] [..=..]** impostatestoetichette:instance:suffix \impostasuffixtesto [...] [..=..] impostatestoetichette:instance:taglabel \impostataglabeltesto [...] [..=..]<br>impostatestoetichette:instance:unit \impostaunittesto [...] [..=..] impostatestoetichette:instance:unit \impostaunittesto **[...] [..=..]** impostatolleranza **\impostatolleranza [...]** impostatransizionepagina **\impostatransizionepagina [...]** impostatype **\impostatype [...] [..=..]** impostatyping **\impostatyping [...] [..=..]** impostaurl **\impostaurl [..=..]** imposta:direct **\imposta {...}**

impostalineeriempimento **\impostalineeriempimento [..=..]** impostanumerazionerighe **\impostanumerazionerighe [...] [..=..]** impostaposizionamento **\impostaposizionamento [...] [..=..]** impostaspezzamentooggettomobile **\impostaspezzamentooggettomobile [..=..]** impostatabelle **\impostatabelle [..=..]** impostatesticima **\impostatesticima [...] [...] [...] [...] [...]** impostatestifondo **\impostatestifondo [...] [...] [...] [...] [...]** impostatestiincorniciati **\impostatestiincorniciati [...] [..=..]** impostatestiintestazioni **\impostatestiintestazioni [...] [...] [...] [...] [...]** impostatestipdp **\impostatestipdp [...] [...] [...] [...] [...]** impostatestotesti **bulgariatestotesti [...]** [...] [...] [...] [...] [...]

inclinato **\inclinato** inclinatograssetto **\inclinatograssetto** includemenu **\includemenu [...]** includeversioninfo **\includeversioninfo {...}** incorniciato **\incorniciato [..=..] {...}** incorniciato:instance  $\Gamma$  \FRAMED [..=..] {...} incorniciato:instance:fitfieldframed \fitfieldframed **[..=..] {...}** incorniciato:instance:unframed  $\unframed$  *\unframed [..=..] {...}* incrementa **\incrementa** \... incrementa:argument **\incrementa (...)** incrementcounter **\incrementcounter [...] [...]** incrementedcounter **\incrementedcounter [...]** incrementpagenumber **\incrementpagenumber** incrementsubpagenumber **\incrementsubpagenumber** incrementvalue **\incrementvalue {...}** indentation **\indentation \indentation** infofont **\infofont** infofontbold **\infofontbold** inheritparameter **\inheritparameter [...] [...] [...]** inhibitblank **\inhibitblank**<br>initializeboxstack **\initializebox** inizia **\inizia [...] ... \termina** iniziaallmodes **\iniziaallmodes [...] ... \terminaallmodes** iniziaambiente **\iniziaambiente [...] ... \terminaambiente** iniziaambiente:string **\iniziaambiente ... ... \terminaambiente** iniziabar **\iniziabar [...] ... \terminabar** iniziabuffer **\iniziabuffer [...] ... \terminabuffer** iniziabuffer:instance<br>iniziabuffer:instance:hiding  $\{inizialBUFFER \dots \}$ terminahiding<br> $\{inizialiding \dots \}$ terminahiding iniziacollect **with the contract of the contract of the contract of the contract of the contract of the contract iniziacollecting ... \terminacolle<br>\iniziacollecting with the contract of the contract of the contract of the** iniziacolonne **bilicializiacolonne \iniziacolonne** [..=..] ... \terminacolonne iniziacolore **\iniziacolore [...] ... \terminacolore** iniziacolorset **\iniziacolorset [...] ... \terminacolorset**

in **\in {...} {...} [...]** initializeboxstack **\initializeboxstack {...}** iniziaalignment **\iniziaalignment [...] ... \terminaalignment** iniziaallineacentro **\iniziaallineacentro ... \terminaallineacentro** iniziaallineadestra **\iniziaallineadestra ... \terminaallineadestra** iniziaallineasinistra **\iniziaallineasinistra ... \terminaallineasinistra** iniziaambientebloccosezione **\iniziaambientebloccosezione [...] ... \terminaambientebloccosezione** iniziaattachment:instance \iniziaATTACHMENT **[...] [..=..] ...** \terminaATTACHMENT iniziaattachment:instance:attachment \iniziaattachment **[...] [..=..] ...** \terminaattachment iniziabbordermatrix **\iniziabbordermatrix ... \terminabbordermatrix** iniziabitmapimage **\iniziabitmapimage [..=..] ... \terminabitmapimage** iniziabordermatrix **\iniziabordermatrix ... \terminabordermatrix** iniziabtxrenderingdefinitions **\iniziabtxrenderingdefinitions [...] ... \terminabtxrenderingdefinitions** \iniziahiding ... \terminahiding iniziacapoverso **\iniziacapoverso [...] [..=..] ... \terminacapoverso** iniziacapoverso:instance \iniziaSECTION **[..=..] [..=..] ...** \terminaSECTION iniziacapoverso:instance:chapter \iniziachapter **[..=..] [..=..] ...** \terminachapter iniziacapoverso:instance:part  $\{... = ...\}$  [..=..] ... \terminapart iniziacapoverso:instance:section \iniziasection **[..=..] [..=..] ...** \terminasection iniziacapoverso:instance:subject \iniziasubject **[..=..] [..=..] ...** \terminasubject iniziacapoverso:instance:subsection **\iniziasubsection [..=..]** [..=..] ... \terminasubsection iniziacapoverso:instance:subsubject \iniziasubsubject **[..=..] [..=..] ...** \terminasubsubject iniziacapoverso:instance:subsubsection \iniziasubsubsection **[..=..] [..=..] ...** \terminasubsubsection iniziacapoverso:instance:subsubsubject \iniziasubsubsubject **[..=..] [..=..] ...** \terminasubsubsubject iniziacapoverso:instance:subsubsubsection \iniziasubsubsubsection [..=..] [..=..] ... \terminasubsubsubsection iniziacapoverso:instance:subsubsubsubject \iniziasubsubsubsubject [..=..] [..=..] ... \terminasubsubsubsubsubject iniziacapoverso:instance:subsubsubsubsubsection \iniziasubsubsubsubsubsection [..=..] [..=..] ... \terminasubsubsubsubsection iniziacapoverso:instance:subsubsubsubsubsubject \iniziasubsubsubsubsubsubject [..=..] [..=..] ... \terminasubsubsubsubsubject iniziacapoverso:instance:title \iniziatitle **[..=..] [..=..] ...** \terminatitle iniziacatcodetable **\iniziacatcodetable \... ... \terminacatcodetable** iniziacenteraligned **\iniziacenteraligned ... \terminacenteraligned** iniziacharacteralign **\iniziacharacteralign [..=..] ... \terminacharacteralign** iniziacharacteralign:argument **\iniziacharacteralign [...] ... \terminacharacteralign** iniziacheckedfences **\iniziacheckedfences ... \terminacheckedfences** iniziachemical **\iniziachemical [...] [..=..] ... \terminachemical** iniziacodatabella **\iniziacodatabella [...] ... \terminacodatabella** iniziacodatabulato **\iniziacodatabulato [...] ... \terminacodatabulato** iniziacollecting **\iniziacollecting ... \terminacollecting** iniziacolorintent **\iniziacolorintent [...] ... \terminacolorintent** iniziacoloronly **\iniziacoloronly [...] ... \terminacoloronly** iniziacolumnset **\iniziacolumnset [...] [..=..] ... \terminacolumnset**

iniziadmath **\iniziadmath ... \terminadmath** iniziaeffect:example \iniziaEFFECT **...** \terminaEFFECT iniziaexpanded **\iniziaexpanded ... \terminaexpanded** iniziafont **\iniziafont [...] ... \terminafont**

iniziacolumnsetspan **\iniziacolumnsetspan [...] [..=..] ... \terminacolumnsetspan** iniziacolumnset:example \iniziaCOLUMNSET **[..=..] ...** \terminaCOLUMNSET iniziacolumnspan **\iniziacolumnspan [..=..] ... \terminacolumnspan** iniziacombination **\iniziacombination [...] [..=..] ... \terminacombination** iniziacombination:matrix **\iniziacombination [...] [...] ... \terminacombination** iniziacommentopagina **\iniziacommentopagina ... \terminacommentopagina** iniziacommento:instance  $\{iniziaCOMENT$  [...] [..=..] ... \terminaCOMMENT iniziacommento:instance:comment **\iniziacomment [...]** [..=..] ... \terminacomment iniziacomponenet **\iniziacomponenet [...] ... \terminacomponenet** iniziacomponenet:string **\iniziacomponenet ... ... \terminacomponenet** iniziacontextcode **\iniziacontextcode ... \terminacontextcode** iniziacontextdefinitioncode **\iniziacontextdefinitioncode ... \terminacontextdefinitioncode** iniziactxfunction **\iniziactxfunction ... ... \terminactxfunction** iniziactxfunctiondefinition **\iniziactxfunctiondefinition ... ... \terminactxfunctiondefinition** iniziacurrentcolor **\iniziacurrentcolor ... \terminacurrentcolor** iniziacurrentlistentrywrapper **\iniziacurrentlistentrywrapper ... \terminacurrentlistentrywrapper** iniziadelimited **\iniziadelimited [...] [...] [...] ... \terminadelimited** iniziadelimitedtext **\iniziadelimitedtext [...] [...] [...] ... \terminadelimitedtext** iniziadelimitedtext:instance \iniziaDELIMITEDTEXT **[...] [...] ...** \terminaDELIMITEDTEXT iniziadelimitedtext:instance:aside \iniziaaside **[...] [...] ...** \terminaaside iniziadelimitedtext:instance:blockquote \iniziablockquote [...] [...] ... \terminablockquote<br>iniziadelimitedtext:instance:quotation \iniziaquotation [...] [...] ... \terminaquotation iniziadelimitedtext:instance:quotation **\iniziaquotation** [...] [...] ... \terminaquotation iniziadelimitedtext:instance:quote **we are all \iniziaquote** [...] [...] ... \terminaquote \iniziaquote [...] [...] ... \terminaquote iniziadelimitedtext:instance:speech **\iniziaspeech** [...] [...] ... \terminaspeech iniziadescrizione:example \iniziaDESCRIZIONE **[..=..] ...** \terminaDESCRIZIONE iniziadescrizione:example:title \iniziaDESCRIZIONE **[...] {...} ...** \terminaDESCRIZIONE iniziadisplaymath **\iniziadisplaymath ... \terminadisplaymath** iniziadocument **\iniziadocument [..=..] ... \terminadocument** iniziaeffect **\iniziaeffect [...] ... \terminaeffect** iniziaelement **\iniziaelement {...} [..=..] ... \terminaelement** iniziaelemento **\iniziaelemento [...] ... \terminaelemento** iniziaembeddedxtable **\iniziaembeddedxtable [..=..] ... \terminaembeddedxtable** iniziaembeddedxtable:name **\iniziaembeddedxtable [...] ... \terminaembeddedxtable** iniziaenumerazione:example \iniziaENUMERAZIONE **[..=..] ...** \terminaENUMERAZIONE iniziaenumerazione:example:title \iniziaENUMERAZIONE **[...] {...} ...** \terminaENUMERAZIONE iniziaexceptions **\iniziaexceptions [...] ... \terminaexceptions** iniziaexpandedcollect **\iniziaexpandedcollect** ... \terminaexpandedcollect ... \terminaexpandedcollect ... \terminaextendedcatcodetable \iniziaextendedcatcodetable \... ... \terminaextendedcatcodetable \... ... \terminaext iniziaextendedcatcodetable **\iniziaextendedcatcodetable \... ... \terminaextendedcatcodetable** iniziaexternalfigurecollection **\iniziaexternalfigurecollection [...] ... \terminaexternalfigurecollection** iniziafacingfloat<br>iniziafacingfloat<br>iniziafigura **biliziafigura** [...] [...] [...] ... \terminafigura [...] [...] ... \terminafigura [...] ... \terminafigura [...] ... \terminafigura **biliziafigura** [...] ... \terminafigur iniziafigura **bila iniziafigura [...] [...] [...]** ... \terminafigura iniziafisso **[...]** ... \terminafigura iniziafisso **[...]** ... \terminafigura iniziafisso **[...]** ... \terminafisso **[...]** ... \terminafisso **[...]** .. iniziafisso **\iniziafisso [...] ... \terminafisso** iniziafittingpage **\iniziafittingpage [...] [..=..] ... \terminafittingpage** iniziafittingpage:instance \iniziaFITTINGPAGE **[..=..] ...** \terminaFITTINGPAGE iniziafittingpage:instance:MPpage \iniziaMPpage **[..=..] ...** \terminaMPpage iniziafittingpage:instance:TEXpage \iniziaTEXpage **[..=..] ...** \terminaTEXpage iniziafloatcombination **\iniziafloatcombination [..=..] ... \terminafloatcombination** iniziafloatcombination:matrix **\iniziafloatcombination [...] ... \terminafloatcombination** iniziafloattext:instance \iniziaFLOATtesto **[...] [...] {...} ...** \terminaFLOATtesto iniziafloattext:instance:chemical **\iniziachemicaltesto**  $\ldots$ ]  $\ldots$ }  $\ldots$  \terminachemicaltesto iniziafloattext:instance:figure \iniziafiguretesto **[...] [...] {...} ...** \terminafiguretesto iniziafloattext:instance:graphic  $\in$   $\{$ iniziagraphictesto  $[...]$   $[...]$   $\{... \}$  ...<sup>}</sup>  $\in$   $\in$   $\{$ iniziafloattext:instance:intermezzo \iniziaintermezzotesto **[...] [...] {...} ...** \terminaintermezzotesto iniziafloattext:instance:table \iniziatabletesto **[...] [...] {...} ...** \terminatabletesto iniziafontclass **\iniziafontclass [...] ... \terminafontclass** iniziafontsolution **\iniziafontsolution [...] ... \terminafontsolution** iniziaformula<br>iniziaformula:assignment<br>**\iniziaformula** [..=..] ... \terminaformula iniziaformula:assignment **\iniziaformula [..=..]** ... \terminaformula<br>iniziaformula:instance **biography iniziaformula** [...] ... \terminaFO iniziaformula:instance \iniziaFORMULAformula **[...] ...** \terminaFORMULAformula iniziaformula:instance:md<br>iniziaformula:instance:mp<br>\iniziampformula [...] ... \terminampformula iniziaformula:instance:mp \iniziampformula [...] ... \terminampformula<br>iniziaformula:instance:sd \iniziasdformula [...] ... \terminasdformula iniziaformula:instance:sd \iniziasdformula [...] ... \terminasdformula<br>iniziaformula:instance:sp \iniziaspformula [...] ... \terminaspformula \iniziaspformula [...] ... \terminaspformula iniziaformule **\iniziaformule [...] ... \terminaformule** iniziaframedcell **\iniziaframedcell [..=..] ... \terminaframedcell** iniziaframedcontent **\iniziaframedcontent [...] ... \terminaframedcontent** iniziaframedrow **\iniziaframedrow [..=..] ... \terminaframedrow** iniziaframedtable **\iniziaframedtable [...] [..=..] ... \terminaframedtable**

iniziahelp:instance  $\infty$   $\infty$ iniziaimath **\iniziaimath ... \terminaimath** iniziaintertext **\iniziaintertext ... \terminaintertext** iniziaknockout **biogram (iniziaknockout )**<br>inizialayout ... \terminalayout ... \terminalayout ... \terminalayout ... \terminalayout ... \terminalayout ... \terminalayout ... \terminalayout ... \terminalayout ... \terminala inizialinetable **\inizialinetable ... \terminalinetable** inizialua **\inizialua ... \terminalua** inizialuacode **and the control of the control of the control of the control of the control of the control of the control of the control of the control of the control of the control of the control of the control of the cont** iniziaMPclip **\iniziaMPclip {...} ... \terminaMPclip** iniziaMPcode **\iniziaMPcode {...} ... \terminaMPcode** iniziaMPrun **\iniziaMPrun {...} ... \terminaMPrun** iniziamathalignment:instance:align \iniziaalign **[..=..] ...** \terminaalign iniziamathcases:instance:cases \iniziacases **[..=..] ...** \terminacases

iniziagridsnapping **\iniziagridsnapping [...] ... \terminagridsnapping** iniziagridsnapping:list **\iniziagridsnapping [...] ... \terminagridsnapping** iniziahboxestohbox **\iniziahboxestohbox ... \terminahboxestohbox** iniziahboxregister **\iniziahboxregister ... ... \terminahboxregister** iniziahelp:instance:helptext \iniziahelptext **[...] ...** \terminahelptext iniziahighlight **\iniziahighlight [...] ... \terminahighlight** iniziahyphenation **\iniziahyphenation [...] ... \terminahyphenation** iniziaimpaccato **\iniziaimpaccato [...] ... \terminaimpaccato** iniziaincorniciato **\iniziaincorniciato [...] [..=..] ... \terminaincorniciato** iniziaindentedtext **\iniziaindentedtext [...] ... \terminaindentedtext** iniziaindentedtext:example \iniziaINDENTEDTEXT **...** \terminaINDENTEDTEXT iniziainterazione **\iniziainterazione [...] ... \terminainterazione** iniziainterface **\iniziainterface ... ... \terminainterface** iniziaitemgroup **bilical contract to the contract of the contract of the contract of the contract of the contract of the contract of the contract of the contract of the contract of the contract of the contract of the contr** iniziaitemgroup:instance \iniziaITEMGROUP **[...] [..=..] ...** \terminaITEMGROUP iniziaitemgroup:instance:itemize **business here iniziaitemize**  $\{... \}$   $\ldots\}$  terminaitemize iniziaJScode **\iniziaJScode ... ... ... ... \terminaJScode** iniziaJSpreamble **\iniziaJSpreamble ... ... ... ... \terminaJSpreamble** inizialayout **\inizialayout [...] ... \terminalayout** inizialinealignment **\inizialinealignment [...] ... \terminalinealignment** inizialineamargine **\inizialineamargine [...] ... \terminalineamargine** inizialineamargine:assignment **\inizialineamargine [..=..] ... \terminalineamargine** inizialineatesto **\inizialineatesto {...} ... \terminalineatesto** inizialinecorrection **\inizialinecorrection [...] ... \terminalinecorrection** inizialinefiller **\inizialinefiller [...] [..=..] ... \terminalinefiller** inizialinenumbering **\inizialinenumbering [...] [..=..] ... \terminalinenumbering** inizialinenumbering:argument **\inizialinenumbering [...]** [...] ... \terminalinenumbering inizialinetablebody **\inizialinetablebody ... \terminalinetablebody** inizialinetablecell **\inizialinetablecell [..=..] ... \terminalinetablecell** inizialinetablehead **\inizialinetablehead ... \terminalinetablehead** inizialocalfootnotes **\inizialocalfootnotes ... \terminalocalfootnotes** inizialocalheadsetup **\inizialocalheadsetup ... \terminalocalheadsetup** inizialocallinecorrection **\inizialocallinecorrection [...] ... \terminalocallinecorrection** inizialocalnotes **\inizialocalnotes [...] ... \terminalocalnotes** inizialocalsetups **bilizialocalsetups inizialocalsetups**  $\{... \} \ldots \}$  terminalocalsetups inizialocalsetups ..... \terminalocalsetups \inizialocalsetups ... ... \terminalocalsetups inizialuaparameterset **\inizialuaparameterset** [...] ... \terminaluaparameterset inizialuasetups **\inizialuasetups** \inizialuasetups [...] [...] ... \terminaluasetups inizialuasetups **\inizialuasetups [...] [...] ... \terminaluasetups** inizialuasetups:string **\inizialuasetups ... ... \terminaluasetups** iniziaMPdefinitions **\iniziaMPdefinitions {...} ... \terminaMPdefinitions** iniziaMPdrawing **\iniziaMPdrawing [...] ... \terminaMPdrawing** iniziaMPenvironment **\iniziaMPenvironment [...] ... \terminaMPenvironment** iniziaMPextensions **\iniziaMPextensions {...} ... \terminaMPextensions** iniziaMPinclusions **\iniziaMPinclusions [...] {...} ... \terminaMPinclusions** iniziaMPinitializations **\iniziaMPinitializations ... \terminaMPinitializations** iniziaMPpositiongraphic **\iniziaMPpositiongraphic {...} {...} ... \terminaMPpositiongraphic** iniziaMPpositionmethod **\iniziaMPpositionmethod {...} ... \terminaMPpositionmethod** iniziamakeup **\iniziamakeup [...] [..=..] ... \terminamakeup** iniziamakeup:instance \iniziaMAKEUPmakeup **[..=..] ...** \terminaMAKEUPmakeup iniziamakeup:instance:middle \iniziamiddlemakeup **[..=..] ...** \terminamiddlemakeup iniziamakeup:instance:page  $\{n: z \in \mathbb{Z} : n \text{ is a sequence of } n \text{ and } n \text{ is a sequence of } n \text{ and } n \text{ is a sequence of } n \text{ and } n \text{ is a sequence of } n \text{ and } n \text{ is a sequence of } n \text{ and } n \text{ is a sequence of } n \text{ and } n \text{ is a sequence of } n \text{ and } n \text{ is a sequence of } n \text{ and } n \text{ is a sequence of } n \text{ and } n \text{ is a sequence of } n \text{ and } n \text{ is a sequence of } n \text{ and } n \text{ is a sequence of } n \text{ and }$ iniziamakeup:instance:standard \iniziastandardmakeup [..=..] ... \terminastandardmakeup iniziamakeup:instance:text \iniziatextmakeup **[..=..] ...** \terminatextmakeup iniziamarginblock **\iniziamarginblock [...] ... \terminamarginblock** iniziamarkedcontent **\iniziamarkedcontent** [...] ... \terminamarkedcontent iniziamarkpages [...] ... \terminamarkpages iniziamarkpages **\iniziamarkpages [...] ... \terminamarkpages** iniziamathalignment:instance \iniziaMATHALIGNMENT **[..=..] ...** \terminaMATHALIGNMENT iniziamathalignment:instance:mathalignment \iniziamathalignment **[..=..] ...** \terminamathalignment iniziamathcases:instance  $\in$   $\{iniziamATHCASES$   $[..=..]$  ...  $\term inAMATHCASES$ iniziamathcases:instance:mathcases \iniziamathcases **[..=..] ...** \terminamathcases

iniziamathmatrix:instance:matrix \iniziamatrix **[..=..] ...** \terminamatrix iniziamathmode **\iniziamathmode ... \terminamathmode** iniziamaxaligned **\iniziamaxaligned ... \terminamaxaligned** iniziamode **\iniziamode [...] ... \terminamode** iniziamodule **\iniziamodule [...] ... \terminamodule** iniziamodule:string **\iniziamodule ... ... \terminamodule** inizianarrower **\inizianarrower [...] ... \terminanarrower** inizianarrower:example \iniziaNARROWER **[...] ...** \terminaNARROWER inizianegativo **\inizianegativo ... \terminanegativo** inizianota:instance \iniziaNOTE **[...] ...** \terminaNOTE inizianota:instance:assignment \iniziaNOTE [..=..] ... \terminaNOTE inizianota:instance:assignment:endnote \iniziaendnote [..=..] ... \terminaendnote inizianota:instance:endnote **\iniziaendnote**  $\ldots$  \iniziaendnote  $\ldots$  ... \terminaendnote inizianota:instance:footnote \iniziafootnote **[...] ...** \terminafootnote inizianotext **\inizianotext ... \terminanotext** inizianotmode **\inizianotmode [...] ... \terminanotmode** iniziaopposto **\iniziaopposto ... \terminaopposto** iniziaoverprint **\iniziaoverprint ... \terminaoverprint** iniziapagecolumns:instance \iniziaPAGECOLUMNS **...** \terminaPAGECOLUMNS iniziapar **\iniziapar [...] [..=..] ... \terminapar** iniziaparagraphs:example \iniziaPARAGRAPHS **...** \terminaPARAGRAPHS iniziaparallel:example \iniziaPARALLEL **...** \terminaPARALLEL iniziaposporre **\iniziaposporre [...] ... \terminaposporre** iniziaprodotto **\iniziaprodotto [...] ... \terminaprodotto** iniziaprodotto:string **\iniziaprodotto ... ... \terminaprodotto**

iniziamathmatrix:instance \iniziaMATHMATRIX **[..=..] ...** \terminaMATHMATRIX iniziamathmatrix:instance:mathmatrix \iniziamathmatrix **[..=..] ...** \terminamathmatrix iniziamathstyle **\iniziamathstyle [...] ... \terminamathstyle** iniziamatrices **\iniziamatrices [..=..] ... \terminamatrices** iniziamenuinterattivo **\iniziamenuinterattivo [...] ... \terminamenuinterattivo** iniziamettiformula **\iniziamettiformula [..=..] ... \terminamettiformula** iniziamettiformula:argument **\iniziamettiformula [...] ... \terminamettiformula** iniziamiddlealigned **\iniziamiddlealigned ... \terminamiddlealigned** iniziamixedcolumns **\iniziamixedcolumns [...] [..=..] ... \terminamixedcolumns** iniziamixedcolumns:instance \iniziaMIXEDCOLUMNS **[..=..] ...** \terminaMIXEDCOLUMNS iniziamixedcolumns:instance:boxedcolumns<br>iniziaboxedcolumns **[..=..]** ... \terminaboxedcolumns<br>\iniziaitemgroupcolumns **[..=..]** ... \terminaitemgrou \iniziaitemgroupcolumns [..=..] ... \terminaitemgroupcolumns iniziamodeset **\iniziamodeset [...] {...} ... \terminamodeset** iniziamoduletestsection **\iniziamoduletestsection ... \terminamoduletestsection** inizianamedsection **biographs in the conduct of the conduct of the conduct of the conduct of the conduct of the c**<br> **\inizianamedsubformulas** \inizianamedsubformulas [...] {...} ... \terminanamedsubformulas } inizianamedsubformulas **\inizianamedsubformulas [...] {...} ... \terminanamedsubformulas** inizianicelyfilledbox **\inizianicelyfilledbox [..=..] ... \terminanicelyfilledbox** inizianointerference **\inizianointerference ... \terminanointerference** inizianotallmodes **\inizianotallmodes [...] ... \terminanotallmodes** inizianota:instance:assignment:footnote \iniziafootnote **[..=..] ...** \terminafootnote iniziaoutputstream **\iniziaoutputstream [...] ... \terminaoutputstream** iniziapagecolumns **\iniziapagecolumns [..=..] ... \terminapagecolumns** iniziapagecolumns:name **\iniziapagecolumns [...] ... \terminapagecolumns** iniziapagefigure **bilinizial (iniziapagefigure [...]** [..=..] ... \terminapagefigure iniziapagelayout [...] ... \terminapagefigure iniziapagelayout **\iniziapagelayout [...] ... \terminapagelayout** iniziaparagraphs **\iniziaparagraphs [...] ... \terminaparagraphs** iniziaparagraphscell **\iniziaparagraphscell ... \terminaparagraphscell** iniziaparbuilder **\iniziaparbuilder [...] ... \terminaparbuilder** iniziaplacefloat **\iniziaplacefloat [...] [..=..] [..=..] ... \terminaplacefloat** iniziaplacefloat:instance \iniziamettiFLOAT **[..=..] [..=..] ...** \terminamettiFLOAT iniziaplacefloat:instance:chemical \iniziamettichemical **[..=..] [..=..] ...** \terminamettichemical iniziaplacefloat:instance:figure  $\{$ iniziamettifigure  $[$ ..=..]  $[$ ..=..] ...  $\$ terminamettifigure iniziaplacefloat:instance:graphic \iniziamettigraphic **[..=..] [..=..] ...** \terminamettigraphic iniziaplacefloat:instance:intermezzo \iniziamettiintermezzo **[..=..] [..=..] ...** \terminamettiintermezzo iniziaplacefloat:instance:table \iniziamettitable **[..=..] [..=..] ...** \terminamettitable iniziaplacepairedbox **\iniziaplacepairedbox [...] [..=..] ... \terminaplacepairedbox** iniziaplacepairedbox:instance \iniziamettiPAIREDBOX **[..=..] ...** \terminamettiPAIREDBOX iniziaplacepairedbox:instance:legend **biomaired \iniziamettilegend** [..=..] ... \terminamettilegend iniziapositioning **\iniziapositioning [...] [..=..] ... \terminapositioning** iniziapositionoverlay **inizial iniziapositionoverlay \iniziapositionoverlay** \inizianositivo ... \terminapositionoverlay inizianositivo ... \terminapositivo ... \terminapositivo ... \terminapositivo ... \terminapositivo iniziapositivo **\iniziapositivo ... \terminapositivo** iniziapostponingnotes **\iniziapostponingnotes** ... \terminapostponingnotes ... \terminapostponingnotes ... \termin<br>iniziaprocessassignmentcommand **\iniziaprocessassignmentcommand** [..=..] ... \termin iniziaprocessassignmentcommand **\iniziaprocessassignmentcommand [..=..]** ... \terminaprocessassignmentcommand **\iniziaprocessassignment** \iniziaprocessassignment \iniziaprocessassignment \iniziaprocessassignment \iniziapro iniziaprocessassignmentlist **\iniziaprocessassignmentlist [..=..] ... \terminaprocessassignmentlist** iniziaprocesscommacommand **\iniziaprocesscommacommand [...] ... \terminaprocesscommacommand** iniziaprocesscommalist **\iniziaprocesscommalist [...] ... \terminaprocesscommalist** iniziaprogetto **\iniziaprogetto [...] ... \terminaprogetto**

iniziaregime **\iniziaregime [...] ... \terminaregime** iniziariga **\iniziariga [...]** iniziarighe:instance  $\in$   $\{inizialINES$   $[..=..]$  ...  $\term inallNES$ iniziarighe:instance:lines **butter in the contract of the contract of the contract of the contract of the contra** iniziaruby **\iniziaruby [...] ... \terminaruby** iniziascript **\iniziascript [...] ... \terminascript** iniziashift **\iniziashift [...] ... \terminashift** iniziaspread **\iniziaspread ... \terminaspread** iniziastartstop:example \iniziaSTARTSTOP **...** \terminaSTARTSTOP iniziastyle **\iniziastyle [..=..] ... \terminastyle** iniziastyle:argument **\iniziastyle [...] ... \terminastyle** iniziastyle:instance \iniziaSTYLE **...** \terminaSTYLE iniziasubstack **\iniziasubstack ... \terminasubstack** iniziaTABLE **\iniziaTABLE [..=..] ... \terminaTABLE** iniziatesto **\iniziatesto ... \terminatesto**

iniziaprogetto:string **\iniziaprogetto ... ... \terminaprogetto** iniziaprotectedcolors **\iniziaprotectedcolors ... \terminaprotectedcolors** iniziapubblicazione **\iniziapubblicazione [...] [..=..] ... \terminapubblicazione** iniziarandomized **\iniziarandomized ... \terminarandomized** iniziarawsetups **\iniziarawsetups [...] [...] ... \terminarawsetups** iniziarawsetups:string **\iniziarawsetups ... ... \terminarawsetups** iniziareadingfile **\iniziareadingfile ... \terminareadingfile** iniziareusableMPgraphic **\iniziareusableMPgraphic {...} {...} ... \terminareusableMPgraphic** iniziasectionblock **\iniziasectionblock [...] [..=..] ... \terminasectionblock** iniziasectionblock:instance \iniziaSECTIONBLOCK **[..=..] ...** \terminaSECTIONBLOCK iniziasectionblock:instance:appendices \iniziaappendices **[..=..] ...** \terminaappendices iniziasectionblock:instance:backmatter **\iniziabackmatter** [..=..] ... \terminabackmatter iniziasectionblock:instance:bodymatter \iniziabodymatter **[..=..] ...** \terminabodymatter iniziasectionblock:instance:frontmatter \iniziafrontmatter **[..=..] ...** \terminafrontmatter iniziasectionlevel *iniziasectionlevel iniziasectionlevel* [...] [..=..] [..=..] ... \terminasectionlevel iniziasetups [...] [...] ... \terminasetups **[...]** ... \terminasetups **[...]** ... \terminasetups **[...]** ... iniziasetups **biographs \iniziasetups** [...] [...] ... \terminasetups iniziasetups iniziasetups in the setup of the setup of the setup iniziasetups in the setup of the setup of  $\lambda$  iniziasetups  $\ldots$  ... \terminasetups \iniziasetups ... ... \terminasetups iniziasfondo **\iniziasfondo [..=..] ... \terminasfondo** iniziasfondo:example \iniziaSFONDO **[..=..] ...** \terminaSFONDO iniziasidebar **\iniziasidebar [...] [..=..] ... \terminasidebar** iniziasimplecolumns **\iniziasimplecolumns [..=..] ... \terminasimplecolumns** iniziasospeso **\iniziasospeso [..=..] {...} ... \terminasospeso** iniziasospeso:argument **\iniziasospeso [...] {...} ... \terminasospeso** iniziasovrapponi **\iniziasovrapponi ... \terminasovrapponi** iniziaspecialitem:item **\iniziaspecialitem [...] [...] ... \terminaspecialitem** iniziaspecialitem:none **\iniziaspecialitem [...] ... \terminaspecialitem** iniziaspecialitem:symbol **\iniziaspecialitem [...] {...} ... \terminaspecialitem** iniziasplitformula **\iniziasplitformula ... \terminasplitformula** iniziastaticMPfigure **\iniziastaticMPfigure {...} ... \terminastaticMPfigure** iniziastaticMPgraphic **\iniziastaticMPgraphic {...} {...} ... \terminastaticMPgraphic** iniziastretto **\iniziastretto [...] [..=..] ... \terminastretto** iniziastretto:assignment **\iniziastretto [..=..] [...] ... \terminastretto** iniziastretto:name **\iniziastretto [...] [...] ... \terminastretto** iniziastrictinspectnextcharacter **\iniziastrictinspectnextcharacter ... \terminastrictinspectnextcharacter** iniziasubformulas **\iniziasubformulas [...] ... \terminasubformulas** iniziasubjectlevel **\iniziasubjectlevel [...] [..=..] [..=..] ... \terminasubjectlevel** iniziasubsentence **\iniziasubsentence ... \terminasubsentence** iniziasymbolset **\iniziasymbolset [...] [..=..] ... \terminasymbolset** iniziaTABLEbody **\iniziaTABLEbody [..=..] ... \terminaTABLEbody** iniziaTABLEfoot **\iniziaTABLEfoot [..=..] ... \terminaTABLEfoot** iniziaTABLEhead **\iniziaTABLEhead [..=..] ... \terminaTABLEhead** iniziaTABLEnext **\iniziaTABLEnext [..=..] ... \terminaTABLEnext** iniziatabella **\iniziatabella [|...|] [..=..] ... \terminatabella** iniziatabella:name **\iniziatabella [...] [..=..] ... \terminatabella** iniziatabelle **\iniziatabelle [|...|] ... \terminatabelle** iniziatabelle:name **\iniziatabelle [...] ... \terminatabelle** iniziatabulation:example \iniziaTABULATION **[...] [..=..] ...** \terminaTABULATION iniziatabulato **\iniziatabulato** [|...|] **[..=..] ... \terminatabulato OPT** iniziatabulato:instance \iniziaTABULATE **[...] [..=..] ...** \terminaTABULATE iniziatabulato:instance:fact  $\{$ iniziafact  $[...]$   $[...]$   $\ldots$   $\}$ terminafact iniziatabulato:instance:legend **\inizialegend** [...] [..=..] ... \terminalegend iniziatesta iniziatesta **\iniziatesta [...] {...} ... \terminatesta** iniziatestatabella **\iniziatestatabella [...] ... \terminatestatabella** iniziatestatabulato **\iniziatestatabulato [...] ... \terminatestatabulato** iniziatestoaiuto **\iniziatestoaiuto [...] ... \terminatestoaiuto** iniziatestoetichetta:instance \iniziaLABELtesto **[...] [...] ...** \terminaLABELtesto iniziatestoetichetta:instance:btxlabel **\iniziabtxlabeltesto** [...] [...] ... \terminabtxlabeltesto

iniziatexcode **\iniziatexcode ... \terminatexcode** iniziatokens **\iniziatokens [...] ... \terminatokens** iniziatyping:instance:argument \iniziaTYPING **[...] ...** \terminaTYPING iniziatyping:instance:argument:LUA \iniziaLUA **[...] ...** \terminaLUA iniziatyping:instance:argument:MP \iniziaMP [...] ... \terminaMP iniziatyping:instance:argument:TEX \iniziaTEX **[...] ...** \terminaTEX iniziatyping:instance:argument:typing \iniziatyping **[...] ...** \terminatyping iniziatyping:instance:argument:XML  $\{iniziaXML \}$ iniziatyping:instance:LUA \iniziaLUA **[..=..] ...** \terminaLUA iniziatyping:instance:MP  $\infty$  **\iniziaMP**  $[..=..]$  ... \terminaMP iniziatyping:instance:TEX \iniziaTEX **[..=..] ...** \terminaTEX iniziatyping:instance:XML \iniziaXML **[..=..] ...** \terminaXML iniziaunpacked **\iniziaunpacked** ... \terminaunpacked ... \terminaunpacked iniziausable<br>MPgraphic  $\{ \ldots \}$ ...} . iniziaxmlraw **\iniziaxmlraw ... \terminaxmlraw** iniziaxtable:name **\iniziaxtable [...] ... \terminaxtable** inlinebuffer **\inlinebuffer [...]**

iniziatestoetichetta:instance:head \iniziaheadtesto **[...] [...] ...** \terminaheadtesto iniziatestoetichetta:instance:label \inizialabeltesto **[...] [...] ...** \terminalabeltesto iniziatestoetichetta:instance:mathlabel \iniziamathlabeltesto **[...] [...] ...** \terminamathlabeltesto iniziatestoetichetta:instance:operator \iniziaoperatortesto **[...] [...] ...** \terminaoperatortesto iniziatestoetichetta:instance:prefix  $\{$ iniziaprefixtesto  $[\ldots]$   $[\ldots]$  ...] ... \terminaprefixtesto iniziatestoetichetta:instance:suffix  $\{ \text{iniziasuffixtesto} \}$  ...] [...] ... \terminasuffixtesto iniziatestoetichetta:instance:taglabel \iniziataglabeltesto [...] [...] ... \terminataglabeltesto iniziatestoetichetta:instance:unit \iniziaunittesto [...] [...] ... \terminaunittesto iniziatestoincorniciato:instance \iniziaFRAMEDTEXT **[...] [..=..] ...** \terminaFRAMEDTEXT iniziatestoincorniciato:instance:framedtext \iniziaframedtext **[...] [..=..] ...** \terminaframedtext iniziatexdefinition **\iniziatexdefinition ... ... ... ... ... ... ... ... \terminatexdefinition** iniziatextbackground **\iniziatextbackground [...] [..=..] ... \terminatextbackground** iniziatextbackgroundmanual **\iniziatextbackgroundmanual ... \terminatextbackgroundmanual** iniziatextbackground:example \iniziaTEXTBACKGROUND **[..=..] ...** \terminaTEXTBACKGROUND iniziatextcolor **\iniziatextcolor [...] ... \terminatextcolor** iniziatextcolorintent **\iniziatextcolorintent ... \terminatextcolorintent** iniziatextflow **\iniziatextflow [...] ... \terminatextflow** iniziatransparent **\iniziatransparent [...] ... \terminatransparent** iniziatypescript **\iniziatypescript [...] [...] [...] ... \terminatypescript** iniziatypescriptcollection **\iniziatypescriptcollection** [...] ... \terminatypescriptcollection iniziatyping:instance  $\{iniziaTYPING$  [..=..] ... \terminatypescriptcollection \iniziaTYPING [..=..] ... \terminaTYPING iniziatyping:instance:argument:PARSEDXML \iniziaPARSEDXML [...] ... \terminaPARSEDXML iniziatyping:instance:PARSEDXML \iniziaPARSEDXML **[..=..]** ... \terminaPARSEDXML iniziatyping:instance:typing \iniziatyping **[..=..] ...** \terminatyping iniziauniqueMPgraphic **\iniziauniqueMPgraphic {...} {...} ... \terminauniqueMPgraphic** iniziauniqueMPpagegraphic **\iniziauniqueMPpagegraphic {...} {...} ... \terminauniqueMPpagegraphic** iniziausableMPgraphic *\iniziausableMPgraphic {...} {...} ...* **\terminausableMPgraphic** iniziauseMPgraphic **iniziauseMPgraphic \iniziauseMPgraphic** {...} {...} ... \terminauseMPgraphic iniziauseMPgraphic **\iniziauseMPgraphic {...} {...} ... \terminauseMPgraphic** iniziausemathstyleparameter **\iniziausemathstyleparameter \... ... \terminausemathstyleparameter** iniziausingbtxspecification **\iniziausingbtxspecification \iniziausingbtxspecification \iniziausingbtxspecification \iniziausingbtxspecification \iniziavaia** [...] ... \terminausingbtxspecification **\iniziavaia** [. iniziavaia **\iniziavaia [...] ... \terminavaia** iniziavboxregister **\iniziavboxregister ... ... \terminavboxregister** iniziavboxtohbox **\iniziavboxtohbox ... \terminavboxtohbox** iniziavboxtohboxseparator **\iniziavboxtohboxseparator ... \terminavboxtohboxseparator** iniziaviewerlayer **\iniziaviewerlayer [...] ... \terminaviewerlayer** iniziaviewerlayer:example \iniziaVIEWERLAYER **...** \terminaVIEWERLAYER iniziavtopregister **\iniziavtopregister ... ... \terminavtopregister** iniziaxcell **\iniziaxcell [...] [..=..] ... \terminaxcell** iniziaxcellgroup **\iniziaxcellgroup [...] [..=..] ... \terminaxcellgroup** iniziaxgroup **\iniziaxgroup [...] [..=..] ... \terminaxgroup** iniziaxmldisplayverbatim **\iniziaxmldisplayverbatim [...] ... \terminaxmldisplayverbatim** iniziaxmlinlineverbatim **\iniziaxmlinlineverbatim [...] ... \terminaxmlinlineverbatim** iniziaxmlsetups **\iniziaxmlsetups [...] [...] ... \terminaxmlsetups** iniziaxmlsetups:string **\iniziaxmlsetups ... ... \terminaxmlsetups** iniziaxrow **\iniziaxrow [...] [..=..] ... \terminaxrow** iniziaxrowgroup **\iniziaxrowgroup [...] [..=..] ... \terminaxrowgroup** iniziaxtable **\iniziaxtable [..=..] ... \terminaxtable** iniziaxtablebody<br>
iniziaxtablebody:name<br>
\iniziaxtablebody [...] ... \terminaxtablebody<br>
\iniziaxtablebody [...] ... \terminaxtablebody \iniziaxtablebody [...] ... \terminaxtablebody iniziaxtablefoot **\iniziaxtablefoot [..=..] ... \terminaxtablefoot** iniziaxtablefoot:name **\iniziaxtablefoot [...] ... \terminaxtablefoot** iniziaxtablehead **\iniziaxtablehead [..=..] ... \terminaxtablehead** \iniziaxtablehead [...] ... \terminaxtablehead iniziaxtablenext **\iniziaxtablenext [..=..] ... \terminaxtablenext** iniziaxtablenext:name **\iniziaxtablenext [...] ... \terminaxtablenext** iniziaxtable:example \iniziaXTABLE **[..=..] ...** \terminaXTABLE

inlinedbox **\inlinedbox {...}** inlinemath **\inlinemath {...}** inlinemathematics **\inlinemathematics {...}** inlinemessage **\inlinemessage {...}** inlineordisplaymath **\inlineordisplaymath {...} {...}** inlinerange **\inlinerange [...]** innerflushshapebox **\innerflushshapebox** input **\input {...}** inputfilebarename **\inputfilebarename** inputfilename **\inputfilename** inputfilerealsuffix **\inputfilerealsuffix** inputfilesuffix **\inputfilesuffix** inputgivenfile **butlers \inputgivenfile {...}**<br>input:string **\input** \input ... input:string **\input ...** inriga **\inriga {...} [...]** insertpages **\insertpages [...] [...] [..=..]** installactionhandler **\installactionhandler {...}** installactivecharacter **\installactivecharacter ...** installalingua **\installalingua [...] [..=..]** installalingua:name **\installalingua [...] [...]** installcorenamespace **\installcorenamespace {...}** installdefinitionset **\installdefinitionset \... {...}** installmacrostack **\installmacrostack** \...<br>installnamespace **\installnamespace** {...} installoutputroutine **\installoutputroutine \... {...}** installparentinjector **\installparentinjector \... {...}** installsetuphandler **\installsetuphandler \... {...}** installunitsspace **biased in the contral of the contral of the contral of the contral of the contral of the contral of the contral of the contral of the contral of the contral of the contral of the contral of the contral o** integerrounding **\integerrounding {...}** intertext **\intertext {...}** intorno **\intorno [...]** invokepageheandler **\invokepageheandler {...} {...}** istltdir **\istltdir ...** istrtdir **\istrtdir ...**

inlineprettyprintbuffer **\inlineprettyprintbuffer {...} {...}** installanddefineactivecharacter **\installanddefineactivecharacter ...** {...}<br>installattributestack **\installattributestack** \... installattributestack **\installattributestack \...** installautocommandhandler **\installautocommandhandler \... {...} \...** installautosetuphandler **\installautosetuphandler \... {...}** installbasicautosetuphandler **\installbasicautosetuphandler \... {...}** \... installbasicparameterhandler **\installbasicparameterhandler \... {...}** installbottomframerenderer **\installbottomframerenderer {...} {...}** installcommandhandler **bindler \installcommandhandler \... {...} \...** installdefinehandler **\installdefinehandler \... {...} \...** installdefinitionsetmember **\installdefinitionsetmember** \... {...} \... {...} installdirectcommandhandler **\installdirectcommandhandler \... {...}** installdirectparameterhandler **\installdirectparameterhandler \... {...}** installdirectparametersethandler **\installdirectparametersethandler \... {...}** installdirectsetuphandler **\installdirectsetuphandler \... {...}** installdirectstyleandcolorhandler **\installdirectstyleandcolorhandler \... {...}** installframedautocommandhandler **\installframedautocommandhandler \... {...} \...** installframedcommandhandler **\installframedcommandhandler \... {...} \...**<br>installglobalmacrostack **\installglobalmacrostack** \... installglobalmacrostack **\installglobalmacrostack \...** installleftframerenderer **\installleftframerenderer {...} {...}** installnamespace **\installnamespace {...}** installpagearrangement **\installpagearrangement ... {...}** installparameterhandler **\installparameterhandler \... {...}** installparameterhashhandler **\installparameterhashhandler \... {...}** installparametersethandler **\installparametersethandler \... {...}** installrightframerenderer **\installrightframerenderer {...} {...}** installrootparameterhandler **\installrootparameterhandler \... {...}** installsetuponlycommandhandler **\installsetuponlycommandhandler \... {...}** installshipoutmethod **\installshipoutmethod {...} {...}** installsimplecommandhandler **\installsimplecommandhandler \... {...} \...** installsimpleframedcommandhandler **\installsimpleframedcommandhandler \... {...} \...** installstyleandcolorhandler **\installstyleandcolorhandler \... {...}** installswitchcommandhandler **\installswitchcommandhandler \... {...} \...** installswitchsetuphandler **\installswitchsetuphandler \... {...}**  $\label{eq:induced} \texttt{installtextive} \quad \{ \ldots \} \; \{ \ldots \} \; \{ \ldots \}$ installtextracker **biographs \installtextracker {...}** {...} {...} installtopframerenderer **\installtopframerenderer {...} {...}** installunitsseparator **\installunitsseparator {...} {...}** installversioninfo **\installversioninfo {...} {...}**

italiccorrection **\italiccorrection** italicface **\italicface** itemtag **between the contract of the contract of the contract of**  $\lambda$  **itemtag [...]** jobfilename **\jobfilename** jobfilesuffix **\jobfilesuffix** kap **\kap {...}** keeplinestogether **\keeplinestogether {...}** keepunwantedspaces **\keepunwantedspaces** kerncharacters **between the contracters**  $\ker$  **\kerncharacters**  $[\ldots]$   $\{ \ldots \}$ koreancirclenumerals **\koreancirclenumerals {...}** koreannumerals **\koreannumerals {...}** koreannumeralsc **\koreannumeralsc {...}** koreannumeralsp **\koreannumeralsp {...}** koreanparentnumerals **\koreanparentnumerals {...}** LAMSTEX **\LAMSTEX** LATEX **\LATEX** LamSTeX **\LamSTeX** LaTeX **\LaTeX** Lettera **\Lettera {...}** Lettere **\Lettere** {...} LUAJITTEX **\LUAJITTEX** LUATEX **\LUATEX** Lua **\Lua** LuajitTeX **\LuajitTeX** LuaTeX **\LuaTeX** labellanguage:instance \LABELlingua labellanguage:instance:btxlabel \btxlabellingua labellanguage:instance:head \headlingua labellanguage:instance:label \labellingua labellanguage:instance:mathlabel \mathlabellingua labellanguage:instance:operator \\operatorlingua labellanguage:instance:prefix \prefixlingua labellanguage:instance:suffix labellanguage:instance:taglabel \taglabelingua labellanguage:instance:unit \unitlingua labeltexts:instance \LABELtexts **{...} {...}** labeltexts:instance:head \headtexts **{...} {...}** labeltexts:instance:label  $\{\text{labeltexts} \{...\} \{...\}$  $\label{thm:example} \begin{minipage}[c]{0.9\textwidth} \centering \textbf{1} \textit{a} \textit{b} \textit{d} \textit{d} \text$ languagecharacters **\languagecharacters {...}** languagecharwidth **being a community and a community in the set of the set of the set of the set of the set of the set of the set of the set of the set of the set of the set of the set of the set of the set of the set of t** lastcounter<br>
lastcounter (...] [...]<br>
lastcountervalue (...] lastcountervalue **being a constant of the constant of the constant of the last of the last of the last distribution of the last distribution of the last distribution of the last distribution of the last distribution of the** lastlinewidth **\lastlinewidth** lastnaturalboxdp **\lastnaturalboxdp** lastnaturalboxht **\lastnaturalboxht** lastnaturalboxwd **\lastnaturalboxwd** lastpredefinedsymbol **\lastpredefinedsymbol** lastrealpage **black of the contract of the contract of the contract of the contract of the contract of the contract of the contract of the contract of the contract of the contract of the contract of the contract of the con** lastrealpagenumber **\lastrealpagenumber** lastsubpagenumber **\lastsubpagenumber** lasttwodigits **\lasttwodigits {...}** lastuserpage **\lastuserpage** lastuserpagenumber **\lastuserpagenumber** lateluacode **\lateluacode {...}** layerheight **\layerheight \layerheight** layerwidth **\layerwidth** lbox **\lbox** ... {...}<br>leftbottombox **\leftbottombox**  $\text{left}$ leftbottombox **\leftbottombox \leftbottombox \leftbottombox \leftbox \leftbox \leftbox \leftbox \leftbox \leftbox \leftbox \leftbox \leftbox \leftbox \leftbox \leftbox \leftbox \leftbox \l** leftbox **\leftbox \leftbox \leftbox \leftbox \leftbox \leftbox \leftbox \leftbox \leftbox \leftbox \leftbox \leftbox \leftbox \leftbox \leftbox \leftbox \leftbox \leftbox \leftbox \lef** leftlabeltext:instance \leftLABELtesto **{...}** leftlabeltext:instance:head \leftheadtesto **{...}** leftlabeltext:instance:label \leftlabeltesto **{...}** leftlabeltext:instance:mathlabel \leftmathlabeltesto **{...}** leftline **\leftline**  $\{\ldots\}$ 

languageCharacters **\languageCharacters {...}** lastdigit **\lastdigit {...}** lastsubcountervalue **\lastsubcountervalue [...] [...]** layeredtext **\layeredtext [..=..] [..=..] {...} {...}** lazysavetaggedtwopassdata **\lazysavetaggedtwopassdata {...} {...} {...} {...}** lazysavetwopassdata **\lazysavetwopassdata {...} {...} {...}** \lefthbox {...}<br>\leftLABELtesto {...}

leftskipadaption **\leftskipadaption** leftsubguillemot **\leftsubguillemot** lefttopbox **\lefttopbox {...}** lefttoright **\lefttoright \lefttoright** letbeundefined **\letbeundefined {...}** letempty **\letempty \letempty \letempty \letempty \letempty \letempty \letempty \letempty \letempty \letempty \letempty \letempty \letempty \letempty \letempty \letempty \letempty \letempt** letgvalue **business \letgvalue {...}** \... letgvalueempty **\letgvalueempty {...}** letgvalurelax **\letgvalurelax {...}** lettera <br>lettera<br>letterampersand **between the contract of the contract of the contract of the contract of the contract of the contract of the contract of the contract of the contract of the contract of the contract of the** letterat **\letterat \letterat** letterbackslash **\letterbackslash** letterbar **\letterbar** letterbgroup **blue and the contract of the contract of the contract of the contract of the contract of the contract of the contract of the contract of the contract of the contract of the contract of the contract of the con** letterclosebrace **\letterclosebrace** lettercolon **\lettercolon** letterdollar **\letterdollar** letterdoublequote **\letterdoublequote** lettere **\lettere {...}** letteregroup **bless** and the contract of the contract of  $\lambda$  betteregroup letterescape **bless \letterescape \letterescape** letterexclamationmark **\letterexclamationmark** letterhash **\letterhash** letterhat **\letterhat \letterhat \letterhat** letterleftbrace **\letterleftbrace** letterleftbracket **\letterleftbracket** letterleftparenthesis **\letterleftparenthesis** letterless **\letterless** lettermore **\lettermore** letteropenbrace **\letteropenbrace** letterpercent **\letterpercent** letterquestionmark **\letterquestionmark** letterrightbracket **\letterrightbracket** letterrightparenthesis **\letterrightparenthesis** lettersinglequote **\lettersinglequote** letterslash **\letterslash** lettertilde **\lettertilde** letterunderscore **\letterunderscore letvalue 1... letvalue 1... letvalue 1... letvalue 1... letvalue 1... letvalue 1... letvalue 1... letvalue 1... letvalue 1... letvalue 1... letvalue 1... letvalue 1... letva** letvalueempty **\letvalueempty {...}** letvaluerelax **\letvaluerelax {...}** lfence **\lifence** {...} lhbox **\lhbox {...}** lineanera **\lineanera [..=..]** lineasottile **\lineasottile** lineatesto **\lineatesto [...] {...}** lineenere **\lineenere [..=..]** linenote:instance \LINENOTE **{...}** linenote:instance:linenote \linenote **{...}** lingua **\lingua [...]**

```
leftorrighthbox \leftorrighthbox ... {...}
leftorrightvbox \leftorrightvbox ... {...}
leftorrightvtop \leftorrightvtop ... {...}
lefttorighthbox \lefttorighthbox ... {...}
lefttorightvbox \lefttorightvbox ... {...}
lefttorightvtop \lefttorightvtop ... {...}
\verb|letcatcodecommand \.\.\.\.\.\.\.\.\.\.\.\.\,.letcscsname bluestightname \letcscsname \... \csname ... \endcsname
letcsnamecs because and the constant of the constant of the constant of the constant of the constant of the constant of the constant of the constant of the constant of the constant of the constant of the constant of the c
letcsnamecsname bleed and the constant of the constant of the constant and letcsname ... \endcsname ... \endcsname
letdummyparameter and the set of the set of the set of the set of the set of the set of the set of the set of the set of the set of the set of the set of the set of the set of the set of the set of the set of the set of t
                                                         letterampersand \letterampersand
                                                         letterrightbrace \letterrightbrace
letterspacing betters and the contract of the contract of the contract of the contract of the contract of the contract of the contract of the contract of the contract of the contract of the contract of the contract of t
limitatefirstline \limitatefirstline {...} {...} {...}
limitatelines \limitatelines {...} {...} {...}
limitatetext \limitatetext {...} {...} {...}
limitatetext:list \limitatetext {...} {...} {...}
lineeriempimento being a constant of the constant of the constant of the constant of the constant of the constant of the constant of the constant of the constant of the constant of the constant of the constant of the cons
                                                         \lineesottili [..=..]<br>\LINENOTE {...}
linespanningtext \linespanningtext {...} {...} {...}
linguaprincipale \linguaprincipale [...]
```
listcitation:alternative **\listcitation [...] [...]** listcite **\listcite [..=..] [...]** listcite:alternative **\listcite [...] [...]** listcite:userdata **\listcite [..=..] [..=..]** listnamespaces **\listnamespaces** llap **\llap {...}** loadanyfile **\loadanyfile [...]** loadanyfileonce **\loadanyfileonce [...]** loadcldfileonce **\loadcldfileonce [...]** loadfontgoodies **\loadfontgoodies [...]** loadluafile **\loadluafile [...]** loadluafileonce **\loadluafileonce [...]** loadtexfile **\loadtexfile [...]** loadtexfileonce **\loadtexfileonce [...]**<br>loadtypescriptfile **bloadtypescriptfile** [. loadtypescriptfile **bloadtypescriptfile**  $\text{loadtypes}$  \loadtypescriptfile  $\{\ldots\}$  [...] localhsize **\localhsize** localpopbox **\localpopbox ...** localpopmacro **\localpopmacro \...** localpushbox **\localpushbox ...** localpushmacro **\localpushmacro \...** localundefine **\localundefine {...}** locatedfilepath **\locatedfilepath** locatefilepath **being the control of the control of the control of the control of the control of the control of the control of the control of the control of the control of the control of the control of the control of the c** lomihi **\lomihi {...} {...} {...}** lowercased **\lowercased {...}** lowerleftdoubleninequote **\lowerleftdoubleninequote** lowerleftsingleninequote **\lowerleftsingleninequote** 1top **\ltop ...** {...} luacode **\luacode {...}** luaconditional **\luaconditional \...** luaenvironment **\luaenvironment ...** luaexpanded **\luaexpanded {...}** luaexpr **\luaexpr {...}** luafunction **\luafunction {...}** luajitTeX **\luajitTeX** luamajorversion **\luamajorversion** luaminorversion **\luaminorversion**  $\label{lem:main} \begin{minipage}[h]{0.9\linewidth} \begin{minipage}[h]{0.9\linewidth} \begin{minipage}[h]{0.9\linewidth} \begin{minipage}[h]{0.9\linewidth} \end{minipage}[h]{0.9\linewidth} \begin{minipage}[h]{0.9\linewidth} \begin{minipage}[h]{0.9\linewidth} \begin{minipage}[h]{0.9\linewidth} \end{minipage}[h]{0.9\linewidth} \end{minipage}[h]{0.9\linewidth} \begin{minipage}[h]{0.9\linewidth} \begin{minipage}[h]{0.9\linewidth} \begin{minipage}[h]{0.9\linewidth} \end{minipage}[h]{0.9\linewidth} \end{min$ luaTeX **\luaTeX** luaversion **blue values luaversion luaversion** lunghezzaelenco **\lunghezzaelenco** MESE  $\{\ldots\}$ METAFONT **\METAFONT**<br>METAFUN METAFUN **\METAFUN** METAPOST *METAPOST* MetaFont **\MetaFont** MetaFun **\MetaFun** MetaPost **\MetaPost** MKII **\MKII** MKIV **\MKIV** MKIX **\MKIX** MKVI **\MKVI** MKXI **\MKXI** MONTHLONG  $\{\ldots\}$ 

lingua:example  $\Lambda$ listcitation **\listcitation [..=..] [...]** listcitation:userdata **\listcitation [..=..] [..=..]** loadbtxdefinitionfile **\loadbtxdefinitionfile [...]** loadbtxreplacementfile **\loadbtxreplacementfile** [...]<br>loadcldfile **[...]** loadcldfile **\loadcldfile [...]** loadspellchecklist **\loadspellchecklist [...] [...]** localframed **\localframed [...] [..=..] {...}** localframedwithsettings **\localframedwithsettings [...] [..=..] {...}** locfilename **\locfilename {...} lowerbox \lowerbox \lowerbox \lowerbox \lowerbox \lowerbox \lowerbox \lowerbox \lowerbox \lowerbox \lowerbox \lowerbox \lowerbox \lowerbox \lowerbox \lowerbox \lowerbox \lowerbox \lower** lowercasestring **blowercasestring** ... \to \... lowerrightdoubleninequote **\lowerrightdoubleninequote** lowerrightsingleninequote **\lowerrightsingleninequote** lowhigh:instance  $\L\text{Output}$   $\L\text{Output}$   $\ldots$   $\{... \}$   $\{... \}$ lowmidhigh:instance<br>
lutbbox<br>
lutbbox<br>
lutbbox<br>
lutbbox<br>
lutbbox<br>
lutbbox<br>
lutbbox<br>
luthbox<br>
luthbox<br>
luthbox<br>
luthbox<br>
luthbox<br>
luthbox<br>
luthbox<br>
luthbox<br>
luthbox<br>
luthbox<br>
luthbox<br>
luthbox<br>
luthbox<br>
luthbox<br>
luthbox<br>
lut lrtbbox **\lrtbbox {...} {...} {...} {...} {...}** luaparameterset **\luaparameterset {...} {...}**

MONTHSHORT **{...}** MPanchor **\MPanchor {...}** MPbetex **\MPbetex {...}** MPc {...} MPcode **\MPcode {...} {...}** MPcolor **\MPcolor {...}** MPcoloronly **\MPcoloronly {...}** MPcolumn **\MPcolumn {...}** MPd **\MPd {...}** MPdrawing **\MPdrawing {...}** MPfontsizehskip **\MPfontsizehskip {...}** MPgetposboxes **\MPgetposboxes {...} {...}** MPh **\MPh {...}** MPII **\MPII** MPIV **\MPIV** MPleftskip **\MPleftskip {...}** MPll **\MPll \MPll (...**) MPlr **\MPlr** {...} MPls **\MPls {...}**<br>MPmenubuttons **\MPmenubuttons** \MPmenubuttons MPn **\MPn {...}** MPoptions **\MPoptions {...}** MPoverlayanchor **\MPoverlayanchor {...}** MPp **\MPp {...}** MPpage **\MPpage {...}** MPpardata **\MPpardata {...}** MPplus **\MPplus {...} {...} {...}** MPpos **\MPpos {...}** MPposset **\MPposset {...}** MPr **\MPr {...}** MPrawvar **\MPrawvar {...} {...}** MPregion **\MPregion {...}** MPrest **\MPrest {...} {...}** MPrightskip **\MPrightskip {...}** MPrs **\MPrs**  $\{ \ldots \}$ <br>MPstring **\MPstring** { MPstring **\MPstring {...}**<br>MPtext {...} MPtransparency **\MPtransparency {...}**<br>MP<sub>u</sub>l { } MPul **MPul MPul {...}**<br>MPur **\MPur (...)** MPur **\MPur \MPur {...}**<br>MPVI **\MPVI** MPVI **\MPVI** MPv **\MPv {...} {...} {...}** MPvar **\MPvar {...}** MPvariable **\MPvariable {...}** MPvv **\MPvv {...} {...}** MPw **\MPw {...}** MPwhd **\MPwhd {...}** MPx **\MPx {...}** MPxy **\MPxy {...}** MPxywhd **\MPxywhd {...}** MPy **\MPy {...}** m **\m [...] {...}** makecharacteractive **\makecharacteractive ...** makestrutofbox **\makestrutofbox ...** mapfontsize **\mapfontsize \mapfontsize**  $\mathbb{L}$ ...]

MPgetmultipars **\MPgetmultipars {...} {...}** MPgetmultishape **\MPgetmultishape {...} {...}** MPinclusions **\MPinclusions [...] {...} {...}** MPmenubuttons **\MPmenubuttons {...}** MPpositiongraphic **\MPpositiongraphic {...} {..=..}** MPtext **\MPtext {...}** makerawcommalist **\makerawcommalist [...] \...** marcatura **\marcatura (...,...) (...,...) [...]** margindata **\margindata [...] [..=..] [..=..] {...}** margindata:instance \MARGINDATA **[..=..] [..=..] {...}** margindata:instance:atleftmargin \atleftmargin **[..=..] [..=..] {...}** margindata:instance:atrightmargin \atrightmargin [..=..] [..=..] {...}<br>margindata:instance:ininner \iminer \iminner [..=..] [..=..] {...} margindata:instance:ininner \ininner **[..=..] [..=..] {...}**  $\infty$ :ininneredge  $[..-.]$   $[..-.]$   $[...]$ margindata:instance:ininnermargin \ininnermargin **[..=..] [..=..] {...}** margindata:instance:inleft \inleft **[..=..] [..=..] {...}** margindata:instance:inleftedge \inleftedge **[..=..] [..=..] {...}** margindata:instance:inleftmargin \inleftmargin **[..=..] [..=..] {...}** margindata:instance:inmargin \inmargin **[..=..] [..=..] {...}**

margindata:instance:inouter \inouter \inouter [..=..]  $[..=..]$   $[..=..]$ margindata:instance:inouteredge \inouteredge **[..=..] [..=..] {...}** margindata:instance:inoutermargin \inoutermargin **[..=..] [..=..] {...}** margindata:instance:inright  $\infty$   $\{...$   $[..$   $[..$   $]$   $[..$   $]$   $[..$   $]$   $[..$   $]$   $[..$   $]$   $[..$   $]$   $[..$   $]$   $[..$   $]$   $[..$   $]$   $[..$   $]$   $[..$   $]$   $[..$   $]$   $[..$   $]$   $[..$   $]$   $[..$   $]$   $[..$   $]$   $[..$   $]$   $[..$   $]$   $[..$   $]$   $[..$  margindata:instance:inrightedge \inrightedge **[..=..] [..=..] {...}** margindata:instance:inrightmargin \inrightmargin [..=..] [..=..] {...} margindata:instance:margintext **\margintext**  $\ldots$  **[..=..]** [..=..] {...} markcontent **\markcontent [...]** {...} markedpages **\markedpages [...]** markinjector **\markinjector [...]** markpage **business and the contract of the contract of the contract of the contract of the contract of the contract of the contract of the contract of the contract of the contract of the contract of the contract of the con** mat **\mat {...}** matematica **but a constructed here here here here here here here here here here here here here here here here here here here here here here here here here here here h** math  $\mathbb{L}$ ...<br> **math**  $\mathbb{L}$ ... mathbf **\mathbf** mathbi **\mathbi** mathblackboard **\mathblackboard** mathbs **\mathbs \mathbs \mathbs**  $\mathbf{$ mathcommand:example  $\text{MATHCOMMAND} \{... \} \{... \}$ mathdefault **\mathdefault \mathdefault \mathdefault \mathdouble \mathdouble \mathdouble \mathdouble \mathdouble** mathdouble<br>
mathdoubleextensible:instance<br>
MATHDOUBLEEXTENSIBLE {...} {...} mathdoubleextensible:instance:doublebar \doublebar **{...} {...}** mathdoubleextensible:instance:doublebrace \doublebrace **{...} {...}** mathdoubleextensible:instance:doublebracket \doublebracket **{...} {...}** mathdoubleextensible:instance:doubleparent \doubleparent **{...} {...}** mathdoubleextensible:instance:overbarunderbar \overbarunderbar **{...} {...}** mathdoubleextensible:instance:overbraceunderbrace \overbraceunderbrace **{...} {...}** mathdoubleextensible:instance:overbracketunderbracket \overbracketunderbracket **{...} {...}** mathdoubleextensible:instance:overparentunderparent \overparentunderparent **{...} {...}** mathextensible:instance  $\text{MATENTSIBLE } \{... \} \{... \}$ mathextensible:instance:cleftarrow \cleftarrow **{...} {...}** mathextensible:instance:crightarrow \crightarrow **{...} {...}** mathextensible:instance:crightoverleftarrow \crightoverleftarrow **{...} {...}** mathextensible:instance:eleftarrowfill \eleftarrowfill **{...} {...}** mathextensible:instance:eleftharpoondownfill \eleftharpoondownfill **{...} {...}** mathextensible:instance:eleftharpoonupfill \eleftharpoonupfill **{...} {...}** mathextensible:instance:eleftrightarrowfill \eleftrightarrowfill **{...} {...}** mathextensible:instance:eoverbarfill \eoverbarfill {...} {...}<br>mathextensible:instance:eoverbracefill \eoverbracefill {...} {...} mathextensible:instance:eoverbracefill \eoverbracefill **{...} {...}** mathextensible:instance:eoverbracketfill  $\{... \} \{... \}$ <br>mathextensible:instance:eoverparentfill  $\{... \} \{... \}$ mathextensible:instance:eoverparentfill  $\{... \} \{... \}$ <br>mathextensible:instance:erightarrowfill  $\{... \} \{... \}$ mathextensible:instance:erightarrowfill \erightarrowfill {...} {...}<br>mathextensible:instance:erightharpoondownfill \erightharpoondownfill {...} {...} mathextensible:instance:erightharpoondownfill \erightharpoondownfill **{...} {...}** mathextensible:instance:erightharpoonupfill \erightharpoonupfill **{...} {...}** mathextensible:instance:etwoheadrightarrowfill \etwoheadrightarrowfill **{...} {...}** mathextensible:instance:eunderbarfill \eunderbarfill **{...} {...}** mathextensible:instance:eunderbracefill \eunderbracefill **{...} {...}** mathextensible:instance:eunderbracketfill \eunderbracketfill **{...} {...}** mathextensible:instance:eunderparentfill \eunderparentfill **{...} {...}** mathextensible:instance:mequal **being a** \mequal {...} {...} mathextensible:instance:mhookleftarrow \mhookleftarrow **{...} {...}** mathextensible:instance:mhookrightarrow \mhookrightarrow **{...} {...}** mathextensible:instance:mLeftarrow \mLeftarrow **{...} {...}** mathextensible:instance:mLeftrightarrow \mLeftrightarrow **{...} {...}** mathextensible:instance:mleftarrow \mleftarrow **{...} {...}** mathextensible:instance:mleftharpoondown \mleftharpoondown **{...} {...}** mathextensible:instance:mleftharpoonup \mleftharpoonup **{...} {...}** mathextensible:instance:mleftrightarrow \mleftrightarrow **{...} {...}** mathextensible:instance:mleftrightharpoons \mleftrightharpoons **{...} {...}** mathextensible:instance:mmapsto<br>mathextensible:instance:mRightarrow **\mmapsto {...} {...}**<br> $\text{Mathextensible:instance:mlichtarrow}$  $**matrix**$  $**matrix**$  $**matrix**$ mathextensible:instance:mrel \mrel \mrel {...} {...}<br>mathextensible:instance:mrightarrow \mrightarrow {...} {...} mathextensible:instance:mrightarrow **\mrightarrow {...}** {...} mathextensible:instance:mrightharpoondown **\mrightharpoondown** {...} {...} mathextensible:instance:mrightharpoondown \mrightharpoondown {...} {...}<br>mathextensible:instance:mrightharpoonup \mrightharpoonup {...} {...} mathextensible:instance:mrightharpoonup \mrightharpoonup **{...} {...}** mathextensible:instance:mrightleftharpoons \mrightleftharpoons **{...} {...}** mathextensible:instance:mrightoverleftarrow \mrightoverleftarrow **{...} {...}** mathextensible:instance:mtriplerel \mtriplerel **{...} {...}** mathextensible:instance:mtwoheadleftarrow \mtwoheadleftarrow **{...} {...}** mathextensible:instance:mtwoheadrightarrow \mtwoheadrightarrow **{...} {...}**

margindata:instance:inother  $\{...$   $\}$   $\{...$   $\}$   $\{...$   $\}$   $\{...$   $\}$ mathdoubleextensible:instance \MATHDOUBLEEXTENSIBLE **{...} {...}**

mathextensible:instance:thookleftarrow **\thookleftarrow {...} {...}** mathextensible:instance:thookrightarrow **\thookrightarrow** {...} {...} mathextensible:instance:thookrightarrow \thookrightarrow **{...} {...}** mathextensible:instance:tLeftarrow \tLeftarrow **{...} {...}** mathextensible:instance:tLeftrightarrow \tLeftrightarrow **{...} {...}** mathextensible:instance:tleftarrow \tleftarrow **{...} {...}** mathextensible:instance:tleftharpoondown \tleftharpoondown **{...} {...}** mathextensible:instance:tleftharpoonup \tleftharpoonup **{...} {...}** mathextensible:instance:tleftrightarrow \tleftrightarrow **{...} {...}** mathextensible:instance:tleftrightharpoons \tleftrightharpoons **{...} {...}** mathextensible:instance:tmapsto \tmapsto **{...} {...}** mathextensible:instance:tRightarrow \tRightarrow **{...} {...}** mathextensible:instance:trel  $\text{trel } \ldots$  {...} mathextensible:instance:trightarrow \trightarrow **{...} {...}** mathextensible:instance:trightharpoondown \trightharpoondown **{...} {...}** mathextensible:instance:trightharpoonup \trightharpoonup **{...} {...}** mathextensible:instance:trightleftharpoons \trightleftharpoons **{...} {...}** mathextensible:instance:trightoverleftarrow \trightoverleftarrow **{...} {...}** mathextensible:instance:ttriplerel \ttriplerel **{...} {...}** mathextensible:instance:ttwoheadleftarrow \ttwoheadleftarrow **{...} {...}** mathextensible:instance:ttwoheadrightarrow \ttwoheadrightarrow {...} {...}<br>mathextensible:instance:xequal \xequal {...} {...} mathextensible:instance:xequal  $\begin{array}{c} \text{map} \ \{... \} \ \{... \} \ \{...$ mathextensible:instance:xhookleftarrow \xhookleftarrow **{...} {...}** mathextensible:instance:xhookrightarrow \xhookrightarrow {...} {...}<br>mathextensible:instance:xLeftarrow \xLeftarrow {...} {...} mathextensible:instance:xLeftarrow \xLeftarrow **{...} {...}** mathextensible:instance:xLeftrightarrow \xLeftrightarrow **{...} {...}** mathextensible:instance:xleftarrow \xleftarrow **{...} {...}** mathextensible:instance:xleftharpoondown \xleftharpoondown **{...} {...}** mathextensible:instance:xleftharpoonup \xleftharpoonup **{...} {...}** mathextensible:instance:xleftrightarrow \xleftrightarrow **{...} {...}** mathextensible:instance:xleftrightharpoons \xleftrightharpoons **{...} {...}** mathextensible:instance:xmapsto \xmapsto **{...} {...}** mathextensible:instance:xRightarrow \xRightarrow **{...} {...}** mathextensible:instance:xrel  $\{... \}$  {...} {...} mathextensible:instance:xrightarrow \xrightarrow **{...} {...}** mathextensible:instance:xrightharpoondown \xrightharpoondown **{...} {...}** mathextensible:instance:xrightharpoonup \xrightharpoonup **{...} {...}** mathextensible:instance:xrightleftharpoons \xrightleftharpoons **{...} {...}** mathextensible:instance:xrightoverleftarrow \xrightoverleftarrow **{...} {...}** mathextensible:instance:xtriplerel \xtriplerel **{...} {...}** mathextensible:instance:xtwoheadleftarrow \xtwoheadleftarrow **{...} {...}** mathextensible:instance:xtwoheadrightarrow \xtwoheadrightarrow **{...} {...}** mathfraktur **\mathfraktur** mathframed:instance:inmframed<br>mathframed:instance:mcframed<br> $\{... = .]\} \{...$ mathframed:instance:mcframed \mcframed **[..=..] {...}**  $mathematical: \texttt{instance:} \texttt{mf} \texttt{ramed}$ mathfunction **\mathfunction**  $\mathcal{L}$ ..} mathit **\mathit** mathitalic **\mathitalic** mathmatrix \MATHMATRIX **{...}** mathop **\mathop {...}** mathornament:example  $\text{MATHORMMENT } \{ \dots \}$ mathover **\mathover [...] {...} {...}** mathoverextensible:example \MATHOVEREXTENSIBLE **{...}** mathovertextextensible:instance \MATHOVERTEXTEXTENSIBLE **{...} {...}** mathradical:example \MATHRADICAL **[...] {...}** mathrm **\mathrm** mathscript **\mathscript**  $\mathcal{L}$ mathsl **\mathsl \mathsl \mathsl \mathsl**  $\mathbf{$ mathss **\mathss** mathtext **has a mathtext** mathtext **mathtext**  $\mathbf{f} \ldots \mathbf{f}$ . mathtextbi **\mathtextbi** ... {...}<br>mathtexths **and the set of the set of the set of the set of the set of the set of the set of the set of the set of the set of the set of the set of the set of the set of the set of the se** mathtextbs **\mathtextbs** ... {...}<br>mathtextit ... {...} mathtextit **hathtextit**  $\mathcal{L}$ ... {...} mathtexttf **\mathtexttf ... {...}** mathtf **\mathtf**  $\mathcal{L}$ mathtriplet **\mathtriplet [...] {...} {...} {...}** mathtriplet:example  $\text{MATHTRIPLET}$  [...] {...} {...} mathtt **\mathtt**

mathextensible:instance:tequal \tequal {...} {...} \MATHFRAMED [..=..] {...}<br>\inmframed [..=..] {...} mathtextbf **\mathtextbf ... {...}** mathtextsl **\mathtextsl ... {...}**

mathunderextensible:example  $\text{MATHUNDEREXT}$ ENSIBLE  $\{\ldots\}$ mathunstacked:example  $\text{MATHUNSTACKED}$ mathupright **\mathupright \mathupright** mathword **\mathword ... {...}** mathwordbf **but a contract of the contract of the contract of the contract of the contract of the contract of the contract of the contract of the contract of the contract of the contract of the contract of the contract of** mathwordbi **\mathwordbi ... {...}** mathwordbs **\mathwordbs ... {...}** mathwordit **\mathwordit ... {...}** mathwordsl **\mathwordsl ... {...}** mathwordtf **\mathwordtf ... {...}** maxaligned **but all the contract of the contract of the contract of the contract of the contract of the contract of the contract of the contract of the contract of the contract of the contract of the contract of the contra** mbox **\mbox {...}** measure **\measure \measure \measure**  $\lambda$ measured **\measured {...}** medskip **\medskip** medspace **\medspace** menuinterattivo **\menuinterattivo [...] [..=..]** mese  $\{\ldots\}$ message **finally contained to the container of the container of the same of the container**  $\lambda$  **metaTeX** metaTeX<br>mettielenco<br>mettielenco mettielencocombinato **\mettielencocombinato [...] [..=..]** mettielencocombinato:instance \mettiCOMBINEDLIST **[..=..]** mettielencocombinato:instance:content \metticontent **[..=..]** mettifiancoafianco **\mettifiancoafianco {...} {...}** mettiformula **\mettiformula [...] {...}** mettiingriglia **\mettiingriglia [...] {...}** mettiingriglia:list **\mettiingriglia [...] {...}** mettinotepdp **\mettinotepdp [..=..]** mettinotepdplocali **\mettinotepdplocali [..=..]** mettinumeropagina **\mettinumeropagina** mettiregistro **\mettiregistro [...] [..=..]** mettiregistro:instance \mettiREGISTER **[..=..]** mettiregistro:instance:index \mettiindex **[..=..]** mettisottoformula **\mettisottoformula [...] {...}** mettiunosullaltro **\mettiunosullaltro {...} {...}** mfence  $\setminus \mathcal{L}$ <br>
mfunction  $\setminus \mathcal{L}$ mfunctionlabeltext **\mfunctionlabeltext {...}** mhbox **\mhbox \mhbox \mhbox \mhbox \mhbox \mhbox \mhbox \mhbox \mhbox \mhbox \mhbox \mhbox \mhbox \mhbox \mhbox \mhbox \mhbox \mhbox \mhbox \mhbox \mhbox \mhbox \mhbox \mhbox** middlealigned **being a common contract of the common contract of the middlebox**  $\mathbf{f} \ldots$ } midhbox **\midhbox {...}** midsubsentence **\midsubsentence** minimalhbox **\minimalhbox ... {...}** mixedcaps **\mixedcaps {...}** mkvibuffer **\mkvibuffer [...]** moduleparameter **\moduleparameter {...} {...}** molecule **\molecule {...}** mono **\mono** monograssetto **\monograssetto** mononormal **\mononormal** monthlong **\monthlong {...}** monthshort **\monthshort {...}** mostraambientefontdeltesto **\mostraambientefontdeltesto [...]** mostracolore **\mostracolore [...]** mostracornice **\mostracornice [...] [...]** mostrafontdeltesto **\mostrafontdeltesto [...]** mostragriglia **\mostragriglia [...]** mostragruppocolori **\mostragruppocolori [...] [...]** mostraimpostazioni **\mostraimpostazioni [...]** mostralyout **but allows heather in the set of the set of the set of the set of the set of the set of the set of the set of the set of the set of the set of the set of the set of the set of the set of the set of the set o** mostramakeup **\mostramakeup [...]** mostrasetsimboli **\mostrasetsimboli [...]** mostrastampa **\mostrastampa [...] [...] [..=..]** mostrastruts **\mostrastruts** mostratavolozza **\mostratavolozza [...] [...]** mprandomnumber **\mprandomnumber** mtext **\mtext {...}**

mathunder **\mathunder**  $\mathbb{R}$ ...} {...} mathundertextextensible:instance \MATHUNDERTEXTEXTENSIBLE **{...} {...}** mettielenco **\mettielenco [...] [..=..]** mettisegnalibro **\mettisegnalibro [...] [...] [..=..]** mfunction **\mfunction {...}** middlebox **\middlebox {...}**

Numeri {...} Numeriromani **\Numeriromani {...}** namedheadnumber **\namedheadnumber {...}** naturalhbox **\naturalhbox** ... {...} naturalhpack **but allow the contract of the contract of the contract of the contract of the contract of the contract of the contract of the contract of the contract of the contract of the contract of the contract of the co** naturalvbox **\naturalvbox** ... {...} naturalvcenter **\naturalvcenter ...** {...} naturalvpack **butter and the contral vector of the contralvel of the contral vector**  $\lambda$ **.**  $\{... \}$ naturalvtop **butter in the contral vector of the contral vector**  $\lambda$  **is the contral vector of the contral vector**  $\lambda$  **is the contral vector of the contral vector**  $\lambda$  **is the contral vector of the contral vector of the cont** naturalwd **\naturalwd** ... negatecolorbox **\negatecolorbox ...** negated **\negated {...}**<br>negemspace **\negated {...}** negemspace **\negemspace \negemspace \negemspace**  $\neq$ negthinspace **being a constant of the constant of the constant of the constant of the constant of the constant of the constant of the constant of the constant of the constant of the constant of the constant of the constant** newcatcodetable **\newcatcodetable \...** newcounter **\newcounter \newcounter \newcounter** \... newevery **\newevery**  $\ldots \ldots$ newfrenchspacing **\newfrenchspacing** newmode **\newmode**  $\{\ldots\}$ newsignal **\newsignal** \... newsystemmode **\newsystemmode** {...} nextbox **\nextbox** nextboxdp **\nextboxdp \nextboxdp** nextboxht **\nextboxht** nextboxhtdp **\nextboxhtdp** nextboxwd **\nextboxwd** nextcounter **\nextcounter [...]** [...] nextcountervalue **business \nextcountervalue [...]** nextdepth **\nextdepth** nextparagraphs **\nextparagraphs** nextparagraphs:example  $\setminus$ successivoPARAGRAPHS nextrealpage **\nextrealpage \nextrealpage \nextrealpage \nextrealpage \nextrealpage**  $\lambda$ nextrealpagenumber **\nextrealpagenumber \nextrealpagenumber nextsubcountervalue** nextsubpagenumber **\nextsubpagenumber** nextuserpage **business \nextuserpage** nextuserpagenumber **\nextuserpagenumber** nientelineecimafondo **\nientelineecimafondo** nientelineintestazionepdp **\nientelineintestazionepdp** nientespazio **\nientespazio** nocap **\nocap {...}** nocharacteralign **biographs here here here here here here here here here here here here here here here here here here here here here here here here here here here her** nocitation **\nocitation \nocitation \nocitation \nocitation**  $\ldots$ nocitation:direct **\nocitation {...}** nocite **\nocite**  $\setminus$ **nocite**  $\setminus$ **.** nocite:direct **\nocite: \nocite: \nocite: \nocite: \nocite: \nocite: \nocite: \nocite: \nocite: \nocite: \nocite: \nocite: \nocite: \nocite: \nocite: \nocite: \nocite: \nocite: \nocite:** nodetostring **butched and the set of the set of the set of the set of the set of the set of the set of the set of the set of the set of the set of the set of the set of the set of the set of the set of the set of the set o** noffigurepages **\noffigurepages** noflines **\noflines** noflocalfloats **\noflocalfloats \noflocalfloats** noheightstrut **\noheightstrut \noheightstrut \noheightstrut** noitem **\noitem** nonfrenchspacing **\nonfrenchspacing** nonmathematics **being the confidence** of the confidence of the contraction of the contraction of the contraction of the contraction of the contraction of the contraction of the contraction of the contraction of the contrac normale **\normale** normalitalicface **\normalitalicface** normalizedfontsize **\normalizedfontsize**

NormalizeFontHeight **being the control of the control of the control of the control of the control of the control of the control of the control of the control of the control of the control of the control of the control of** NormalizeFontWidth **\NormalizeFontWidth \... {...} {...} {...}** NormalizeTextHeight **\NormalizeTextHeight {...} {...} {...}** NormalizeTextWidth **\NormalizeTextWidth {...} {...} {...}** namedstructureheadlocation **\namedstructureheadlocation** {...} namedstructureuservariable **business \namedstructureuservariable** {...} {...} namedstructurevariable **business \namedstructurevariable {...}** {...} namedtaggedlabeltexts **business \namedtaggedlabeltexts {...} {...} {...}** {...} nascondiblocchi **\nascondiblocchi [...] [...]** negenspace **\negenspace** newattribute **\newattribute \...** \nextsubcountervalue [...] [...] noindentation **\noindentation** normalboldface **\normalboldface** normalframedwithsettings **butters hormalframedwithsettings**  $[ \ldots ] \{ \ldots \}$ normalizebodyfontsize **\** \normalizebodyfontsize \... {...}

normalslantedface **\normalslantedface** normaltypeface **\normaltypeface** nota **\nota \nota \nota \nota \nota \nota \nota \nota \nota \nota \nota \nota \nota \nota \nota \nota \nota \nota \nota \nota \nota \nota \nota \nota \nota \nota \nota** nota:instance  $\setminus \text{NOTE}$  [...] {...} nota:instance:assignment \NOTE [..=..] nota:instance:assignment:endnote \endnote \endnote [..=..] nota:instance:assignment:footnote **[..=..]** nota:instance:endnote **below here**  $\end{bmatrix}$  **(...)** {...} nota:instance:footnote **butch however however however heads however heads heads heads heads heads heads heads heads heads heads heads heads heads heads heads heads heads heads** notesymbol **\notesymbol**  $\ldots$   $[...]$ notragged **\notragged \notragged** ntimes **\ntimes** {...} {...} numberofpoints **\numberofpoints** {...} numeri **\numeri {...}** numeroformula **bulgaria <b>bulgaria humeroformula humeroformula c**...] numeropagina **\numeropagina** numeropaginacompleto **\numeropaginacompleto** numerotesta **\numerotesta**  $\Box$  **\numerotesta**  $\Box$  [...] numerotestacorrente **\numerotestacorrente** obeydepth **\obeydepth** objectdepth **\objectdepth** objectheight **\objectheight** objectmargin **\objectmargin** obox **\obox {...}** offset **\offset [..=..] {...}** onedigitrounding **being the conedigitrounding {...}** ordinaldaynumber **\ordinaldaynumber {...}** ordinalstr **\ordinalstr** {...}<br>
ornamenttext:collector **by a set of constant in the set of constant {...}** ornament:example<br>outputfilename<br>  $\overline{C}$ outputstreambox **\outputstreambox [...]** outputstreamcopy **\outputstreamcopy [...]** outputstreamunvbox **\outputstreamunvbox [...]** outputstreamunvcopy **\outputstreamunvcopy [...]** over  $\overline{...}$ overlaybutton **\overlaybutton [...]** overlaybutton:direct **\overlaybutton {...}** overlaycolor **\overlaycolor** overlaydepth **\overlaydepth** overlayfigure **\overlayfigure {...}** overlayheight **being the contract of the contract of the contract of the contract of the contract of the contract of the contract of the contract of the contract of the contract of the contract of the contract of the contr** overlayimage **\overlayimage {...}** overlaylinecolor **\overlaylinecolor** overlaylinewidth **\overlaylinewidth** overlayoffset **\overlayoffset** overlaywidth **\overlaywidth** overloaderror **\overloaderror** overset **\overset {...} {...}** PAROLA **PAROLA PAROLA PAROLA PAROLA PAROLA PAROLA PAROLA PAROLA PAROLA PAROL** PAROLE **\PAROLE** \PAROLE {...} Parole **\Parole {...}** PDFcolor **\PDFcolor {...}** PDFETEX **\PDFETEX** PDFTEX **\PDFTEX** PICTEX **\PICTEX** PiCTeX **\PiCTeX**

normalizefontdepth **\normalizefontdepth \normalizefontdepth** \... {...} {...} normalizefontheight **being the conduction of the conduction of the conduction of the conduction of the conduction of the conduction of the conduction of the conduction of the conduction of the conduction of the conduction** normalizefontline **but all the set of the set of the set of the set of the set of the set of the set of the set of the set of the set of the set of the set of the set of the set of the set of the set of the set of the set** normalizefontwidth **\normalizefontwidth** \... {...} {...} {...} normalizetextdepth **\normalizetextdepth {...}** {...} normalizetextheight **being the contral of the contral is the contral izertial of the contral is the contral in the contral is the contral in the contral is the contral in the contral is the contral in the contral is the co** normalizetextline **because the contralizetextline {...}** {...} {...} normalizetextwidth **\normalizetextwidth {...}** {...} numeriromani **\numeriromani {...}** objectwidth **\objectwidth** offsetbox **\offsetbox [..=..] \... {...}**  $\forall$  \ornamenttext [..=..] [..=..] {...} {...} ornamenttext:direct **\ornamenttext [...] {...} {...}** ornamenttext:layer **\ornamenttext [..=..] [..=..] {...} {...}** outputfilename **\outputfilename** overlayrollbutton **button button** *s* **button** *s s s s s s s s s s s s s s s s s s s s s s s s s s s s s* Parola **\Parola {...}**

PointsToReal **building and the Community Community** PointsToReal  $\{ \ldots \} \ldots$ PPCHTEX **\PPCHTEX** PPCHTeX **\PPCHTeX** PRAGMA **\PRAGMA** PtToCm **\PtToCm {...}** pagearea **better and the contract of the contract of the contract of the contract of the contract of the contract of the contract of the contract of the contract of the contract of the contract of the contract of the contr** pagebreak **\pagebreak [...]** pagefigure **buying the contract of the contract of the contract of the contract of the contract of the contract of the contract of the contract of the contract of the contract of the contract of the contract of the contrac** pageinjection **being the contract of the contract of the contract of the contract of the contract of the contract of the contract of the contract of the contract of the contract of the contract of the contract of the contr** pagina **but a contract the contract of the contract of the contract of the contract of the contract of the contract of the contract of the contract of the contract of the contract of the contract of the contract of the con** paletsize **\paletsize**  $\text{package}$ paragraphs:example \PARAGRAPHS parola **being the contract of the contract of the contract of the contract of the contract of the contract of the contract of the contract of the contract of the contract of the contract of the contract of the contract of** paroladestra **better as a consequence of the consequence**  $\text{...} \{... \} \{... \}$ pdfbackendcurrentresources<br>
pdfbackendsetcatalog<br>  $\label{thm:1}$ pdfcolor **\pdfcolor {...}** pdfeTeX **\pdfeTeX** pdfTeX **\pdfTeX** ped **\ped** {...} pedap **\pedap [...]** {...} {...} pedap [...] {...} {...} pedap [...] {...} } ped:instance \LOW **{...}** ped:instance:unitslow  $\unit{...}$ percent **\percent** percentdimen **between the contract of the contract of the contract of the contract of the contract of the contract of the contract of the contract of the contract of the contract of the contract of the contract of the cont** perlungo **\perlungo {...}** permitcaretescape **\permitcaretescape** permitcircumflexescape **\permitcircumflexescape** permitspacesbetweengroups **\permitspacesbetweengroups**<br>
persiandecimals<br>
\persiandecimals {...} persiannumerals **\persiannumerals {...}** phantom **\phantom {...}** phantombox **\phantombox [..=..]** piccolo **\piccolo** piccolocorsivograssetto **\piccolocorsivograssetto** piccolofontdelcorpo **\piccolofontdelcorpo** piccolograssetto **\piccolograssetto** piccolograssettocorsivo **\piccolograssettocorsivo** piccolograssettoinclinato **\piccolograssettoinclinato** piccoloinclinato **\piccoloinclinato** piccoloinclinatograssetto **\piccoloinclinatograssetto** piccolonormale **\piccolonormale** piccolotype **\piccolotype** placeattachments **\placeattachments** placecitation **\placecitation**  $\Box$ placecomments **\placecomments** placecurrentformulanumber **\placecurrentformulanumber** placedbox **\placedbox {...}** 

PointsToBigPoints **being a contract to the example of the example of the example of the example of the example of the example of the example of the example of the example of the example of the example of the example of the** PointsToWholeBigPoints **\PointsToWholeBigPoints {...} \...** pageinjection:assignment **\pageinjection [..=..] [..=..]** pagestaterealpage **being a constant of the constant of the set of the set of the set of the set of the set of the set of the set of the set of the set of the set of the set of the set of the set of the set of the set of th** pdfactualtext **\pdfactualtext {...} {...}** pdfbackendactualtext **\pdfbackendactualtext {...} {...}** pdfbackendsetcatalog **\pdfbackendsetcatalog {...} {...}** pdfbackendsetcolorspace **\pdfbackendsetcolorspace {...} {...}** pdfbackendsetextgstate **\pdfbackendsetextgstate {...} {...}** pdfbackendsetinfo **\pdfbackendsetinfo {...} {...}** pdfbackendsetname **\pdfbackendsetname {...} {...}** pdfbackendsetpageattribute **\pdfbackendsetpageattribute {...} {...}** pdfbackendsetpageresource **\pdfbackendsetpageresource {...} {...}** pdfbackendsetpagesattribute **\pdfbackendsetpagesattribute {...} {...}** pdfbackendsetpattern **\pdfbackendsetpattern {...} {...}** pdfbackendsetshade **\pdfbackendsetshade {...} {...}** persiandecimals **\persiandecimals {...}** pickupgroupedcommand **\pickupgroupedcommand {...} {...} {...}** placebtxrendering **being the contract of the contract of the contract of the contract of the contract of the contract of the contract of the contract of the contract of the contract of the contract of the contract of the c** placefloat **\placefloat [...] [...] [...] {...} {...}** placefloatwithsetups **\placefloatwithsetups [...] [...] [...] {...} {...}** placefloat:instance \mettiFLOAT **[...] [...] {...} {...}** placefloat:instance:chemical  $\setminus$  wettichemical  $\set{...}$   $\set{...}$   $\set{...}$ placefloat:instance:figure **buttler heat heat heat heatifigure** [...] [...] {...} {...} placefloat:instance:graphic  $\mathcal{L}$  **[...]**  $\{... \} \{... \} \{... \}$ placefloat:instance:intermezzo **weettiintermezzo** [...]  $\{... \} \{... \} \{... \}$ 

placefloat:instance:table  $\setminus$  **mettitable [...]** [...]  $\{...$  ]  $\{...$   $\}$ placeframed **but also be a contract to the contract of the contract of the placeframed [...]**  $\{... \}$  **[..=..]**  $\{... \}$ placehelp **\placehelp**<br>placeinitial **\placeinitial** \placeinit placelayer **\placelayer [...]** placelistoffloats:instance \placelistofFLOATS **[..=..]** placelistoffloats:instance:chemicals \placelistofchemicals **[..=..]** placelistoffloats:instance:figures \placelistoffigures **[..=..]** placelistoffloats:instance:graphics \placelistofgraphics **[..=..]** placelistoffloats:instance:intermezzi \placelistofintermezzi **[..=..]** placelistoffloats:instance:tables \placelistoftables **[..=..]** placelistofpublications **\placelistofpublications [...] [..=..]** placelistofsorts **\placelistofsorts [...] [..=..]** placelistofsorts:instance \placelistofSORTS **[..=..]** placelistofsorts:instance:logos \placelistoflogos **[..=..]** placelistofsynonyms **\placelistofsynonyms [...] [..=..]** placelistofsynonyms:instance <br>placelistofsynonyms:instance:abbreviations \placelistofabbreviations [..=..] placelistofsynonyms:instance:abbreviations \placelistofabbreviations **[..=..]** placelocalnotes **\placelocalnotes [...] [..=..]** placement **\placement {...]** [..=..] {...}<br>placement:example <br> $\text{PLACEMENT}$  [..=..] {...} placenamedfloat **being the set of the set of the set of the set of the set of the set of the set of the set of the set of the set of the set of the set of the set of the set of the set of the set of the set of the set of t** placenamedformula **become the contract of the contract of the contract of the contract of the placences**  $\Delta$  **[...] [....] {...} {...}** placenotes  $\{ \ldots \}$ <br>placepairedbox  $\Delta$ <br>placepairedbox  $\{ \ldots \}$ placepairedbox:instance \mettiPAIREDBOX **[..=..] {...} {...}** placepairedbox:instance:legend  $\setminus$  **hettilegend** [..=..] {...} {...} placeparallel **\placeparallel [...]** [...] [..=..] placerawlist **\placerawlist**  $\Delta$  \placerawlist [...] [..=..] placerenderingwindow **\placerenderingwindow [...] [...]** popattribute **but all the set of the set of the set of the set of the set of the set of the set of the set of the set of the set of the set of the set of the set of the set of the set of the set of the set of the set of th** popmacro **\popmacro** \end{c} \popmacro \end{c} \end{c} \popmacro \end{c} \end{c} \end{c} \end{c} \end{c} \end{c} \end{c} \end{c} \end{c} \end{c} \end{c} \end{c} \end{c} \end{c} \end{c} \end{c} \end{c} \end{c} \end{c} \end{ popmode **\popmode [...]** popsystemmode **\popsystemmode {...}** positionoverlay **because the contract of the contract of the contract of the contract of the contract of the contract of the contract of the contract of the contract of the contract of the contract of the contract of the c** positionregionoverlay **\positionregionoverlay {...} {...}** posizionanumerotesta **\posizionanumerotesta [...]** posizionatestotesta **\posizionatestotesta [...]** posizione **\posizione [..=..] (...,...) {...}** postponenotes **\postponenotes** predefinedfont **being the contract of the contract of the contract of the contract of the contract of the contract of the contract of the contract of the contract of the contract of the contract of the contract of the cont** predefinefont **\predefinefont [...]** [...] predefinesymbol **being the contract of the contract of the contract of the contract of the contract of the contract of the contract of the contract of the contract of the contract of the contract of the contract of the con** prefixedpagenumber **\prefixedpagenumber** prendibuffer **\prendibuffer [...]** prendibuffer:instance \prendiBUFFER prendimarcatura **being the contract of the contract of the contract of the contract**  $\Delta$  **[...] [...] [...]** prependetoks **because the contract of the contract of the contract of the contract of the contract of the contract of the contract of the contract of the contract of the contract of the contract of the contract of the cont** prependgvalue **business here here here here here here here here here here here here here here here here here here here here here here here here here here here here** prependtocommalist **being the community of the community of the community of the community of the community of the community of the community of the community of the community of the community of the community of the commu** prependtoks **because the contract of the contract of the contract of the contract of the contract of the contract of the contract of the contract of the contract of the contract of the contract of the contract of the contr** prependtoksonce **\prependtoksonce ... \to \...** prependvalue **being the contract of the contract of the contract of the contract of the contract of the contract of the contract of the contract of the contract of the contract of the contract of the contract of the contra** prerollblank **\prerollblank [...]** presetdocument **but all the contract of the contract of the contract of the contract**  $\beta$  **[...=..]** presetfieldsymbols **\presetfieldsymbols [...]** presetlabeltext:instance \presetLABELtesto **[...] [..=..]** presetlabeltext:instance:btxlabel \presetbtxlabeltesto **[...] [..=..]** presetlabeltext:instance:head  $\rangle$ presetheadtesto [...] [..=..] presetlabeltext:instance:label \presetlabeltesto **[...] [..=..]** presetlabeltext:instance:mathlabel \presetmathlabeltesto [...] [..=..]<br>presetlabeltext:instance:operator \presetoperatortesto [...] [..=..] presetlabeltext:instance:prefix  $\rho$  \presetprefixtesto  $[\ldots]$   $[\ldots]$ presetlabeltext:instance:suffix \presetsuffixtesto **[...] [..=..]** presetlabeltext:instance:taglabel \presettaglabeltesto **[...] [..=..]** presetlabeltext:instance:unit  $\rangle$  \presetunittesto [...] [..=..] pretocommalist **becommalist**  $\text{L} \cdot \text{L} \cdot \text{L} \cdot \text{L}$ prettyprintbuffer **\prettyprintbuffer {...} {...}** prevcounter **but all the set of the set of the set of the set of the set of the set of the set of the set of the set of the set of the set of the set of the set of the set of the set of the set of the set of the set of the** prevcountervalue **\prevcountervalue [...]** preventmode **\preventmode [...]**

placeinitial **\placeinitial [...]** placelayeredtext **\placelayeredtext [...] [..=..] [..=..] {...} {...}**  $\Delta$ PLACEMENT  $[\dots = 1]$   $\{ \dots \}$ placepairedbox **\placepairedbox [...] [..=..] {...} {...}** *i*ncesetoperatortesto [...] [..=..]

prevrealpage **\prevrealpage** prevrealpagenumber **\prevrealpagenumber** prevsubcountervalue **\prevsubcountervalue [...] [...]** prevsubpage **being the contract of the contract of the contract of the contract of the contract of the contract of the contract of the contract of the contract of the contract of the contract of the contract of the contrac** prevsubpagenumber **\prevsubpagenumber** prevuserpage **\prevuserpage** prevuserpagenumber **\prevuserpagenumber** primasottopagina **\primasottopagina** procent **\procent** processassignlist **being the contract of the contract of the contract of the contract of the contract of the contract of the contract of the contract of the contract of the contract of the contract of the contract of the c** processbetween **\processbetween {...}** \... processcolorcomponents **\processcolorcomponents {...}** processcommacommand **being the conductant of the conductant of the conductant in the conductant of the conductant of the conductant of the conductant of**  $\lambda$ **...** processcommalist **being the contract of the contract of the contract in the process commalist**  $[...] \ldots$ processcontent **but all the content fields**  $\mathbf{...,} \ldots$ processfile **being the contract of the contract of the contract of the contract of the contract of the contract of the contract of the contract of the contract of the contract of the contract of the contract of the contrac** processfilemany **being a set of the set of the set of the set of the set of the set of the set of the set of the set of the set of the set of the set of the set of the set of the set of the set of the set of the set of the** processfilenone **\processfilenone {...}** processfileonce **\processfileonce {...}**<br>processfirstactioninset **\processfirstactionins** processisolatedchars **being the contract of the contract of the contract of the contract of the contract of the contract of the contract of the contract of the contract of the contract of the contract of the contract of th** processisolatedwords **business \processisolatedwords**  $\{ \ldots \} \ldots$ processlinetablebuffer **\processlinetablebuffer [...]** processlinetablefile **being the contract of the contract of the set of the set of the set of the set of the set of the set of the set of the set of the set of the set of the set of the set of the set of the set of the set** processMPbuffer **\processMPbuffer [...]** processMPfigurefile **\processMPfigurefile {...}** processmonth **because the contract of the contract of the contract of the contract of the contract of the contract of the contract of the contract of the contract of the contract of the contract of the contract of the cont** processranges **but all the contract of the contract of the contract of the contract of the contract of the contract of the contract of the contract of the contract of the contract of the contract of the contract of the con** processtexbuffer **\processTEXbuffer [...]** processuntil **\processuntil \example \processuntil \example \processuntil \example \example \processuntil \example \example \example \example \example \example \example \example \example \example \example \example \example** processxtablebuffer **\processxtablebuffer [...]** prodotto **\prodotto [...]** prodotto:string **\prodotto ...**<br>profiledbox **\profiledbox \profiledbox** profilegivenbox **\profilegivenbox {...} ...** progetto **\progetto [...]** progetto:string **\progetto ...** programma **\programma [...]** pseudoMixedCapped **\pseudoMixedCapped {...}** pseudoSmallCapped **\pseudoSmallCapped {...}** pseudoSmallcapped **\pseudoSmallcapped {...}** pseudosmallcapped **\pseudosmallcapped {...}** pulsante **bulsante here here here here here here here here here here here here here here here here here here here here here here here here here here here here here** pulsantemenu:button **\pulsantemenu [..=..] {...} {...}** pulsante:example  $\Box$ BUTTON [..=..] {...} [...] pulsantinterazione **\pulsantinterazione [..=..] [...]** punti **\punti [...]** punti:assignment **\punti [..=..]** punto **\punto {...}** purenumber **\purenumber {...}** pushattribute **bushattribute**  $\infty$ ... pushbar **\pushbar [...] ... \popbar** pushbutton **\pushbutton [...] [...]** pushcolore **\pushcolore \pushcolore**  $\Box$  ... \popcolore pushendofline **\pushendofline ... \popendofline** pushMPdrawing **\pushMPdrawing ... \popMPdrawing** pushmacro **\** \pushmacro \...

processaction **\processaction \processaction**  $\{... \}$   $[...,-=,-,1]$ processallactionsinset **businessallactions \processallactionsinset** [...] [..,..=>..,..] processassignmentcommand **butter butter here here here here here here here here here here here here here here here here here here here here here here here here here her** processassignmentlist **\processassignmentlist [..=..] \...** processbodyfontenvironmentlist **\** \processbodyfontenvironmentlist \... processcommalistwithparameters **\processcommalistwithparameters [...] \...** processfirstactioninset **\processfirstactioninset [...] [..,..=>..,..]** processlist **be a contract to the contract of the contract of the contract of the contract of the contract of the contract of the contract of the contract of the contract of the contract of the contract of the contract of** processseparatedlist **\processseparatedlist [...] [...] {...}** processtokens **\processtokens {...} {...} {...} {...} {...}** processyear **being a set of the contract of the contract of the contract of the contract of the contract of the contract of the contract of the contract of the contract of the contract of the contract of the contract of th** profiledbox **\profiledbox [...] [..=..] {...}** pulsantemenu:interactionmenu **\pulsantemenu [...] [..=..] {...} {...}** pusharrangedpages **\pusharrangedpages ... \poparrangedpages** pushcatcodetable **\pushcatcodetable ... \popcatcodetable** pushindentation **\pushindentation ... \popindentation** pushmathstyle **\pushmathstyle ... \popmathstyle**

pushmode  $\{\ldots\}$ pushoutputstream **bushoutputstream**  $\text{pushoutputstream}$  [...] pushpath **\pushpath [...] ... \poppath** pushsystemmode **bushsystemmode bushsystemmode**  $\{ \ldots \}$ qquad **\qquad** quad **\quad** quads **\quads [...]** qualcheriga **\qualcheriga [...]** quarterstrut **\quarterstrut** quitcommalist **\quitcommalist**  $\qquad$ quitprevcommalist **\quitprevcommalist** quittypescriptscanning **\quittypescriptscanning** ReadFile **\ReadFile {...}** raggedbottom **\raggedbottom** raggedcenter **\raggedcenter** raggedleft **\raggedleft** raggedright **\raggedright** raggedwidecenter **\raggedwidecenter** raisebox **\raisebox \raisebox \raisebox \raisebox \raisebox \raisebox \raisebox \raisebox \raisebox \raisebox \raisebox \raisebox \raisebox \raisebox \raisebox \raisebox \raisebox \raisebo** randomizetext **\randomizetext {...}** randomnumber **\randomnumber {...} {...}** rawcounter **\rawcounter \rawcounter [...]** [...] rawcountervalue **\rawcountervalue [...]** rawdate **\rawdate [...]** rbox **\rbox ... {...}** realpagenumber **\realpagenumber** realSmallCapped **\realSmallCapped {...}** realSmallcapped **\realSmallcapped {...}** realsmallcapped **\realsmallcapped {...}** recursedepth **\recursedepth** recurselevel **\recurselevel** recursestring **\recursestring** redoconvertfont **\redoconvertfont** referenceprefix **\referenceprefix** registerfontclass **\registerfontclass {...}** registersort **\registersort [...] [...]** registersynonym **\registersynonym [...] [...]** registerunit **\registerunit [...] [..=..]** registro:instance \REGISTER **[...] {..+...+..}** registro:instance:index \index **[...] {..+...+..}**

```
pushpunctuation \pushpunctuation \Box \pushpunctuation \Box \poppunctuation
pushrandomseed \pushrandomseed ... \poprandomseed
pushreferenceprefix bushreferenceprefix {...} ... \popreferenceprefix
pushsfondo \pushsfondo [...] ... \popsfondo
putboxincache \putboxincache {...} {...} ...
putnextboxincache butnextboxincache \muthextboxincache {...} \{... \} {...}
rawdoifelseinset \rawdoifelseinset {...} {...} {...} {...}
rawdoifinset but all the contract of the contract of the contract \{ \ldots \} \{ \ldots \}rawdoifinsetelse by a constrained in the constraint of the constraints of the constraints \mathcal{C}rawgetparameters \rawgetparameters [...] [..=..]
rawprocessaction \rawprocessaction [...] [..,..=>..,..]
rawprocesscommacommand \rawprocesscommacommand [...] \...
rawprocesscommalist \rawprocesscommalist [...] \...
rawstructurelistuservariable \rawstructurelistuservariable {...}
rawsubcountervalue \rawsubcountervalue [...] [...]
                                                  readfile \readfile {...} {...} {...}
readfixfile \readfixfile {...} {...} {...} {...}
readjobfile business in the contract of the contract of the contract of the contract of the contract of the contract of the contract of the contract of the contract of the contract of the contract of the contract of the c
readlocfile because the contract of the contract of the contract of the contract of the contract of the contract of the contract of the contract of the contract of the contract of the contract of the contract of the contr
                                                  readsetfile \readsetfile {...} {...} {...} {...}
readsysfile \readsysfile {...} {...} {...}
readtexfile \readtexfile {...} {...} {...}
readxmlfile because the contract of the contract of the contract of the contract of the contract of the contract of the contract of the contract of the contract of the contract of the contract of the contract of the contr
referenceformat:example \REFERENCEFORMAT {...} {...} [...]
referring \referring (...,...) (...,...) [...]
registerattachment \registerattachment [...] [..=..]
registerctxluafile \registerctxluafile {...} {...}
registerexternalfigure \registerexternalfigure [...] [...] [..=..]
registerhyphenationexception \registerhyphenationexception [...] [...]
registerhyphenationpattern beidern and the set of the set of the set of the set of the set of the set of the s<br>
Previstermenubuttons \lceil \ldots \rceil [...] \lceil \ldots \rceilregistermenubuttons \registermenubuttons [...] [...]
registro:instance:ownnumber \REGISTER [...] {...} {..+...+..}
```
registro:instance:ownnumber:index \index **[...] {...} {..+...+..}** regolare **\regolare**  $\vee$ **regolare** reimpostamarcatura **behinden and the control of the control of the control of the control of the control of the c<br>| relatemarking**  $\{ \ldots \}$  **<b>c** and the control of the control of the control of the control of the control of remainingcharacters **\remainingcharacters** removebottomthings **\removebottomthings** removedepth **\removedepth** removelastskip **\removelastskip** removelastspace **\removelastspace** removemarkedcontent **\removemarkedcontent [...]** removepunctuation **\removepunctuation** removetoks **\removetoks ... \from \...** removeunwantedspaces **\removeunwantedspaces** replacefeature **\replacefeature [...]** replacefeature:direct **\replacefeature {...}** rescan **\rescan {...}** resetallattributes **\resetallattributes** resetandaddfeature **\resetandaddfeature [...]** resetandaddfeature:direct **\resetandaddfeature {...}** resetbar **\resetbar** resetboxesincache **\resetboxesincache {...}** resetbreakpoints **\resetbreakpoints** resetbuffer **buffer here here here here here here here here here here here here here here here here here here here here here here here here here here here here here** resetcharacteralign **\resetcharacteralign** resetcharacterkerning **\resetcharacterkerning** resetcharacterspacing **\resetcharacterspacing** resetcharacterstripping **\resetcharacterstripping** resetcollector **\resetcollector [...]**  $\begin{minipage}[c]{0.5\textwidth} \begin{tabular}{c} {\textwidth}p{0.9\textwidth} \begin{tabular}{c} {\textwidth}p{0.9\textwidth} \begin{tabular}{c} {\textwidth}p{0.9\textwidth} \begin{tabular}{c} {\textwidth}p{0.9\textwidth} \begin{tabular}{c} {\textwidth}p{0.9\textwidth}\begin{tabular}{c} {\textwidth}p{0.9\textwidth}\begin{tabular}{c} {\textwidth}p{0.9\textwidth}\begin{tabular}{c} {\textwidth}p{0.9\textwidth}\begin{tabular}{c} {\textwidth}p{0.9\textwidth}\begin{tabular}{c} {\textwidth}p{0.9\textwidth}\$ resetdirection **\resetdirection**  $\begin{tabular}{ll}{{\bf{a}}\hbox{reset}{{\bf{b}}\hbox{reset}{{\bf{c}}\hbox{reset}{{\bf{c$  ${\bf 1} \label{p} $$ {\bf 2} \ {\bf 3} \ {\bf 4} \ {\bf 5} \ {\bf 1} \ {\bf 2} \ {\bf 1} \ {\bf 3} \ {\bf 4} \ {\bf 1} \ {\bf 1} \ {\bf 2} \ {\bf 3} \ {\bf 1} \ {\bf 2} \ {\bf 3} \ {\bf 1} \ {\bf 2} \ {\bf 3} \ {\bf 3} \ {\bf 4} \ {\bf 1} \ {\bf 3} \ {\bf 4} \ {\bf 1} \ {\bf 2} \ {\bf 3} \ {\bf 3} \ {\bf 4} \ {\bf 1} \ {\bf 2} \ {\bf 3} \ {\bf 3} \ {\bf 4} \ {\bf 1} \$  ${\bf \label{thm:main} {\bf \textsf{reset} of the set} {\bf \textsf{cost} of the set of the set.}$ resetinjector **\resetinjector [...]** resetinteractionmenu **\resetinteractionmenu [...]** resetitaliccorrection **\resetitaliccorrection** resetlayer **by the contract of the contract of the contract of the contract of the contract of the contract of t** resetlocalfloats **\resetlocalfloats** resetMPdrawing **\resetMPdrawing** resetMPenvironment **\resetMPenvironment** resetMPinstance **\resetMPinstance [...]** resetmarker **\resetmarker**  $\cdot$  **...]** resetmode **\resetmode {...}** resetpagenumber **\resetpagenumber** resetparallel **\resetparallel [...] [...]** resetpath **\resetpath** resetpenalties **\resetpenalties \...** resetperiodkerning **\resetperiodkerning** resetprofile **by the contract of the contract of the contract of the contract of the contract of the contract of the contract of the contract of the contract of the contract of the contract of the contract of the contract** resetrecurselevel **\resetrecurselevel** resetreference **\resetreference [...]** resetreplacement **\resetreplacement** resetscript **\resetscript** resetsetups **\resetsetups [...]** resetshownsynonyms **\resetshownsynonyms [...]** resetsubpagenumber **\resetsubpagenumber** resetsymbolset **\resetsymbolset** resetsystemmode **\resetsystemmode {...}** resettimer **\resettimer** resettrackers **\resettrackers**

relatemarking **\relatemarking [...] [...]** relateparameterhandlers **being a support that the set of the set of the set of the set of the set of the set of the set of the set of the set of the set of the set of the set of the set of the set of the set of the set of** relaxvalueifundefined **\relaxvalueifundefined {...}** removefromcommalist **\removefromcommalist {...} \...** removesubstring **because the contract of the contract of the contract of the contract of the contract of the contract of the contract of the contract of the contract of the contract of the contract of the contract of the c** replaceincommalist **\replaceincommalist \... {...}** replaceword **\replaceword [...] [...] [...]** rescanwithsetup **\rescanwithsetup {...} {...}** resetdigitsmanipulation **\resetdigitsmanipulation** resetfontcolorsheme **\resetfontcolorsheme** resetfontfallback **\resetfontfallback [...] [...]** resethyphenationfeatures **\resethyphenationfeatures** resettrialtypesetting **\resettrialtypesetting**

resetusedsynonyms **\resetusedsynonyms [...]** resetuserpagenumber **\resetuserpagenumber** resetvalue **\resetvalue {...}** resetvisualizers **\resetvisualizers** reshapebox **\reshapebox {...}** resolvedglyphdirect **\resolvedglyphdirect {...} {...}** restorebox **\restorebox {...} {...}** restorecatcodes **\restorecatcodes** restorecounter **\restorecounter [...]** restorecurrentattributes **\restorecurrentattributes {...}** restoreendofline **\restoreendofline** restoreglobalbodyfont **\restoreglobalbodyfont** reusableMPgraphic **\reusableMPgraphic {...} {..=..}** reuseMPgraphic **\reuseMPgraphic {...} {..=..}** reuserandomseed **\reuserandomseed** revivefeature **\revivefeature** rfence  $\{\ldots\}$ rhbox **\rhbox \rhbox \rhbox \rhbox \rhbox \rhbox \rif \rif \rif \rif \rif \rif \rif \rif**  $\frac{1}{2}$ rif  $\text{rif } [\dots] [\dots]$ <br>
riferimento riferimentopagina **\riferimentopagina [...]** riferimentotesto **\riferimentotesto [...] {...}** riflessione **\riflessione {...}** riga **\riga {...}** rigariempimento **\rigariempimento [..=..]** rightbottombox **\rightbottombox {...}** rightbox **\rightbox {...}** righthbox **\righthbox {...}**  $\label{thm:opt1} \begin{minipage}[c]{0.9\linewidth} \rightthick: \texttt{index} \rightthick: \texttt{index$  $\label{thm:opt1} \begin{minipage}[c]{0.99\linewidth} \rightthed test of ...} \end{miniptable} \begin{minipage}[c]{0.99\linewidth} \rightthed test of ...} \end{miniptable} \begin{minipage}[c]{0.99\linewidth} \rightthed test of ...} \end{miniptable} \end{miniptable} \begin{minipage}[c]{0.99\linewidth} \rightthed test of ...} \end{miniptable} \end{miniptable} \label{eq:opt1}$ rightlabeltext:instance:label \rightlabeltesto **{...}** rightlabeltext:instance:mathlabel \rightmathlabeltesto **{...}** rightline **\rightline {...}** rightskipadaption **\rightskipadaption** rightsubguillemot **\rightsubguillemot** righttoleft **\righttoleft** righttoleftvbox **\righttoleftvbox ... {...}** righttoleftvtop **\righttoleftvtop** ... {...}<br>righttopbox **\righttophime** \righttopbox {...} righttopbox **\righttopbox {...}** ring **\ring {...}** rlap **\rlap {...}** robustaddtocommalist **\robustaddtocommalist {...} \...** robustpretocommalist **\robustpretocommalist {...} \...** rollbutton:button **\rollbutton [..=..] ... [...]** roman **\roman** rtop **\rtop ... {...}** ruby **\ruby [...] {...} {...}** ruledhbox **\ruledhbox ... {...}** ruledhpack **\ruledhpack ... {...}** ruledmbox **\ruledmbox {...}** ruledtopv **\ruledtopv ... {...}** ruledtpack **\ruledtpack ... {...}** ruledvbox **\ruledvbox ... {...}** ruledvpack **\ruledvpack ... {...}** ruledvtop **\ruledvtop** ... {...} runMPbuffer **1.1**<br>
runninghbox **1.1**<br>
runninghbox **1.1** ruota **\ruota [..=..] {...}** Smallcapped **\Smallcapped {...}** safechar **\safechar {...}** samplefile **business amplefile**  $\text{same}$ 

resetusedsortings **\resetusedsortings [...]** resolvedglyphstyled **\resolvedglyphstyled {...} {...}** restartcounter **buying the contract of the contract of the contract of the contract**  $[\ldots]$  $[\ldots]$  $[\ldots]$ riferimento **\riferimento [...] {...}** rightorleftpageaction **\rightorleftpageaction {...} {...}** righttolefthbox **\righttolefthbox ... {...}** rigovuoto **\rigovuoto [...]** robustdoifelseinset **\robustdoifelseinset {...} {...} {...} {...}** robustdoifinsetelse **\robustdoifinsetelse {...} {...} {...} {...}** rollbutton:interactionmenu **\rollbutton [...] [..=..] ... [...]** runninghbox **\runninghbox {...}**  $\verb+ScaledPointsToBig. \verb+ScaledPointsToBig. \verb+ScaledPointsToBig. \verb+S1a. \verb+S1a. \verb+S1a. \verb+S1a. \verb+S1a. \verb+S1a. \verb+S1a. \verb+S1a. \verb+S1a. \verb+S1a. \verb+S1a. \verb+S1a. \verb+S1a. \verb+S1a. \verb+S1a. \verb+S1a. \verb+S1a. \verb+S1a. \verb+S1a. \verb+S1a. \verb+S1a. \verb+S1a. \verb+S1a. \verb+S1a. \verb+S1a. \verb+S1a. \verb+S1a. \verb+S1$ \ScaledPointsToWholeBigPoints  $\{ \ldots \} \setminus \ldots$ 

sans **\sans** sansgrassetto **by the set of the set of the set of the set of the set of the set of the set of the set of the set of the set of the set of the set of the set of the set of the set of the set of the set of the set of the se** sansnormal **\sansnormal** sansserif **\sansserif**  $\simeq$ savebox **by the savebox \savebox** {...} {...} {...} savebuffer **\savebuffer**  $\lambda$  \savebuffer  $\ldots$ savebuffer:list **but all the same of the same of the same of the same of the same of the same of the same of the same of the same of the same of the same of the same of the same of the same of the same of the same of the s** savecounter **\savecounter [...]** savenormalmeaning **being the savenormalmeaning \...**  $\text{sbox} \left\{ \dots \right\}$ scala **\scala [...] [..=..] {...}** schermo **\schermo \schermo \schermo**  $\sum_{i=1}^{n}$   $\sum_{i=1}^{n}$   $\sum_{i=1}^{n}$   $\sum_{i=1}^{n}$   $\sum_{i=1}^{n}$   $\sum_{i=1}^{n}$   $\sum_{i=1}^{n}$   $\sum_{i=1}^{n}$   $\sum_{i=1}^{n}$   $\sum_{i=1}^{n}$   $\sum_{i=1}^{n}$   $\sum_{i=1}^{n}$  script:instance \SCRIPT script:instance:ethiopic \ethiopic script:instance:hangul \hangul script:instance:hanzi \hanzi script:instance:latin script:instance:nihongo \nihongo script:instance:test \test \test script:instance:thai \thai segnalibro **but all the contract of the contract of the contract of the contract of the contract of the contract of the contract of the contract of the contract of the contract of the contract of the contract of the contra** serializecommalist **bexamilizecommalist and the serialized commalist** [...]<br>
serializedcommalist **bexamilized beaming the serialized commalist** serif **\serif** serifbold **\serifbold \serifbold \serifbold \serifbold \serifbold \serifbold**  $\lambda$ setbar **\setbar [...]** setbigbodyfont **\setbigbodyfont** setboxllx ... {...} setboxlly ... {...} setbreakpoints **between the contract of the set of the set of the set of the set of the set of the set of the set of the set of the set of the set of the set of the set of the set of the set of the set of the set of the se** setcapstrut **\setcapstrut** setcatcodetable **\setcatcodetable \...** setcharactercasing **betcharactercasing [...]** setcharacterkerning **betcharacter in the setcharacter of**  $\setminus$ **setcharacterkerning [...]** setcharacterspacing **betcharacters \setcharacterspacing [...]** setcharstrut **business and the set of the set of the set of the set of the set of the set of the set of the set of the set of the set of the set of the set of the set of the set of the set of the set of the set of the set** setcolormodell **\setcolormodell**  $\ldots$ setdirection **\setdirection**  $\Lambda$  \setdirection  $\Lambda$ ...]

```
savebtxdataset \savebtxdataset [...] [...] [..=..]
savecolore by the savecolore \simeq ... \restorecolore
savecurrentattributes by the contract of the same of the savecurrentattributes {...}
savetaggedtwopassdata by the contract of the savetaggedtwopassdata {...} {...} {...}
savetwopassdata being a savetwopassdata {...} {...} {...}
scrividentroelenco being a serividentroelenco \left.\right.\right] [..=..] {...}
scriviinelenco being a set of the set of the set of the set of the set of the set of the set of the set of the set of the set of the set of the set of the set of the set of the set of the set of the set of the set of the 
secondoffivearguments \secondoffivearguments {...} {...} {...} {...} {...}
secondoffourarguments \secondoffourarguments {...} {...} {...} {...}
secondofsixarguments by a secondofsixarguments {...} {...} {...} {...} {...} {...}
secondofthreearguments become arguments \{ \ldots \} \{ \ldots \}secondofthreeunexpanded become also become the condofthreeunexpanded \{ \ldots \} \{ \ldots \}secondoftwoarguments become as a secondoftwoarguments \{ \ldots \}secondoftwounexpanded become as a secondoftwounexpanded \{ \ldots \} \{ \ldots \}seeregister:instance \vee \vee \vee \vee \vee \vee \vee \vee \vee \vee \vee \vee \vee \vee \vee \vee \vee \vee \vee \vee \vee \vee \vee \vee \vee \vee \vee \vee \vee \vee \vee \vee \vee \veseeregister:instance:index business \vediindex [...] {..+...+..} {...}
select {...} {...} {...} {...} {...} {...}
OPT
OPT
OPT
OPT
OPT selezionablocchi \selezionablocchi [...] [...] [..=..]
                                                       serializedcommalist \serializedcommalist
                                                       serifnormal \serifnormal
\texttt{setbuffer} \qquad \qquad \texttt{setbuffer} \qquad \texttt{...} \qquad \texttt{endbuffer}setcharacteralign betcharacteralign \setminussetcharacteralign {...} {...}
setcharacteraligndetail betcharacteraligndetail \setminussetcharacteraligndetail \{... \} \{... \} \{... \}setcharactercleaning betcharactercleaning [...]
setcharacterstripping betcharacterstripping \cdot \cdot \cdotsetcollector \setcollector [...] [..=..] {...}
setcounter \setcounter [...] [\dots] [...]
setcounterown<br>setcurrentfontclass<br>setcurrentfontclass<br>\setcurrentfontclass<br>\set{...}\setcurrentfontclass {...}
setdataset \setdataset [...] [..=..]<br>setdefaultpenalties \setdefaultpenalties \setdefaultpenalties
                                                       setdefaultpenalties \setdefaultpenalties
setdigitsmanipulation become that is a set of the set of the set of the set of the set of the set of the set of the set of the set of the set of the set of the set of the set of the set of the set of the set of the set of
setdocumentargument between the set of the set of the set of the set of the set of the set of the set of the set of the set of the set of the set of the set of the set of the set of the set of the set of the set of the se
setdocumentargumentdefault \setdocumentargumentdefault {...} {...}
setdocumentfilename business \setdocumentfilename {...} {...}
```
setemeasure **but all the setember of the setemeasure {...} {...}** setevalue **business and the setevalue field of the setevalue field**  $\{... \}$  **{...}** setfirstline **\setfirstline**  $\text{1}$ ... setflag \setflag {...} setfont **\setfont ...** setfontcolorsheme **business and the setfontcolorsheme**  $\ldots$ ] setfontfeature **business \setfontfeature {...}** setfontsolution **better as a set of the set of the set of the set of the set of the set of the set of the set of the set of the set of the set of the set of the set of the set of the set of the set of the set of the set of** setfontstrut **\setfontstrut** setglobalscript **being the set of the set of the set of the set of the set of the set of the set of the set of the set of the set of the set of the set of the set of the set of the set of the set of the set of the set of t** setgmeasure **but all the setgmeasure field**  $\setminus$  setgmeasure  $\{... \}$   $\setminus$  ...} setgvalue **business and the set of the set of the set of the set of the set of the set of the set of the set of the set of the set of the set of the set of the set of the set of the set of the set of the set of the set of** sethboxregister **business \sethboxregister** ... {...} setinitial **be absolute of the set of the set of the set of the set of the set of the set of the set of the set of the set of the set of the set of the set of the set of the set of the set of the set of the set of the set** setinteraction **\setinteraction**  $\cdot \cdot \cdot$ setitaliccorrection **business \setitaliccorrection** [...] setJSpreamble **\setJSpreamble {...}** {...} setlinefiller **beta \setlinefiller** [...]<br>setlocalhsize **beta \setlocalhsize** [...] setlocalscript **business \setlocalscript [...]** setMPtext **building the set of the set of the set of the set of the set of the set of the set of the set of the set of the set of the set of the set of the set of the set of the set of the set of the set of the set of the** setmainbodyfont **\setmainbodyfont** setmainparbuilder **builder builder and <b>builder**  $\left[ \ldots \right]$ setmarker **\setmarker** [...] [...] setmarking **between the set of the set of the set of the set of the set of the set of the set of the set of the set of the set of the set of the set of the set of the set of the set of the set of the set of the set of the** setmathstyle **business and the contract of the setmathstyle {...}** setmeasure **but as a set of the set of the set of the set of the set of the set of the set of the set of the set of the set of the set of the set of the set of the set of the set of the set of the set of the set of the set** setmode **\setmode \setmode \setmode**  $\{ \ldots \}$ setnostrut **between the set of the set of the set of the set of the set of the set of the set of the set of the set of the set of the set of the set of the set of the set of the set of the set of the set of the set of the** setnote **\setnote \setnote \setnote \setnote \setnote \setnote \setnote \setnote \setnote \setnote \setnote \setnote \setnote \setnote \setnote \setnote \setnote \setnote \setnote \set** setnotetext:assignment **between the setnotetext** [...] [..=..] setnote:assignment **business \setnote [...]** [..=..] setoldstyle **\setoldstyle \setoldstyle** setpagestate **business and the contract of the setpagestate [...]** [...] setperiodkerning **between the set of the set of the set of the set of the set of the set of the set of the set o** setposition **\setposition {...}** setpositiondata **between**  $\set{...}$   $\set{...}$   $\set{...}$   $\set{...}$ 

```
setdummyparameter business \setdummyparameter {...} {...}
setelementexporttag below that the setelementexporttag [...] [...] [...]
setevariable because as a setevariable field \set{...} {...} {...}
setevariables between the contract of the setevariables \ldots] [..=..]
setfirstpasscharacteralign biographs \setfirstpasscharacteralign
setgvariable being a setgvariable that the setgvariable \{... \} \{... \}setgvariables between the setgen of the setgen of the set of the set of the set of the set of the set of the set of the set of the set of the set of the set of the set of the set of the set of the set of the set of the se
sethyphenatedurlafter \sethyphenatedurlafter {...}<br>sethyphenatedurlbefore \sethyphenatedurlbefore {...
sethyphenatedurlbefore \sethyphenatedurlbefore {...}<br>sethyphenatedurlnormal \sethyphenatedurlnormal {...}
                                                                  \sethyphenatedurlnormal {...}
sethyphenationfeatures business and the sether of the sether of the sether of the sether of the sether of the sether of the sether of the sether of the sether of the sether of the sether of the sether of the sether of t
setinjector \setinglector [...] [...] [...]
setinterfacecommand betimies as a setime of the setime of the setime of the setime of the setime of the setime of the setime of the setime of the setime of the setime of the setime of the setime of the setime of the setim
setinterfaceconstant between the setime of the setime of the setime of the setime of the setime of the setime of the setime of the setime of the setime of the setime of the setime of the setime of the setime of the setime
setinterfaceelement between the contract of the seties of the seties of the seties of the seties of the seties \set{...} {...}
setinterfacemessage being a setimber of the setimal setimal setimal setimal setimal setimal setimal setimal setimal setimal setimal setimal setimal setimal setimal setimal setimal setimal setimal setimal setimal setimal s
setinterfacevariable being a setime facevariable \setminus setinterfacevariable \{ \ldots \}setinternalrendering betthere \setinternalrendering [...] [...] {...}
setlayer but all the set of the set of the set of the set of the set of the set of the set of the set of the set of the set of the set of the set of the set of the set of the set of the set of the set of the set of the se
setlayerframed betagerframed \setlayerframed [...] [..=..] [..=..] {...}
setlayerframed:combination beta \setlayerframed [...] [...] [...] [...]setlayertext \setlayertext [...] [..=..] [..=..] {...}
                                                                  setlocalhsize \setlocalhsize [...]
setMPlayer \setMPlayer [...] [...] [..=..] {...}
setMPpositiongraphic \setMPpositiongraphic {...} {...} {...} {...} {...} {...} {...} {...} {...} {...} {...} {...} {...} {...} {...} {...} {...} {...} {...} {...} {...} {...} {...} {...} {...} {...} {...} {...} {...} {..
                                                                  \setMPpositiongraphicrange \{...} \{...} \{...} \{...=..}
setMPvariable \setMPvariable [...] [..=..]
setMPvariables betMPvariables and the setMPvariables \set{...} [..=..]
setmessagetext between \setminus setmessagetext {...} {...}
setnotetext \setnotetext \ldots \setnotetext \ldots [...] \ldots}
setobject \setobject {...} {...} \... {...}
setpagereference by a setpagereference {...} {...}
setpagestaterealpageno being also also being a setpagestaterealpageno {...} {...}
setpenalties below \setpenalties \... {...} {...}
setpercentdimen between the setpercent of the setpercent of the setpercent of the setpercent of the set of the set of the set of the set of the set of the set of the set of the set of the set of the set of the set of the 
setpositionbox \setpositionbox {...} \... {...}
```
setpositiononly **\setpositiononly** {...} setprofile **business in the set of the set of the set of the set of the set of the set of the set of the set of the set of the set of the set of the set of the set of the set of the set of the set of the set of the set of** setrandomseed **\setrandomseed**  $\{\ldots\}$ setreplacement **\setreplacement**  $\qquad \qquad \ldots$ setrigidcolumnbalance **\setrigidcolumnbalance ...** setscript **\setscript**  $\left[ \ldots \right]$ setsmallbodyfont **between the controller of the setsmallbodyfont**  $\setminus$  setsmallbodyfont setsmallcaps **but all the setsmallcaps**  $\setminus$  setsmallcaps setstrut **blue and the setstrut blue and the setstrut blue and the setstrut** setsuperiors **\setsuperiors** setsystemmode **business and the setsystemmode {...}** settabular **\settabular**  $\setminus$ settaggedmetadata **bettaggedmetadata and the setter of the setter of the setter of the setter of the set of the set of the set of the set of the set of the set of the set of the set of the set of the set of the set of th** settrialtypesetting **blue and the setter of the setter of the setter of the setter of the setter of the set of the set of the set of the set of the set of the set of the set of the set of the set of the set of the set of t** setuevalue **business in the setuevalue field of the setuevalue field**  $\mathbf{z}$ **.** setugvalue **being a setugvalue**  $\set{...}$  {...} **{...**} setupbackend **being a setup backend**  $\setminus$  setupbackend  $\setminus$ ..... setupbar **\setupbar \setupbar**  $\ldots$  **[...]** [..=..] setupbars **beture as a contract of the setupbars**  $\left[\ldots\right]$  [..=..] setupbleeding **between the contract of the setuphleeding [..=..]** setupbookmark **\setupbookmark** [..=..] setupbtx  $\left[\ldots\right]$  [..=..] setupbtx:name **\setupbtx** [...] setupbutton **\setupbutton**  $\left[\ldots\right]$  [..=..] setupcolumnspan **between \setupcolumnspan**  $\ldots$ setupdocument **\setupdocument [..=..]** setupeffect **between the setupeffect**  $\setminus$  setupeffect  $[\dots]$   $[\dots]$ setupenv **\setupenv**  $\left.\right.$ setupexport **contains the container of the setupexport**  $\texttt{[..]}$ 

setpositiondataplus **bethrough the set of the set of the set of the set of the set of the set of the set of the set of the set of the set of the set of the set of the set of the set of the set of the set of the set of the** setpositionplus **\setposition**plus {...} {...} \... {...} setpositionstrut **\setpositionstrut**  $\setminus$  **\setpositionstrut** {...} setpositionstrut **\setpositionstrut {...}** setreference **being a set of the set of the set of the set of the set of the set of the set of the set of the set of the set of the set of the set of the set of the set of the set of the set of the set of the set of the se** setreferencedobject **\setreferencedobject** {...} {...} \... {...} setregisterentry **betregisterentry [...]** [..=..] [..=..] setrigidcolumnhsize **by \setrigidcolumnhsize {...}** {...} {...} setsecondpasscharacteralign **biographs \setsecondpasscharacteralign** setsectionblock **\setsectionblock**  $\cdot$  [...] [..=..] setsimplecolumnhsize **business \setsimplecolumnhsize [..=..]** setstackbox **but a setstackbox**  $\{\ldots\}$  {...}  $\{\ldots\}$ setstructurepageregister **by a set of the set of the set of the set of the set of the set of the set of the set of the set of the set of the set of the set of the set of the set of the set of the set of the set of the set settext bettext heating in the settext**  $\left[\ldots\right]$  [...] [...] [...] [...] settightobject **\settightobject** {...} {...} \... {...} settightreferencedobject **\settightreferencedobject** {...} \... {...} settightunreferencedobject **\settightunreferencedobject** {...} \... {...} setunreferencedobject **between the setunreferencedobject** {...} {...} \... {...} setupalternativestyles **by the contract of the contract of the contract of the contract of the contract of the contract of the contract of the contract of the contract of the contract of the contract of the contract of the** setupattachment **between the setupattachment**  $\left[\ldots\right]$  [..=..] setupattachments **betured as a construction**  $\setminus$  setupattachments  $[\dots]$   $[\dots]$ setupbtxdataset **\setupbtxdataset [...]** [..=..]<br>setupbtxlist **\setupbtxlist** [...] [..=..] setupbtxlist **\setupbtxlist [...] [..=..]** setupbtxregister **\setupbtxregister**  $\ldots$  [...] [..=..] setupbtxrendering **betupbtxrendering [...]** [..=..] setupcharacteralign **between**  $\setminus$ setupcharacteralign [..=..] setupcharacterkerning **bettupcharacterkerning [...]** [..=..] setupcharacterspacing **betupcharacters \setupcharacterspacing [...] [...**=..] setupchemical **between \setupchemical [...]** [..=..] setupchemicalframed **between \setupchemicalframed [...]** [..=..] setupcollector **between the contract of the setupcollector**  $\setminus$  setupcollector  $[\ldots]$   $[\ldots]$ setupcolumnsetarea **\setupcolumnsetarea [...] [..=..]** setupcolumnsetareatext **business \setupcolumnsetareatext** [...] [...] setupcolumnsetlines **betupcolumnsetlines \setupcolumnsetlines** [...] [...] [...] setupcolumnsetspan **\setupcolumnsetspan [...] [..=..]** setupcolumnsetstart **by a setupcolumnetstart [...]** [...] [...] [...] setupcombination **business \setupcombination**  $\left[\ldots\right]$  [..=..] setupcounter **\setupcounter [...]** [..=..] setupdataset **between the setupdataset [...]** [..=..] setupdelimitedtext **between \setupdelimitedtext** [...] [..=..] setupdescription **between the contract of the contract of the contract of the contract of the contract of the setupdirections**  $[\cdot, \cdot]$  **[..=..]<br>
Setupdirections <b>between the contract of the contract of the contract of the c** setupdirections **\setupdirections [..=..]** setupenumeration **between the contract of the contract of the contract of**  $\setminus$  **5 (...**) [..=..] setupexternalfigure **being a setupexternalfigure [...]** [..=..]

setupfacingfloat **betwhen \setupfacingfloat [...]** [..=..] setupfieldbody **betupfieldbody**  $\setminus$  **contracts**  $\setminus$  **hetupfieldbody**  $[\dots]$   $[\dots]$ setupfiller **\setupfiller** [...] [..=..] setupfirstline **butters \setupfirstline [...]** [..=..] setupfittingpage **between the contract of the setupfittingpage**  $\ldots$ **]** [..=..] setupfonts **\setupfonts**  $\ldots$ setupformula **\setupformula [...] [..=..]** setupframedtable **being a setup-of-contramediable [...]** [..=..] setupframedtext  $[...]$  [..=..]<br>setupglobalreferenceprefix **betupglobalreferenceprefix** [. setuphelp **\setuphelp**  $\left[\ldots\right]$  [...]  $\ldots$ ] setuphigh **\setuphigh \setuphigh \setuphigh \frac{\setuphigh \setuphigh \frac{\setuphigh \frac{\setuphigh \frac{\setuphigh \frac{\setuphigh \frac{\setuphigh \frac{\setuphigh \frac{\setuphigh \frac{\setuphigh \frac{\setuphi** setuphighlight **between the setuphighlight**  $\setminus$  **setuphighlight**  $[...]$   $[...]$ setuphyphenation **\setuphyphenation**  $[..=..]$ setupinitial **between the setupinitial**  $\left.\begin{array}{c} \text{sequad } [\ldots] \end{array}\right.$ setupinsertion **because the contract of the setupinsertion**  $\setminus$  setupinsertion  $[\ldots]$  [..=..] setupitaliccorrection **between the setupitalic of the setupitalism of**  $\setminus$  **setupitalic orrection**  $[\ldots]$ setupitemgroup:assignment **\setupitemgroup** [...] [..=..] setuplabel **\setuplabel [...]** [..=..] setuplayer **\setuplayer**  $\left.\right.\right]$  [...] [..=..] setuplayeredtext **be a setuplayeredtext** [...] [..=..] setuplinefiller **\setuplinefiller [...] [..=..]** setuplinefillers **betuplinefillers a**  $\setminus$  **setuplinefillers** [...] [..=..] setuplinenote **being a setuplinenote**  $\left[\ldots\right]$  [..=..] setuplocalfloats **\setuplocalfloats** [..=..]<br>setuplocalinterlinespace **by a setuplocaling of the setuplocalinterlinespace** setuplocalinterlinespace:argument **\setuplocalinterlinespace [...]** setuplocalinterlinespace:name **\setuplocalinterlinespace** [...] setuplow **\setuplow \setuplow**  $\left[\ldots\right]$  [..=..] setuplowhigh **being a setuplowhigh**  $\setminus$  **setuplowhigh**  $[\ldots]$   $[\ldots]$ . setuplowmidhigh **betuplowmidhigh**  $\setminus$  **setuplowmidhigh**  $[...]$   $[...]$ setupMPgraphics **betupMPgraphics \setupMPgraphics [..=..]** setupMPinstance **\setupMPinstance [...]** [..=..] setupMPpage **[..=..]** setupMPvariables **\setupMPvariables**  $[...]$  [..=..] setupmarginblock **\setupmarginblock [...] [..=..]** setupmargindata **betupmargindata \setupmargindata** [...] [..=..] setupmarginrule **\setupmarginrule [...]** [..=..] setupmathcases **betupmathcases and the setupmathcases**  $\set{...}$   $[...]$ setupmathematics **betupmathematics**  $\setminus$   $\setminus$  $\setminus$   $\setminus$ setupmathfence **being a setupmathfence [...]** [..=..] setupmathframed **beturned \setupmathframed [...]** [..=..] setupmathmatrix **\setupmathmatrix**  $\ldots$  [...] [..=..] setupmathradical **\setupmathradical [...]** [..=..] setupmathstyle **\setupmathstyle [...]** 

setupexternalsoundtracks **\setupexternalsoundtracks [..=..]** setupfieldcategory **betupfieldcategory** [...] [..=..] setupfieldcontentframed **\setupfieldcontentframed [...] [..=..]** setupfieldlabelframed **\setupfieldlabelframed [...] [..=..]** setupfieldtotalframed **\setupfieldtotalframed [...]** [..=..] setupfontexpansion **\setupfontexpansion**  $\ldots$  [...]  $\ldots$ setupfontprotrusion **\setupfontprotrusion \setupfontprotrusion** [...] [..=..] setupfontsolution **between the contract of the setupfontsolution**  $\setminus$  **setupfontsolution**  $\setminus$  **...** setupformulaframed **being a setupformulaframed [...]** [..=..] setupframedcontent **between the setupframedcontent**  $\left[\ldots\right]$  [..=..] setupframedtablecolumn **betupframedtablecolumn \setupframedtablecolumn** [...] [..=..] setupframedtablerow **\setupframedtablerow [...] [...] [..=..]** setupglobalreferenceprefix **\setupglobalreferenceprefix** [...]<br>setupheadalternative **\setupheadalternative** [...] [..=. \setupheadalternative  $[\dots]$   $[\dots]$ setupindentedtext **\setupindentedtext [...] [..=..]** setupitemgroup **betupitemgroup \setupitemgroup** [...] [...] [..=..] setupitemgroup:instance  $\infty$  **here**  $\infty$  **here**  $\infty$  **[...]** [...] [...] [..=..] setupitemgroup:instance:itemize **and the setupitem** variable  $\{... \}$   $[...]$   $[...]$ setuplayouttext **\setuplayouttext**  $\ldots$  [...]  $\ldots$ ]  $\ldots$ setuplinetable **\setuplinetable \setuplinetable** [...] [...=..]<br>setuplistalternative **\setuplistalternative** [...] [..=..] setuplistalternative **between the setuplistalternative [...]** [..=..]<br>setuplistextra **between the setuplistextra** [...] [..=..] \setuplistextra [...] [..=..] \setuplocalinterlinespace [...] [..=..] setupmarginframed **being a setupmarginframed [...]** [..=..] setupmathalignment **between the setupmathalignment**  $\ldots$  [..=..] setupmathfraction **between the contraction**  $\setminus$  **setupmathfraction** [...] [..=..] setupmathfractions **\setupmathfractions**  $\ldots$ ] [..=..] setupmathornament **\setupmathornament [...] [..=..]** setupmathstackers **betupmathstackers**  $\setminus$   $\setminus$  $\setminus$  $\setminus$   $\setminus$   $\$ 

setupmodule **business in the setup-of-contract of the setup-of-contract**  $\setminus$  **setup-of-contract**  $\setminus$  **setup-of-contract**  $\setminus$  **setup-of-contract**  $\setminus$  **setup-of-contract**  $\setminus$  **setup-of-contract**  $\setminus$  **setup-of-contract**  $\setminus$ setupnotation **\setupnotation [...] [..=..]** setupnote **beturnote and the setupnote [...]** [..=..] setupnotes **\setupnotes [...] [..=..]** setupoffset **\setupoffset [..=..]** setupoffsetbox **business \setupoffsetbox**  $[..]$ setupoutputroutine:name **business \setupoutputroutine [...]** setuppagestate **being a setuppagestate [...]** [..=..] setuppairedbox **betuppairedbox**  $\left[\ldots\right]$  [...] [..=..] setuppairedbox:instance  $\{impostaPAIREDBOX [\dots = .]$ <br>setuppairedbox:instance:legend  $\{impostalegend [\dots = .]$ setuppairedbox:instance:legend \impostalegend **[..=..]** setuppaper **[..=..]** setupparagraph **between the controller of the setupparagraph [...] [..=..]**<br> **Setupparagraphintro controller in the controller of the setupparagraphintro [...] [.** setupperiods **between the controller of the controller of the controller**  $\setminus$ **setupplacement [...]** setuppositionbar **betup as a setup of the setup of the setup of the setup of the setup of the setup of the setup of the setup of the setup of the setup of the setup of the setup of the setup of the setup of the setup of th** setupprocessor **betupprocessor \setupprocessor**  $\ldots$  ] [..=..] setupprofile **\setupprofile [...]** [..=..] setupquotation **\setupquotation**  $\ldots$ setuprealpagenumber **beidening the setup-conduct of the setup-conduct of the setup-conduct of the setup-conduct of the setup-conduct of**  $\setminus$  **setup-conduct of**  $\setminus$  **setup-conduct of**  $\setminus$  **setup-conduct of**  $\setminus$  **setup-condu** setupreferenceprefix **between \setupreferenceprefix**  $\cdot \cdot \cdot \cdot \cdot \cdot$ setupregisters **betupredictively \setupregisters** [...] [..=..] setupruby  $\setminus \setminus \setminus \setminus \setminus [...]$ setups **\setups**  $\left[\ldots\right]$ setupscale **\setupscale [...]** [..=..] setupscript **butter in the setupscript**  $\setminus$  setupscript  $[...]$   $[...]$ ... setupscripts **\setupscripts**  $\left[\ldots\right]$  [...] [..=..]<br>setupselector **\setupselector**  $\setminus$  **\setupselector** [...] [..=.. setupselector **\setupselector [...] [..=..]**<br>setupshift **\setupselector** [...] [..=..] setupsidebar **between the contract of the setupsidebar**  $\setminus$  setupsidebar  $[\dots]$   $[\dots]$ setupspellchecking **between**  $\setminus$ setupspellchecking [..=..]  $\verb|setupstretched| \verb|.|=.]{$ setupstruts **between the contract of the setupstruts**  $\ldots$ setupstyle **between heating the setupstyle [...] [..=..]** setupsynctex **\setupsynctex**  $[..=..]$ setups:direct **\setups {...}** setupTEXpage **budge in the contract of the contract of the setupTEXpage [..=..]** setuptagging **between the contract of the setuptagging [..=..]** setuptextflow **\setuptextflow \setuptextflow** [...] [..=..] setuptooltip **\setuptooltip [...] [..=..]** setupunit **between the contract of the contract of the contract of the contract of the contract of the contract of the contract of the contract of the contract of the contract of the contract of the contract of the contrac** setupuserpagenumber **beidening the setupuser of the setupuser of the setupuser**  $[..]$ **.** setupversion **by the setup-of-contract of the setup-of-contract of the setup version**  $\left[ \ldots \right]$ setupviewerlayer **between \setupviewerlayer** [..=..] setupvspacing **betups in the setup-setup-setup-setup-setup-setup-setup-setup-setup-setup-setup-setup-setup-setup-setup-setup-setup-setup-setup-setup-setup-setup-setup-setup-setup-setup-setup-setup-setup-setup-setup-setup-s** setupxml **\setupxml**  $\text{Set}$ setupxtable **\setupxtable [...]** [..=..] setuvalue **\setuvalue {...}** {...} setuxvalue **business \setuxvalue {...}** {...} setvalue **between the setup of the setup of the setup of the setup of the setup of the setup of the setup of the setup of the setup of the setup of the setup of the setup of the setup of the setup of the setup of the setup** 

setupmixedcolumns **butters \setupmixedcolumns** [...] [..=..] \setupnotations  $[\ldots]$   $[\ldots]$ setupoutputroutine **business \setupoutputroutine [...]** [..=..] setuppagechecker **\setuppagechecker** [...] [..=..] setuppagecolumns **betuppagecolumns and the setuppagecolumns** [...] [..=..] setuppageinjection **betuppageinjection \setuppageinjection** [...] [..=..] setuppageinjectionalternative **\setuppageinjectionalternative [...] [..=..]** setuppageshift **betuppageshift**  $\setminus$  **setuppageshift** [...]  $[\ldots]$  [...] \setupparagraphintro [...] [...] setupparallel **beturned \setupparallel [...]** [...] [....] ... setupperiodkerning **betupperiodkerning**  $\setminus$  **setupperiodkerning**  $\setminus$ ...]  $\setminus$ ... \setupplacement [...] [..=..] setupreferenceformat **\setupreferenceformat [...] [..=..]** setupreferencestructureprefix **\setupreferencestructureprefix [...] [...] [..=..]** setupregisters:argument **betupregisters** [...] [...] [..=..] setuprenderingwindow **between the contract of the setup-enderingwindow**  $\ldots$ ] [..=..] setupshift **\setupshift [...] [..=..]** setupsubformula **\setupsubformula [...] [..=..]** setupsubformulas **betupsubformulas and**  $\sum_{i=1}^{n}$   $\sum_{i=1}^{n}$ setupTABLE **\setupTABLE**  $\left[\ldots\right]$  [...]  $\ldots$ ] setuptabulation **but also be a setuptabulation**  $\setminus$  setuptabulation  $[\ldots]$   $[\ldots]$ setuptextbackground **between the setuptextbackground [...]** [..=..] setupwithargument **\setupwithargument** {...} {...} {...} setupwithargument **setupwithargument** setupwithargument swapped {...} \setupwithargumentswapped {...} {...}

setvariables **betwariables and the set of the set of the set of the set of the set of the set of the set of the set of the set of the set of the set of the set of the set of the set of the set of the set of the set of th** setvboxregister **by a setubox-exister ...** {...} setvisualizerfont **betwisualizerfont and the setuit of the setuit of the setuit of the setuit of the setuit of the setuit of the setuit of the setuit of the setuit of the setuit of the setuit of the setuit of the setuit** setvtopregister **by a setup of the setup of the setup of the setup of the setup of the setup of the setup of the setup of the setup of the setup of the setup of the setup of the setup of the setup of the setup of the setup** setwidthof **\setwidthof**  $\setminus$  \setwidthof ... \to \... setxmeasure **but also assume that the set of the set of the set of the set of the set of the set of the set of the set of the set of the set of the set of the set of the set of the set of the set of the set of the set of t** setxvalue **business \setxvalue {...}** {...} setxvariables **\setxvariables** [...] [..=..] sfondo **\sfondo** {...} sfondo:example  $\setminus$ SFONDO  $\{...$ } shapedhbox **by the shapedhbox**  $\{ \ldots \}$ shift:instance  $\setminus$ SHIFT {...} shift:instance:shiftdown **blue blue blue heads heads heads heads heads heads heads heads heads heads heads heads heads heads heads heads heads heads heads heads heads heads** shift:instance:shiftup  $\shifting \{... \}$ showallmakeup **blue as a showallmakeup**  $\simeq$  showallmakeup showattributes **\showattributes** showboxes **\showboxes** showbtxdatasetauthors **\showbtxdatasetauthors [..=..]**  $\texttt{showbtxdata}$ **stauthors:argument**<br>showbtxdatasetcompleteness  $showbtx datasetcompleteness: argument$ showbtxdatasetfields **\showbtxdatasetfields [..=..]** showbtxdatasetfields:argument **\showbtxdatasetfields [...]** showbtxfields **\showbtxfields**  $\ldots$ showbtxfields:argument **\showbtxfields [...]** showbtxhashedauthors **being the showbtxhashedauthors**  $[...]$ showbtxtables **\showbtxtables**  $\ldots$ showchardata **by the showchardata f...**} showcharratio **being the showcharratio field**  $\mathbb{S}$ showcolorbar **but allow the showcolorbar**  $\Lambda$   $\Lambda$ showcolorcomponents **\showcolorcomponents [...]** showcolorset **\showcolorset**  $\ldots$ showcolorstruts **blue assumption**  $\mathcal{S}$  and  $\mathcal{S}$  and  $\mathcal{S}$  are  $\mathcal{S}$  and  $\mathcal{S}$  are  $\mathcal{S}$  and  $\mathcal{S}$  are  $\mathcal{S}$  and  $\mathcal{S}$  are  $\mathcal{S}$  are  $\mathcal{S}$  and  $\mathcal{S}$  are  $\mathcal{S}$  are  $\mathcal{S}$  are  $\mathcal{S$ showcounter **business \showcounter [...]** showdirectives **by the show of the show of the show of the show of the show of the show of the show of the show of the show of the show of the show of the show of the show of the show of the show of the show of the show of** showdirsinmargin **blue as a show of the show of the show of the show of the show of the show of the show of the show of the show of the show of the show of the show of the show of the show of the show of the show of the sh** showedebuginfo **\showedebuginfo** showexperiments **but allowers \showexperiments** showfont  $\text{Subplement}$ showfontdata<br>
showfontexpansion<br> **blowfontexpansion**<br> **blowfontexpansion**  $\frac{1}{100}$ showfontexpansion showfontitalics<br>showfontkerns<br>**biominitalics**<br> $\lambda$ showfontkerns showfontparameters **\showfontparameters** showfontstrip **business in the set of the set of the set of the set of the set of the set of the set of the set of the set of the set of the set of the set of the set of the set of the set of the set of the set of the set** showglyphdata **\showglyphdata** showglyphs **\showglyphs**  $\lambda$ showgridsnapping **blue and the showgridsnapping**  $\simeq$ showhelp **\showhelp**  $\{\ldots\}$  [...] showhyphens **\showhyphens {...}** showinjector **\showinjector [...]** showjustification **being the showing that the showing showing the showing showing the showing showing showing the showing showing showing showing showing showing showing showing showing showing showing showing showing show** showkerning **\showkerning {...}** showlayoutcomponents **\showlayoutcomponents** showligature **\showligature {...}** showligatures **blue as a showligature in the set of the set of the set of the set of the set of the set of the set of the set of the set of the set of the set of the set of the set of the set of the set of the set of the s** showlogcategories **by the contract of the contract of the contract of the contract of the contract of the contract of the contract of the contract of the contract of the contract of the contract of the contract of the cont** showmargins **being the show of the set of the set of the set of the set of the set of the set of the set of the set of the set of the set of the set of the set of the set of the set of the set of the set of the set of the** showmessage **being a support of the set of the set of the set of the set of the set of the set of the set of the set of the set of the set of the set of the set of the set of the set of the set of the set of the set of the** showminimalbaseline **blue assumes that the set of the set of the set of the set of the set of the set of the set of the set of the set of the set of the set of the set of the set of the set of the set of the set of the set** shownextbox **\shownextbox** \... {...}<br>showotfcomposition **\showotfcomposition** \showotfcomposition {...} showparentchain **\showparentchain \... {...}** showsetupsdefinition **being the showsetups of the showsetupsdefinition** [...] showtimer **\showtimer** {...} showtokens **\showtokens**  $\ldots$ showtrackers **\showtrackers** showvalue **\showvalue \showvalue \\showvalue** \\showvalue \\showvalue \\showvalue \\showvalue \\showvalue \\showvalue \\showvalue \\showvalue \\showvalue \\showvalue \\showvalue \\showvalue \\showvalue \\showvalue \\showva

setvariable **between a**  $\left\{ \ldots \right\}$  {...} {...} setxvariable **business \setxvariable {...}** {...} {...} \showbtxdatasetcompleteness [..=..]<br>\showbtxdatasetcompleteness [...] showfontkerns **\showfontkerns** showfontstyle **\showfontstyle [...]** [...] [...] [...] showhyphenationtrace **\showhyphenationtrace [...]** [...] \showotfcomposition {...} {...} {...}

simbolo **\simbolo**  $\{... \}$  [...] simbolo:direct **\simbolo** {...} singlebond **\singlebond**  $\simeq$ sinistra **\sinistra ...** slantedface **\slantedface** slovenianNumerals **\slovenianNumerals {...}** sloveniannumerals **but allowed a subset of the set of the set of the set of the set of the set of the set of the set of the set of the set of the set of the set of the set of the set of the set of the set of the set of the** smallcappedcharacters **by the smallcappedcharacters**  $\{\ldots\}$ smaller **\smaller**  $\setminus$ smaller smallskip **\smallskip** \smallskip \smallskip \smallskip \smallskip \smallskip \smallskip \smallskip \smallskip \smallskip \smallskip \smallskip \smallskip \smallskip \smallskip \smallskip \smallskip \small \small \small \s smashbox **\smashbox ...** smashboxed **\smashboxed ...** smashedhbox **but also constructed as a smashedhbox**  $\mathbf{x} \ldots \{ \ldots \}$ smashedvbox **but also constructed as a smashedvbox**  $\mathbf{x} \ldots \{ \ldots \}$ snaptogrid **by the snaptogrid**  $\{... \} \ldots \{... \}$ snaptogrid:list **\snaptogrid** [...] **\... {...}** someheadnumber **business \someheadnumber [...]**  $[...]$ somekindoftab **\somekindoftab [..=..]** somelocalfloat **by the contract of the somelocalfloat \somelocalfloat**  $\setminus$  somelocalfloat sorting:instance  $\setminus$  SORTING [...] {...} sorting:instance:logo  $\setminus$ logo  $[...]$   $\{...$ } sottopaginasuccessiva **by the example of the example of the example of the example of the example of the example of the example of the example of the example of the example of the example of the example of the example of t** spanishNumerals **but also a constant of the spanish spanish Numerals {...}** spanishnumerals **being the contract of the spanishnumerals**  $\{ \ldots \}$ spazifissi *\spazifissi* spazio **\spazio** spaziofisso **\spaziofisso** spessoreriga **\spessoreriga** splitatcolon **\splitatcolon ... \... \...** splitatcolons **because the splitations**  $\text{split}$  ... \... \... splitatcomma **bushess \splitatcomma** ... \... \... \... splitatperiod **\splitatperiod ... \... \...** splitdfrac **by a split of the split of the split of the split of the split of the split of the split of the split of the split of the split of the split of the split of the split of the split of the split of the split of t** splitfilename **business and the splitfilename**  $\{ \ldots \}$ splitfrac **\splitfrac {...}** {...} splitoffbase **\splitoffbase** splitofffull **\splitofffull** splitoffkind **\splitoffkind** splitoffname **business \splitoffname** splitoffpath **\splitoffpath**  $\sph{p}$ splitoffroot **\splitoffroot** splitofftype **blue and the split of the split of the split of the split of the split of the split of the split of the split of the split of the split of the split of the split of the split of the split of the split of the** spreadhbox **\spreadhbox ...** sqrt **\sqrt**  $\left[ \ldots \right]$  {...} stackrel **\stackrel** \tackrel {...} {...}<br>startlinenote:instance  $\{... \}$  {...} {...} startlinenote:instance:linenote \inizialinenote **[...] {...}** startstop:example \STARTSTOP {...} stirato **\stirato \stirato \stirato \stirato \stirato \stirato \stirato \stirato \stirato \stirato**  $\{.\,..\}$ stoplinenote:instance \terminaLINENOTE **[...]**

```
showvariable being the substitute of the set of the set of the set of the set of the set of the set of the set of the set of the set of the set of the set of the set of the set of the set of the set of the set of the set 
showwarning \showwarning \showwarning {...} {...}
simplealignedbox but allow \simplealignedbox \{... \} \{... \}simplealignedboxplus business \simplealignedboxplus {...} {...} {...}
simplealignedspreadbox \{... \} {...} {...}}
simplegroupedcommand \simplegroupedcommand {...} {...}
simplereversealignedbox but allow \simplereversealignedbox \{ \ldots \} \{ \ldots \}simplereversealignedboxplus \simplereversealignedboxplus {...} {...} {...}
singalcharacteralign bilicary is a set of the set of the set of the set of the set of the set of the set of the set of the set of the set of the set of the set of the set of the set of the set of the set of the set of the
sixthofsixarguments \sixthofsixarguments {...} {...} {...} {...} {...}
slicepages being all the subset of the slicepages \ldots] [..=..] [..=..]
smallcappedromannumerals \smallcappedromannumerals {...}
                                                      smash \smash [...] {...}
somenamedheadnumber \somenamedheadnumber {...} {...}
someplace business business \someplace {...} {...} {...} {...} [...]
spezzaoggettomobile bezzaoggettomobile \spezzaoggettomobile [..=..] {...} {...} splitatasterisk ... \...
                                                      \splitatasterisk ... \... \...
\verb|splitofftokens |... \verb|\toftokens |... \verb|\toftokens |... \verb|\toftokens |...splitstring because that the splitstring ... \at ... \to \... \and \...
stackcampi blue and the contract of the contract of the contract of the contract of the contract of the contract of the contract of the contract of the contract of the contract of the contract of the contract of the contr
                                                      \in \{i.1\}<br>\inizialinenote \{... \} \{... \}startregister \startregister [...] [...] [...] [...] {..+...+..}
startstructurepageregister \startstructurepageregister [...] [...] [..=..] [..=..]
```
stopregister **by the stopregister [...]** [...] strippedcsname **business and the set of the set of the set of the set of the set of the set of the set of the set of the set of the set of the set of the set of the set of the set of the set of the set of the set of the se** strippedcsname:string **\strippedcsname** ... stripspaces **being a constructed by the stripspaces \from ... \to \...** structurenumber **\structurenumber** structuretitle **business \structuretitle**  $\setminus$ structuretitle structureuservariable **\structureuservariable {...}** structurevariable **business \structurevariable {...**} strut **\strut**  $\setminus$ strut strutdp **\strutdp \strutdp \strutdp**  $\{$ strutgap **\strutgap** strutht **\strutht \strutht \strutht \strutht \strutht \strutht \strutht \strutht**  $\frac{1}{2}$ struthtdp **\struthtdp**  $\text{struthtdp}$  $\label{eq:1}$  struttedbox <br>  $\{ \ldots \}$ strutwd **\strutwd** style (..=..] {...}<br>styleinstance  $\{s(t) \in \mathbb{R}^d : |s(t)| \leq \frac{t}{t} \}$ style:argument **\style [...]** {...}<br>style:instance **\STYLE** {...}  $style:$ instance subpagenumber **\subpagenumber** subsentence **\subsentence** {...} subtractfeature **business \subtractfeature**  $\ldots$  $% \begin{minipage}[c]{0.4\linewidth} \begin{minipage}[c]{0.4\linewidth} \begin{minipage}[c]{0.4\linewidth} \end{minipage}[c]{0.4\linewidth} \begin{minipage}[c]{0.4\linewidth} \begin{minipage}[c]{0.4\linewidth} \end{minipage}[c]{0.4\linewidth} \begin{minipage}[c]{0.4\linewidth} \end{minipage}[c]{0.4\linewidth} \begin{minipage}[c]{0.4\linewidth} \end{minipage}[c]{0.4\linewidth} \begin{minipage}[c]{0.4\linewidth} \end{minipage}[c]{0.4\linewidth} \begin{minipage}[c]{0.4\linewidth} \end{minipage}[c]{0$ swapcounts **\swapcounts** \... \... swapdimens **by the contract of the contract of the contract of the contract of the contract of the contract of the contract of the contract of the contract of the contract of the contract of the contract of the contract of** swapface **\swapface**  $\setminus$ swapface swapmacros **\swapmacros \... \...** swaptypeface **\swaptypeface** switchstyleonly **be a summer of the set of the set of the set of the set of the set of the set of the set of the set of the set of the set of the set of the set of the set of the set of the set of the set of the set of the** switchstyleonly:command **\switchstyleonly \...** switchtocolor **\switchtocolor [...]** switchtointerlinespace:argument **\switchtointerlinespace [...]** switchtointerlinespace:name **\switchtointerlinespace [...]** symbolreference **\symbolreference [...]** synchronizeblank **beider as a synchronizeblank beider as a synchronizeblank synchronizeindenting** synchronizeindenting **\synchronizeindenting** synchronizeoutputstreams **\synchronizeoutputstreams [...]**  $\verb|synchronizes truth $$\verb|synchronizes truth {\dots}$ synchronizewhitespace **\synchronizewhitespace** synctexblockfilename **business \synctexblockfilename {...**} synctexresetfilename **business \synctexresetfilename** synctexsetfilename **business \synctexsetfilename** {...} synonym:instance  $\S$ YNONYM [...] {...} {...} synonym:instance:abbreviation  $\{\alpha b\}$   $\{\alpha b\}$ systemlog  $\text{systemlog} \left\{ \dots \right\} \left\{ \dots \right\}$ systemsetups **\systemsetups {...}** TABLE **\TABLE** TaBlE **\TaBlE** TEX **\TEX** TeX **\TeX** TheNormalizedFontSize **\TheNormalizedFontSize** tabulateautoline **bulateautoline \tabulateautoline**<br>tabulateautorule **bulateautorule** tabulateautorule **bulateautorule**<br>
tabulateline **bulateautorule**<br>
\tabulateline tabulaterule **\tabulaterule** taggedctxcommand **\taggedctxcommand {...}** tbox  $\{\ldots\}$ terminariga **\terminariga [...]**

stoplinenote:instance:linenote \terminalinenote **[...]** stopstructurepageregister **\stopstructurepageregister [...] [...]** strictdoifelsenextoptional **\strictdoifelsenextoptional {...} {...}** strictdoifnextoptionalelse **\strictdoifnextoptionalelse {...} {...}** stripcharacter **business \stripcharacter ...** \from ... \to \... structurelistuservariable **\structurelistuservariable {...}** styleinstance **\styleinstance [...]** substituteincommalist **being the substituteincommalist**  $\{\ldots\}$   $\ldots$ switchtointerlinespace **\switchtointerlinespace [...] [..=..]** \synchronizemarking [...] [...] [...] systemlogfirst **\systemlogfirst {...}** {...} {...} systemloglast **being a systemloglast** {...} {...} {...} TransparencyHack **\TransparencyHack** tabulateline **\tabulateline** taggedlabeltexts **below that the controller of the controller of the controller**  $\text{tr}_3\left( \ldots \right)$  **{...} {...}** testandsplitstring **because the contract of the contract of the contract of the contract of the contract of the contract of the contract of the contract of the contract of the contract of the contract of the contract of th**  testfeature **but a set of the set of the set of the set of the set of the set of the set of the set of the set of the set of the set of the set of the set of the set of the set of the set of the set of the set of the set o** testfeatureonce **\testfeatureonce** {...} {...} testoaiuto **between the contract of the contract of the contract of the contract of the contract of the contract of the contract of the contract of the contract of the contract of the contract of the contract of the contra** testoetichetta:instance \LABELtesto **{...}** testoetichetta:instance:btxlabel \btxlabeltesto **{...}** testoetichetta:instance:head \headtesto **{...}** testoetichetta:instance:label  $\{l$ abeltesto  $\{...$ testoetichetta:instance:mathlabel \mathlabeltesto **{...}** testoetichetta:instance:operator \operatortesto **{...}** testoetichetta:instance:prefix \prefixtesto **{...}** testoetichetta:instance:suffix  $\simeq$  \suffixtesto {...} testoetichetta:instance:taglabel \taglabeltesto **{...}** testoetichetta:instance:unit \unittesto **{...}** testoincorniciato:instance  $\{FRM\$ EXT [..=..] {...} testoincorniciato:instance:framedtext **[..=..]**  $\{... \}$ testonotapdp  $\setminus$  testonotapdp  $\setminus$  istonotapdp  $\setminus$  .  $\setminus$  istonotapdp  $\setminus$  .  $\setminus$  . testonotapdp:assignment **\testonotapdp [..=..]** testpage **business in the contract of the contract of the contract of the contract of the contract of the contract of the contract of the contract of the contract of the contract of the contract of the contract of the cont** testpageonly<br>testpagesync<br>testpagesync<br>**testpagesync**<br> $\text{testpage[...]}$  [...] testpagesync **bestpagesync (i.i.** [...] [...]<br>testtokens **besttokens besttokens besttokens besttokens besttokens best** tex **\tex {...}** texdefinition **\texdefinition**  $\ldots$ } texsetup **\texsetup** {...} textbackground:example \TEXTBACKGROUND **{...}** textcitation **between the contract of the contract of the contract of the contract of the contract of the contract of the contract of the contract of the contract of the contract of the contract of the contract of the cont** textcitation:alternative **business \textcitation [...]** [...] textcitation:userdata **\textcitation [..=..] [..=..]** textcite **business and the contract of the contract of the set of the set of the set of**  $\mathbf{c}$ **,**  $\mathbf{c}$ **,**  $\mathbf{c}$ **,**  $\mathbf{c}$ **,**  $\mathbf{c}$ **,**  $\mathbf{c}$ **,**  $\mathbf{c}$ **,**  $\mathbf{c}$ **,**  $\mathbf{c}$ **,**  $\mathbf{c}$ **,**  $\mathbf{c}$ **,**  $\mathbf{c}$ **,**  $\mathbf{c}$ **, \** textcite:alternative **business \textcite [...]** [...] textcite:userdata **butchers \textcite [..=..]** [..=..] textcontrolspace **\textcontrolspace** textflowcollector **\textflowcollector {...}** textmath **\textmath {...}** textminus **\textminus** textormathchar **\textormathchar {...}** textormathchars **\textormathchars {...}** textplus **\textplus** thainumerals **thainumerals**  $\{\ldots\}$  the first character  $\{\ldots\}$ thefirstcharacter **thefirstcharacter {...}**<br>thenormalizedbodyfontsize **by the contract and the contract terms** (the proportionalized bodyfontsi thenormalizedbodyfontsize<br>theremainingcharacters **below the example of the set of the set of the set of the set of the set of the set of the set of the set of the set of the set of the set of the set of the set of the set** thickspace **\thickspace \thickspace** thinspace **\thinspace** threedigitrounding **the interval of threedigitrounding {...}** tibetannumerals **\tibetannumerals {...}** tieniblocchi **\tieniblocchi [...]** [...] tightlayer **butter and the set of the set of the set of the set of the set of the set of the set of the set of the set of the set of the set of the set of the set of the set of the set of the set of the set of the set of t** tilde **\tilde {...}** tinyfont **\tinyfont** tlap **\tlap** {...} tochar **\tochar {...}** tolinenote **\tolinenote [...]**<br>tooltip:instance **\tour \tourinenote [...]** tooltip:instance:argument<br>tooltip:instance:argument:tooltip \tooltip \tooltip [...] {...} {...} tooltip:instance:argument:tooltip \tooltip **[...] {...} {...}** topbox **\topbox {...}**<br>topleftbox **\topbox {...}** toplinebox **\toplinebox**  $\{\ldots\}$ toprightbox **\toprightbox {...}** topskippedbox **\topskippedbox {...}** tracecatcodetables **\tracecatcodetables** tracedfontname  $\{ \ldots \}$ 

```
testcolumn \testcolumn \testcolumn \testcolumn \testcolumn \testcolumn \testcolumn \testcolumn \testcolumn \testcolumn \testcolumn \testcolumn \testcolumn \testcolumn \testcolumn \testcolumn 
testoriempimento bestoriempimento \text{testor} \text{testor} \text{testor} \text{testor} \text{testor} \text{testor} \text{testor} \text{testor}testtokens \testtokens [...]
                                                                         textvisiblespace \textvisiblespace
                                                                         theremainingcharacters \theremainingcharacters {...}
thirdoffivearguments busines \tilde{\{...}\} \ldots} \ldots} \ldots} \ldots} \ldots}
thirdoffourarguments \thirdoffourarguments {...} {...} {...} {...}
thirdofsixarguments \thirdofsixarguments {...} {...} {...} {...} {...} {...}
thirdofthreearguments butter in the contract of the contract of the contract of the contract of the contract of the contract of the contract of the contract of the contract of the contract of the contract of the contract 
thirdofthreeunexpanded business \thirdofthreeunexpanded {...} {...}
                                                                          \UpsilonTOOLTIP [... = .] \{...} \{... \}\{ \text{tootip} \, [\dots = 1, \dots] \, \{ \dots \} \}topleftbox \topleftbox {...}
```
tracepositions **but all the contract of the contract of the contract of the contract of the contract of the contract of the contract of the contract of the contract of the contract of the contract of the contract of the co** traduci **[..=..]** transparent **the contract of the contract of the contract (i...** ] {...} triplebond **\triplebond** truefilename **\truefilename {...}** truefontname **business and the contract of the contract of the contract of the contract of the contract of the contract of the contract of the contract of the contract of the contract of the contract of the contract of t** ttraggedright **buttaggedright**  $\text{tragger}$ twodigitrounding **being the contract of the contract of the contract of the contract of the contract of the contract of the contract of the contract of the contract of the contract of the contract of the contract of the co** tx  $\text{tx}$ txx  $\text{text}$ typ  $\text{typ}$   $\text{typ}$   $\ldots$ } type  $\text{type}$  (....) typebuffer **\typebuffer** [...] [..=..] typebuffer:instance  $\text{typeDIFFER}$  [..=..] typeface **\typeface \typeface** \typeface \typeface \typeface \typeface \typeface \typeface \typeface \typeface \typeface \typeface \typeface \typeface \typeface \typeface \typeface \typeface \typeface \typeface \typeface \ typescriptone **\typescriptone \typescriptone \typescriptone \typescriptone** typescriptprefix **\typescriptprefix**  $\text{type}$ <br>typescriptthree  $\text{type}$ typescripttwo **\typescripttwo** type:angles **butlers \type [..=..] <<...>>** type:example \TYPE **[..=..] {...}** type:example:angles \TYPE **[..=..] <<...>>** typ:angles **\typ [..=..] <<...>>** uconvertnumber **\uconvertnumber** {...} {...} ultimasottopagina **\ultimasottopagina** undefinevalue **bundefinevalue**  $\{\ldots\}$ undepthed **\undepthed {...}** underset **\underset {...}** {...} undoassign **\undoassign**  $\ldots$  [...] [..=..] unhhbox **\unhhbox \unhhbox** ... \with {...} unihex **\unihex** \unihex **\unihex** \uniqueMPgraphic **\uniqueMPgrap** unita:instance  $\text{VWIT } \{... \}$ <br>unita:instance:unit unita:instance:unit \unit **{...}** unprotect **\unprotect ... \protect** unprotected **\unprotected ...** \par unspaceafter **\unspaceafter \... {...}** unspaced **\unspaced {...}** unspacestring **be a summand that is a summand of the summand of the summand of the summand**  $\mathcal{L}$  **... \to \...** uppercased **buying the contract of the contract of the contract of the contract of the contract of the contract of the contract of the contract of the contract of the contract of the contract of the contract of the contrac** upperleftdoubleninequote **\upperleftdoubleninequote** upperleftdoublesixquote **\upperleftdoublesixquote**  $\u$ upperleftsingleninequote **\upperleftsingleninequote** upperleftsinglesixquote **\upperleftsinglesixquote** upperrightdoubleninequote **\upperrightdoubleninequote** upperrightdoublesixquote **\upperrightdoublesixquote** upperrightsingleninequote<br>
upperrightsinglesixquote<br> **\upperrightsinglesixquote**<br>
\upperrightsinglesixquote upperrightsinglesixquote **\upperrightsinglesixquote** url  $\text{u}$ usaJSscripts **\usaJSscripts** [...] [...] usasimboli **\usasimboli \usasimboli**  $\ldots$ 

traceoutputroutines **\traceoutputroutines** transparencycomponents **\transparencycomponents {...}** typedefinedbuffer **business \typedefinedbuffer [...]** [..=..] typefile **\typefile [...] [..=..] {...}** typeinlinebuffer **bullet in the set of the set of the set of the set of the set of the set of the set of the set of the set of the set of the set of the set of the set of the set of the set of the set of the set of the set** typescriptthree **\typescriptthree** typesetbuffer **bullet in the set of the set of the set of the set of the set of the set of the set of the set of the set of the set of the set of the set of the set of the set of the set of the set of the set of the set of** typesetfile **butterfulle the contract of the contract of the contract of the contract of the contract of the contract of the contract of the contract of the contract of the contract of the contract of the contract of the** uedcatcodecommand **business \uedcatcodecommand \...** ... {...} unexpandeddocumentvariable **\unexpandeddocumentvariable {...}** uniqueMPgraphic **\uniqueMPgraphic {...} {..=..}** uniqueMPpagegraphic **\uniqueMPpagegraphic {...}** {..=..}<br>unita:instance  $\text{WIT}$  {...} unregisterhyphenationpattern **\unregisterhyphenationpattern [...] [...]** unspaceargument **with a subset of the constant of the constant in the constant in the constant of the constant in the constant in the constant in the constant in the constant in the constant in the constant in the constant** untexargument **\untexargument {...}** \to \... untexcommand **buntexcommand**  $\{\ldots\}$ uppercasestring **with all controls in the control of the control of the control of the control of the control of the control of the control of the control of the control of the control of the control of the control of the** usablocco **busablocco \usablocco [...] [...] [...=..]**<br>usacartella **busacartella busacartella c busacartella c busacartella c busacartella c busacartella c b** usacartella **\usacartella [...]** usacolonnasonoraesterna **\usacolonnasonoraesterna [...] [...]** usadocumentoesterno **\usadocumentoesterno [...] [...] [...]** usafiguraesterna **business business here here here here here here here here here here here here here here here here here here here here here here here here here here** usamodulo **\usamodulo [...] [...] [..=..]**

usealignparameter **\usealignparameter** \... useblankparameter **\useblankparameter \useblankparameter** \useblankparameter \useblankparameter \useblankparameter \useblankparameter \use  $\frac{1}{100}$ usebodyfont **\usebodyfont [...]** usebtxdefinitions **busebtxdefinitions busebtxdefinitions** [...] usecitation **\usecitation \usecitation \usecitation**  $\ldots$ usecitation:direct **\usecitation {...}** usecolors **\usecolors**  $\qquad \qquad \text{usecolors } [\dots]$ usecomponent **busecomponent**  $\cup$  **lusecomponent**  $\cup$  ...] useenvironment **buseenvironment and the set of the set of the set of the set of the set of the set of the set of the set of the set of the set of the set of the set of the set of the set of the set of the set of the set** usefigurebase **busefigures busefigures has been has been has been has been has been has been has been has been has been has been has been has been has been has been has been has been has been** usegridparameter **\usegridparameter \usegridparameter** \... useluamodule **\useluamodule [...]** useMPlibrary **\useMPlibrary [...]** useMPrun **\useMPrun {...} {...}** useproduct **\useff** \useproduct  $\left[ \ldots \right]$ useprofileparameter **bused in the set of the set of the set of the set of the set of the set of the set of the set of the set of the set of the set of the set of the set of the set of the set of the set of the set of the s** useproject **buseful and the set of the set of the set of the set of the set of the set of the set of the set of the set of the set of the set of the set of the set of the set of the set of the set of the set of the set of** userpagenumber **\userpagenumber** \userpagenumber \usesetupsparameter \usesetupsparameter \usesetupsparameter \usesetupsparameter \usesetupsparameter \usesetupsparameter \usesetupsparameter \usesetupsparameter \usesetupspar usesubpath **\usesubpath [...]** usetypescriptfile **busetypescriptfile and the set of the set of the set of the set of the set of the set of the set of the set of the set of the set of the set of the set of the set of the set of the set of the set of th** usezipfile **\usezipfile [...] [...]** utfchar **\utfchar** {...}<br>utflower **\utflower** {...} utfupper **\utfupper** {...} utilityregisterlength **\utilityregisterlength** VerboseNumber **\VerboseNumber {...}** vaia **b vaia 1... vaia b vaia h vaia h v 1... j 1... j 1... j 1... j 1... j 1... j 1... j 1... j 1... j 1... j 1... j 1... j 1... j 1... j 1...** vaiabox **\vaiabox** {...} [...] vaiapagina **\vaiapagina {...} [...]** vaigiu **\vaigiu [...]** valorecolore **\valorecolore {...}** vec {...} verbatim **\verbatim** {...} verbatimstring **\verbatimstring {...}** verbosenumber **\verbosenumber {...}** versione **\versione**  $\vee$ veryraggedcenter **\veryraggedcenter** veryraggedleft **\veryraggedleft** veryraggedright **business veryraggedright** vglue **\vglue ...** vl **\vl [...]** vphantom **\vphantom {...}** vpos **\vpos {...} {...}** vsmash **\vsmash {...}** vsmashbox **\vsmashbox ...** vsmashed **\vsmashed {...}**

usaURL **\usaURL [...] [...] [...] [...]** usaurl **business and the contract of the contract of the contract**  $\Delta$  **(...] [...] [...] [...]** usebodyfontparameter **\usebodyfontparameter**  $\ldots$ usebtxdataset **busebtxdataset** [...] [...] [...] [...] usedummycolorparameter **business \usedummycolorparameter** {...} usedummystyleandcolor **\usedummystyleandcolor {...}** {...} usedummystyleparameter **\usedummystyleparameter {...}** useexternalrendering **business \useexternalrendering [...]** [...] [...] [...] usefile **busefile a usefile here here here here here here here here here here here here here here here here here here here here here here here here here here here** useindentingparameter **beindenting and the set of the set of the set of the set of the set of the set of the set of the set of the set of the set of the set of the set of the set of the set of the set of the set of the set** useindentnextparameter **\useindentnextparameter \...**<br>useinterlinespaceparameter **\useinterlinespaceparameter** \useinterlinespaceparameter \useinterlinespaceparameter \... uselanguageparameter **buseded hereifing**  $\text{u}$  **luselanguageparameter**  $\ldots$ useMPenvironmentbuffer **busets \useMPenvironmentbuffer [...]** useMPgraphic **\useMPgraphic {...}** {..=..} useMPvariables **bused in the contract of the contract of the contract of the contract of the contract of the contract of the contract of the contract of the contract of the contract of the contract of the contract of the c** usemathstyleparameter **\usemathstyleparameter**  $\lambda \ldots$ usereferenceparameter **\usereferenceparameter** \... usesetupsparameter **\usesetupsparameter \...** usestaticMPfigure **busestaticMPfigure [...=..]** [...] usetexmodule **busets busetexmodule**  $\text{u}$  **c**  $\text{u}$  **c**  $\text{u}$  **c**  $\text{u}$  **c**  $\text{u}$  **c**  $\text{u}$  **c**  $\text{u}$  **c**  $\text{u}$  **c**  $\text{u}$  **c**  $\text{u}$  **c**  $\text{u}$  **c**  $\text{u}$  **c**  $\text{u}$  **c**  $\text{u}$  **c**  $\text{u}$  **c**  $\text{$ usetypescript **busetypescript**  $\{\ldots\}$  [...] [...] utflower **\utflower {...}** vboxreference **\vboxreference [...] {...}** verticalgrowingbar **\verticalgrowingbar [..=..]** verticalpositionbar **\verticalpositionbar [..=..]** viewerlayer **\viewerlayer [...] {...}**

vspacing  $\cup$  **vspacing**  $\ldots$ ] wdofstring  $\wedge$ widthofstring **buttaring the set of the set of the set of the set of the set of the set of the set of the set of the set of the set of the set of the set of the set of the set of the set of the set of the set of the set of** withoutpt **\withoutpt {...}** words **\words**  $\{... \}$ writestatus **but all the set of the set of the set of the set of the set of the set of the set of the set of the set of the set of the set of the set of the set of the set of the set of the set of the set of the set of the** XETEX **\XETEX** XeTeX **\XeTeX** xmladdindex **\xmladdindex {...}** xmlall **\xmlall {...} {...}** xmlappendsetup **\xmlappendsetup {...}** xmlapplyselectors **\xmlapplyselectors {...}** xmlatt **\xmlatt \xmlatt {...}** {...}<br>xmlattdef \xmlattdef {...} {...} xmlbadinclusions **\xmlbadinclusions {...}** xmlchainatt **\xmlchainatt** {...} {...} xmlcontext **\xmlcontext**  $\{... \}$  {...} xmlcount **\xmlcount {...}** xmldefaulttotext **\xmldefaulttotext {...}** xmldirectives **\xmldirectives {...}** xmldoifatt<br>
xmldoifelse<br>
xmldoifelse<br>
xmldoifelse<br>
xmldoifelse<br>
xmldoifelse<br>
xmldoifelse<br>
xmldoifelse<br>
xmldoifelse<br>
xmldoifelse<br>
xmldoifelse<br>
xmldoifelse<br>
xmldoifelse<br>
xmldoifelse<br>
xmldoifelse<br>
xmldoifelse<br>
xmldoifelse<br>
xm xmlelement **\xmlelement** {...} {...} xmlfilter **\xmlfilter {...} {...}** xmlfirst **\xmlfirst {...} {...}** xmlflush **\xmlflush {...}** xmlflushcontext **\xmlflushcontext** {...} xmlflushlinewise **\xmlflushlinewise {...}** xmlflushpure **\xmlflushpure {...}** xmlflushspacewise **\xmlflushspacewise {...}**<br>xmlflushtext **\xmlflushtext** { \ xmlflushtext **\xmlflushtext {...}**<br>xmlinclude **\xmlinclude {...}** { xmlinclusions **\xmlinclusions {...}** xmlinfo **\xmlinfo {...}** xmlinjector **\xmlinjector {...}**

vspace **by a set of the contract of the contract of the contract of the vspace**  $\ldots$ **] [...]** WidthSpanningText **\WidthSpanningText {...} {...} {...}** widthspanningtext **\widthspanningtext {...} {...} {...}** wordtonumber **\wordtonumber {...} {...}** writedatatolist **\writedatatolist [...] [..=..] [..=..]** xdefconvertedargument **\xdefconvertedargument \... {...}** xmlafterdocumentsetup **\xmlafterdocumentsetup {...} {...} {...}** xmlaftersetup **\xmlaftersetup {...} {...}** xmlappenddocumentsetup **\xmlappenddocumentsetup {...} {...}** xmlattdef **\xmlattdef {...} {...} {...}** xmlattribute **\xmlattribute** {...} {...} xmlattributedef **\xmlattributedef {...} {...} {...} {...}** xmlbeforedocumentsetup **\xmlbeforedocumentsetup {...} {...} {...}** xmlbeforesetup **\xmlbeforesetup {...} {...}** xmlchainattdef **\xmlchainattdef {...}** {...} {...} xmlchecknamespace **\xmlchecknamespace {...} {...}** xmlcommand **\xmlcommand {...}** {...} {...} xmlconcat **\xmlconcat \xmlconcat {...**} {...} xmlconcatrange **by a superfixed and the set of the set of the set of the set of the set of the set of the set of the set of the set of the set of the set of the set of the set of the set of the set of the set of the set of** xmldirectivesafter **\xmldirectivesafter {...}** xmldirectivesbefore **\xmldirectivesbefore {...}** xmldisplayverbatim **\xmldisplayverbatim {...}** xmldoif **\xmldoif {...} {...} {...}** xmldoifelse **\xmldoifelse {...} {...} {...} {...}** xmldoifelseatt **\xmldoifelseatt {...} {...} {...}** xmldoifelseempty **\xmldoifelseempty {...} {...} {...} {...}** xmldoifelseselfempty **\xmldoifelseselfempty {...} {...} {...}** xmldoifelsetext **\xmldoifelsetext {...}** {...} {...} xmldoifelsevalue **\xmldoifelsevalue {...} {...} {...} {...}** xmldoifnot **\xmldoifnot {...}** {...} xmldoifnotatt **\xmldoifnotatt** {...} {...} xmldoifnotselfempty **\xmldoifnotselfempty {...} {...}** xmldoifnottext **\xmldoifnottext {...} {...} {...}** xmldoifselfempty **\xmldoifselfempty {...} {...}** xmldoiftext **\xmldoiftext** {...} {...} xmlflushdocumentsetups **\xmlflushdocumentsetups {...} {...}** xmlinclude **\xmlinclude {...} {...}**<br>xmlinclusion **xmlinclusion \xmlinclusion {...}** xmlinclusion **\xmlinclusion {...}** xmlinlineprettyprint **\xmlinlineprettyprint {...} {...}** xmlinlineprettyprinttext **\xmlinlineprettyprinttext {...} {...}**

xmllast **\xmllast {...} {...}** xmllastatt **\xmllastatt** xmllastmatch **\xmllastmatch** xmllastpar **\xmllastpar \xmllastpar \xmllastpar \xmllastpar** xmlloaddirectives **\xmlloaddirectives {...}** xmlmain **\xmlmain {...}** xmlname **\xmlname {...}** xmlnamespace **\xmlnamespace {...}** xmlnonspace **\xmlnonspace {...}** {...} xmlpar **\xmlpar {...} {...}** xmlpath  $\{\ldots\}$ xmlpos **\xmlpos {...}** xmlpure **\xmlpure {...}** {...} xmlraw **\xmlraw {...}** xmlrefatt **\xmlrefatt {...} {...}** xmlregisteredsetups **\xmlregisteredsetups** xmlregisterns **\xmlregisterns {...} {...}** xmlremovesetup **\xmlremovesetup {...}** xmlresetinjectors **\xmlresetinjectors** xmlresetsetups **\xmlresetsetups {...}** xmlsave **\xmlsave {...} {...}** xmlsetentity **\xmlsetentity** {...} {...} xmlsetinjectors **\xmlsetinjectors [...]** xmlsetup **\xmlsetup \xmlsetup {...}** {...} xmlshow **\xmlshow {...}** xmlsnippet **\xmlsnippet {...}** {...} xmlstrip **\xmlstrip {...} {...}** xmlstripped **\xmlstripped {...}** {...} xmltag  $\{\ldots\}$ xmltexentity **\xmltexentity** {...} {...} xmltext **\xmltext {...} {...}** xmlverbatim **\xmlverbatim {...}** xsplitstring **\xsplitstring \... {...}** xypos **\xypos {...}**

xmlinlineverbatim **but all the set of the set of the set of the set of the set of the set of the set of the set o** xmlinstalldirective **\xmlinstalldirective {...} {...}** xmlloadbuffer **\xmlloadbuffer {...} {...} {...}** xmlloaddata **\xmlloaddata {...} {...} {...}** xmlloadfile **\xmlloadfile {...} {...} {...}** xmlloadonly **\xmlloadonly {...} {...} {...}** xmlmapvalue **\xmlmapvalue {...}** {...} {...} xmlparam **\xmlparam {...} {...} {...}** xmlposition  $\xrightarrow{\text{subposition}} \{... \} \{... \}$ <br>xmlprependdocumentsetup  $\xrightarrow{\text{subprependodocumentsetup}} \{... \}$ xmlprependdocumentsetup<br>
xmlprependsetup **\xmlprependdocumentsetup** {...} {...}<br>
xmlprependsetup {...} xmlprependsetup **\xmlprependsetup {...}** xmlprettyprint **\xmlprettyprint {...} {...}** xmlprettyprinttext **\xmlprettyprinttext {...} {...}** xmlprocessbuffer **\xmlprocessbuffer {...} {...} {...}** xmlprocessdata **\xmlprocessdata {...} {...} {...}** xmlprocessfile **\xmlprocessfile {...} {...} {...}** xmlregistereddocumentsetups **\xmlregistereddocumentsetups {...} {...}** xmlremapname **but all the set of the set of the set of the set of the set of the set of the set of the set of the set of the set of the set of the set of the set of the set of the set of the set of the set of the set of th** xmlremapnamespace **\xmlremapnamespace {...} {...} {...}** xmlremovedocumentsetup **\xmlremovedocumentsetup {...} {...}** xmlresetdocumentsetups **\xmlresetdocumentsetups {...}** xmlsetatt  $\mathbf{x}$  xmlsetatt  $\mathbf{x}$  xmlsetatt  $\mathbf{x}$  xmlsetattribute  $\mathbf{x}$ xmlsetattribute **\xmlsetattribute {...} {...} {...} {...}** xmlsetfunction **\xmlsetfunction \xmlsetfunction \xmlsetfunction \xmlsetfunction \xmlsetfunction \xmlsetfunction \xmlsetfunction \xmlsetfunction \xmlsetfunction \xmlsetfunction \xmlsetfunction \xmlsetf** xmlsetpar **\xmlsetpar {...} {...} {...}** xmlsetparam **\xmlsetparam {...} {...} {...} {...}** xmlsetsetup **\xmlsetsetup {...}** {...} {...} xmlstripnolines **\xmlstripnolines {...} {...}** xmlstrippednolines **\xmlstrippednolines {...} {...}** xmltobuffer  $\{\ldots\} \{ \ldots \}$ xmltobufferverbose **\xmltobufferverbose {...} {...}**<br>xmltofile **\xmltofile** \xmltofile {...} {...} {...} {...} xmltofile **\xmltofile {...} {...} {...}** xmlvalue **\xmlvalue \xmlvalue {...**} {...} {...}

**PRAGMA ADE Ridderstraat 27 8061GH Hasselt NL www.pragma-ade.com**